# **UNIVERSIDADE TECNOLÓGICA FEDERAL DO PARANÁ DEPARTAMENTO ACADÊMICO DE INFORMÁTICA TECNOLOGIA EM ANÁLISE E DESENVOLVIMENTO DE SISTEMAS**

**RAFAEL SOUZA DA SILVA**

# **APLICAÇÃO WEB PARA GERENCIAMENTO DE PACIENTES DIABÉTICOS DO MUNICÍPIO DE GUARAPUAVA**

**TRABALHO DE CONCLUSÃO DE CURSO**

**PONTA GROSSA**

**2015**

## **RAFAEL SOUZA DA SILVA**

# **APLICAÇÃO WEB PARA GERENCIAMENTO DE PACIENTES DIABÉTICOS DO MUNICÍPIO DE GUARAPUAVA**

Trabalho de Conclusão de Curso apresentado como requisito parcial à obtenção do título de Tecnólogo em Análise e Desenvolvimento de Sistemas, do Departamento Acadêmico de Informática, da Universidade Tecnológica Federal do Paraná.

Orientador: Prof. Dr. Richard Duarte Ribeiro

**PONTA GROSSA 2015**

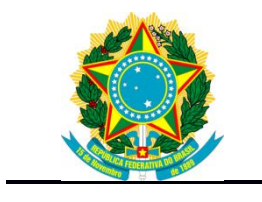

Ministério da Educação **Universidade Tecnológica Federal do Paraná** Campus Ponta Grossa

Departamento Acadêmico de Informática Análise e Desenvolvimento de Sistemas

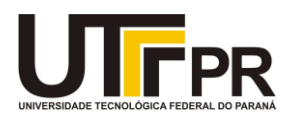

# **TERMO DE APROVAÇÃO**

## **APLICAÇÃO WEB PARA GERENCIAMENTO DE PACIENTES DIABÉTICOS DO MUNICÍPIO DE GUARAPUAVA**

por

## RAFAEL SOUZA DA SILVA

Este Trabalho de Conclusão de Curso (TCC) foi apresentado em 19 de maio de 2015 como requisito parcial para a obtenção do título de Tecnólogo em Análise e Desenvolvimento de Sistemas. O candidato foi arguido pela Banca Examinadora composta pelos professores abaixo assinados. Após deliberação, a Banca Examinadora considerou o trabalho aprovado.

> Richard Duarte Ribeiro Prof. Orientador

\_\_\_\_\_\_\_\_\_\_\_\_\_\_\_\_\_\_\_\_\_\_\_\_\_\_\_\_\_\_\_\_\_\_

Geraldo Ranthum Membro titular

\_\_\_\_\_\_\_\_\_\_\_\_\_\_\_\_\_\_\_\_\_\_\_\_\_\_\_\_\_\_\_\_\_\_\_

Simone de Almeida Membro titular

\_\_\_\_\_\_\_\_\_\_\_\_\_\_\_\_\_\_\_\_\_\_\_\_\_\_\_\_\_\_\_\_\_\_\_

Dedico este trabalho à minha família, pelos momentos que foram minha fortaleza.

#### **AGRADECIMENTOS**

Com a chegada deste momento tão especial na minha vida, é mais que necessário agradecer as pessoas que fizeram parte desta caminhada e que me auxiliaram ao longo do trajeto.

Primeiramente agradeço a Deus pela oportunidade e pela força que Ele me entregou durante este período.

Gostaria de agradecer imensamente ao meu orientador, o Prof. Dr. Richard Duarte Ribeiro, que além de um orientador de extrema capacidade e qualidade técnica, foi um grande amigo.

Quero agradecer a Dra. Angelita Mara de Souza, que foi fundamental, pois teve que saber separar a profissional de saúde da minha mãe, e posso dizer que ambas foram incríveis. Para mim é uma honra apresentar este trabalho no mesmo local em que ela foi uma excelente professora na década de 90.

Agradeço a minha vó, Áurea, sempre presente em minha formação estudantil e também por todo auxílio prestado em minha estadia em Ponta Grossa.

Gostaria de agradecer também a toda minha família pela motivação, aos meus amigos de classe que sempre me auxiliaram em atividades, aos professores que me passaram seu conhecimento para que pudesse ser reproduzido adiante, todos fazem parte desta conquista.

Gostaria de agradecer a Secretaria de Saúde do Município de Guarapuava, em especial a Renata Cristina Freitas Brito Araujo, Elisabeth N. Lira e a Clemilse Maria dos Anjos Arias, pois cada uma do seu modo foi fundamental para a conclusão deste projeto.

Agradeço a Secretaria do Curso por todos os auxílios prestados.

Por último agradeço a todas as pessoas não citadas que de alguma maneira possam ter contribuído para a realização desta pesquisa.

Sim houveram momentos, e eu sei que você sabe, que eu abocanhei mais do que eu podia comer, mas no entanto, enquanto tinham dúvidas, eu dei a cara a tapa e segui em frente, eu encarei tudo e permaneci firme, eu fiz tudo da minha maneira. Pra que serve um homem, o que ele tem? Se não for a ele mesmo, então ele não tem nada, para dizer as coisas que ele realmente sente, e não as palavras de alguém que se ajoelha, os registros mostram o quanto eu sofri, mas eu fiz da minha maneira.

(Paul Anka / Frank Sinatra)

### **RESUMO**

SILVA, Rafael Souza da. Aplicação web para gerenciamento de pacientes diabéticos do Município de Guarapuava. 2015. 90. Trabalho de Conclusão de Curso (Tecnologia em Análise e Desenvolvimento de Sistemas) - Universidade Tecnológica Federal do Paraná. Ponta Grossa, 2015.

Este trabalho apresenta o desenvolvimento de um sistema *web* criado para auxiliar o Programa Hiperdia do Município de Guarapuava - Paraná. Este é responsável pelo cadastro de pacientes usuários de insulina, bem como pela dispensação de insulina para os mesmos. O trabalho introduz o leitor aos termos relacionados à saúde, bem como as tecnologias que foram utilizadas na área da informática. São apresentados os passos utilizados para o desenvolvimento do sistema, passando pelo levantamento de requisitos com o futuro usuário que formaram o objetivo do sistema, as escolhas das tecnologias utilizadas, a metodologia que foi usada para o desenvolvimento do sistema e a entrega do sistema finalizado. Para verificar a sua eficiência em relação aos métodos tradicionais, o usuário teve acesso ao sistema já com 150 pacientes reais cadastrados e pôde utilizar inúmeras funcionalidades do sistema como buscas, inserções de insulina no sistema, retirada de insulina do sistema, histórico de retiradas por paciente e um módulo de relatórios que oportunizou ao usuário ter uma visão gerencial em relação aos pacientes, que antes era totalmente inviável. Na avaliação final, o sistema foi muito bem recebido pelo usuário, conseguindo reproduzir todas as atividades realizadas no papel e caneta, porém de uma maneira muito mais fácil.

**Palavras-chave:** Sistema Web. Insulina. Hiperdia. Diabetes. Informática.

## **ABSTRACT**

SILVA, Rafael Souza da. Aplicação web para gerenciamento de pacientes diabéticos do Município de Guarapuava. 2015. 90. Trabalho de Conclusão de Curso (Tecnologia em Análise e Desenvolvimento de Sistemas) - Federal Technology University - Parana. Ponta Grossa, 2015.

This paper presents the development of a web system designed to assist the Hiperdia Program in Guarapuava - Paraná. This is responsible for the registration of patients who use insulin as well as the delivery of insulin to them. The work introduces the reader to health-related terms as well as the technologies from IT that were used in the work. It is shown the steps used to develop the system, from the discussion of requirements with the future user, who is the purpose of the system, the choices of technologies used, the methodology that was used for system development and finally the delivery of the completed system. To check its efficiency compared to traditional methods, the user had access to the system with 150 real patients already registered and could use many features of the system as searches, insulin inserts in the system, system of insulin withdrawal, history taken by patient and a reporting module that gave the user the opportunity to have a managerial vision of patients, which was previously totally impractical. In the final evaluation, the system was very well received by the user. She was able to reproduce all the activities previously carried out by pen and paper, but in a much easier way.

**Keywords:** Web System. Insulin. Hiperdia. Diabetes. Computer.

## **LISTA DE FIGURAS**

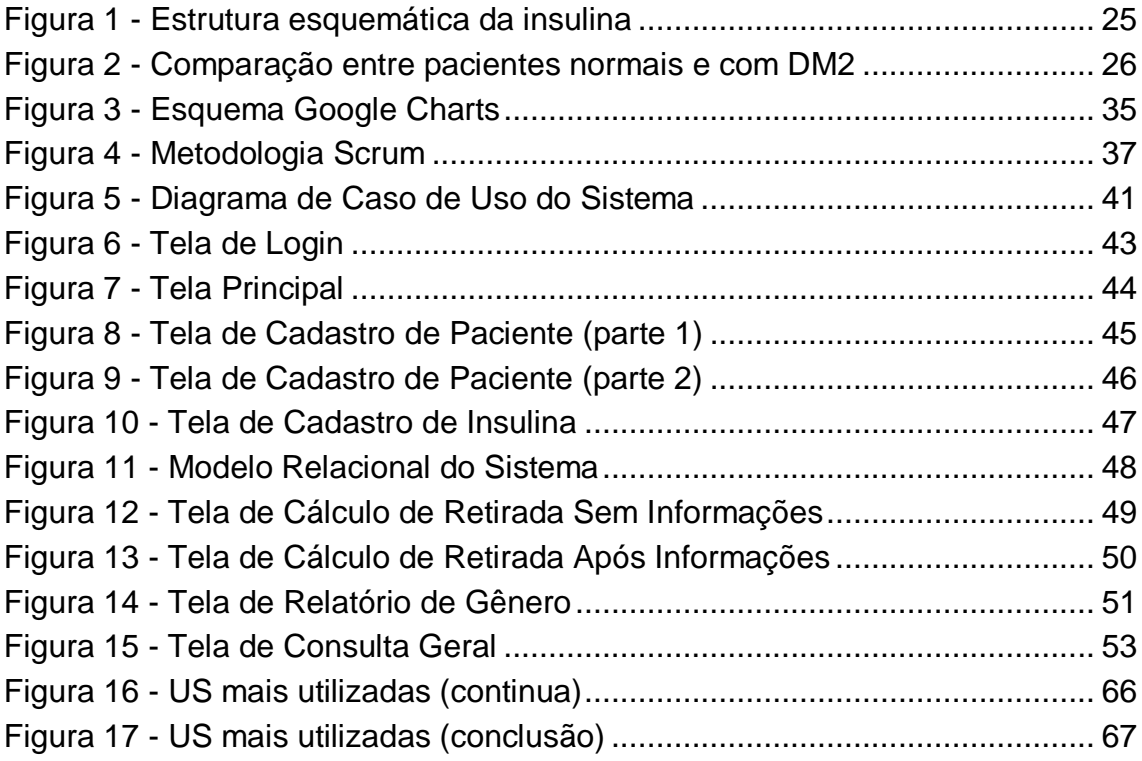

# **LISTA DE ILUSTRAÇÕES**

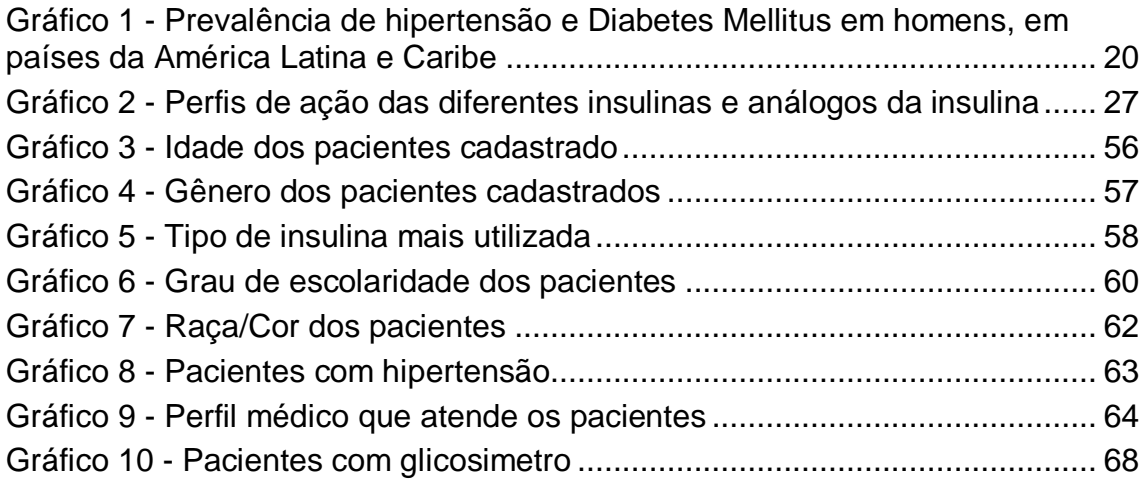

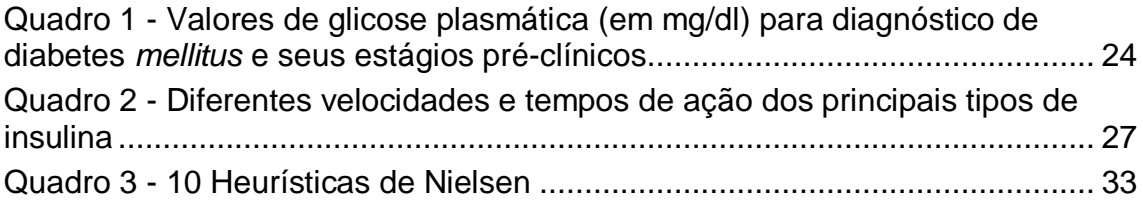

## **LISTA DE TABELAS**

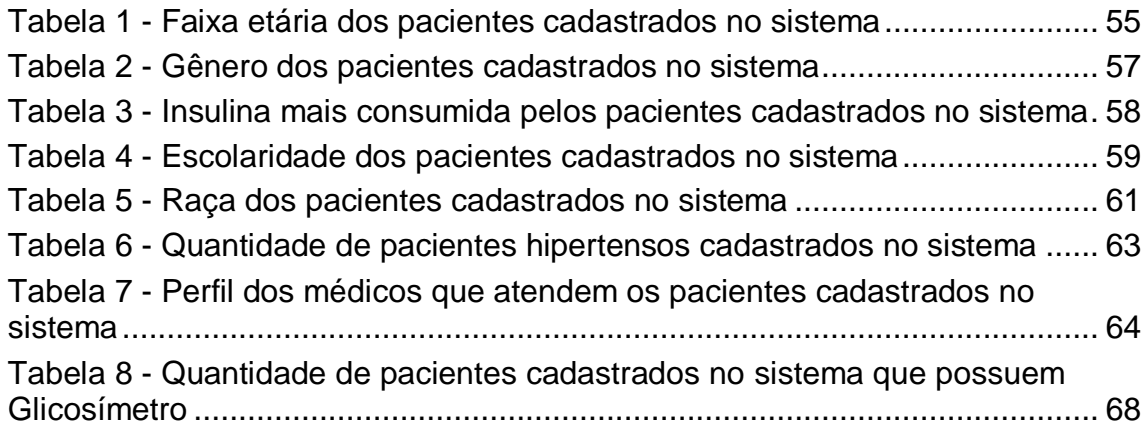

# **LISTA DE ABREVIATURAS, SIGLAS E ACRÔNIMOS**

## **LISTA DE ABREVIATURAS**

g Grama Mg/dl Miligramas por decilitro US Unidade de Saúde

## **LISTA DE SIGLAS**

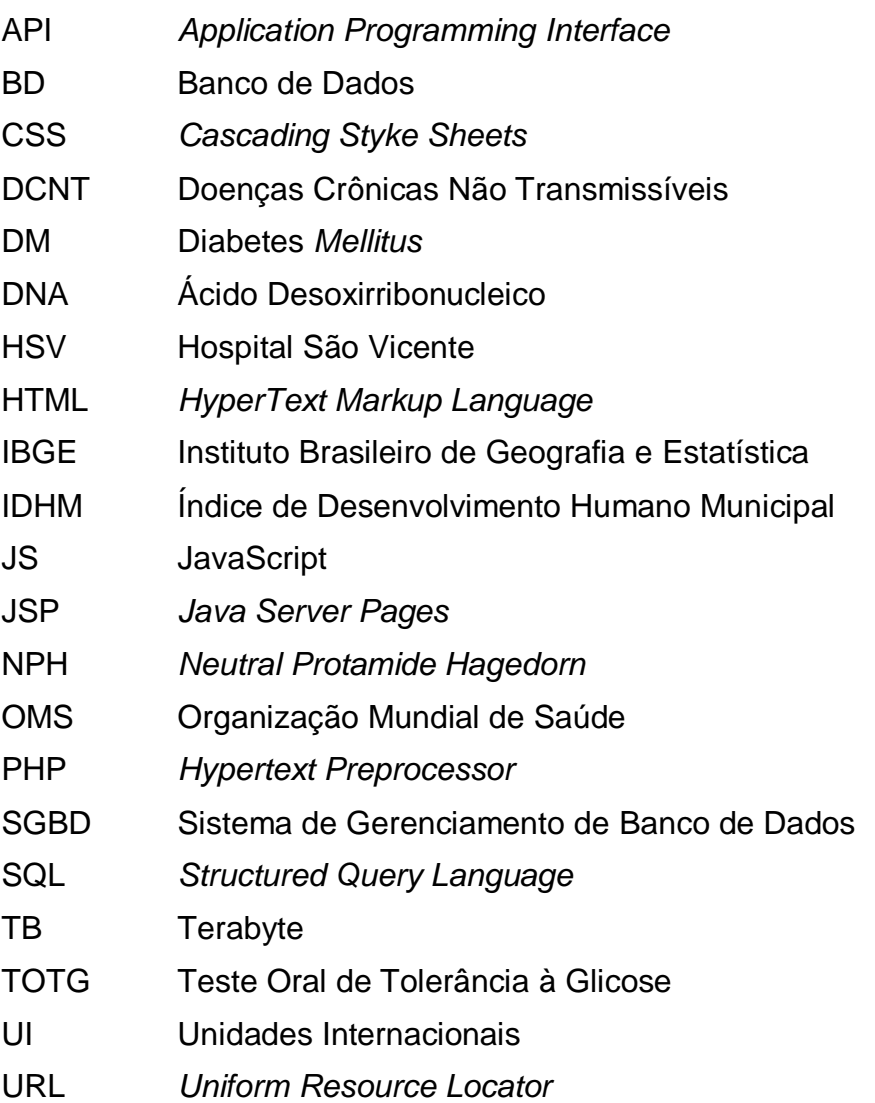

# **LISTA DE ACRÔNIMOS**

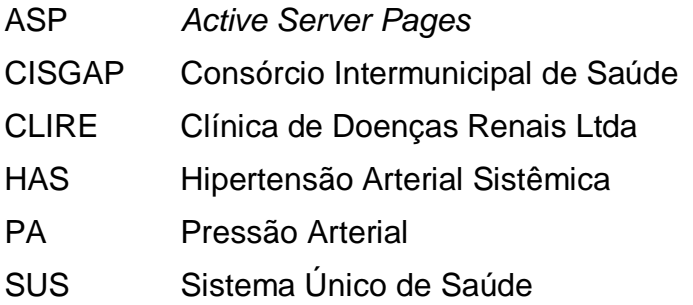

# **SUMÁRIO**

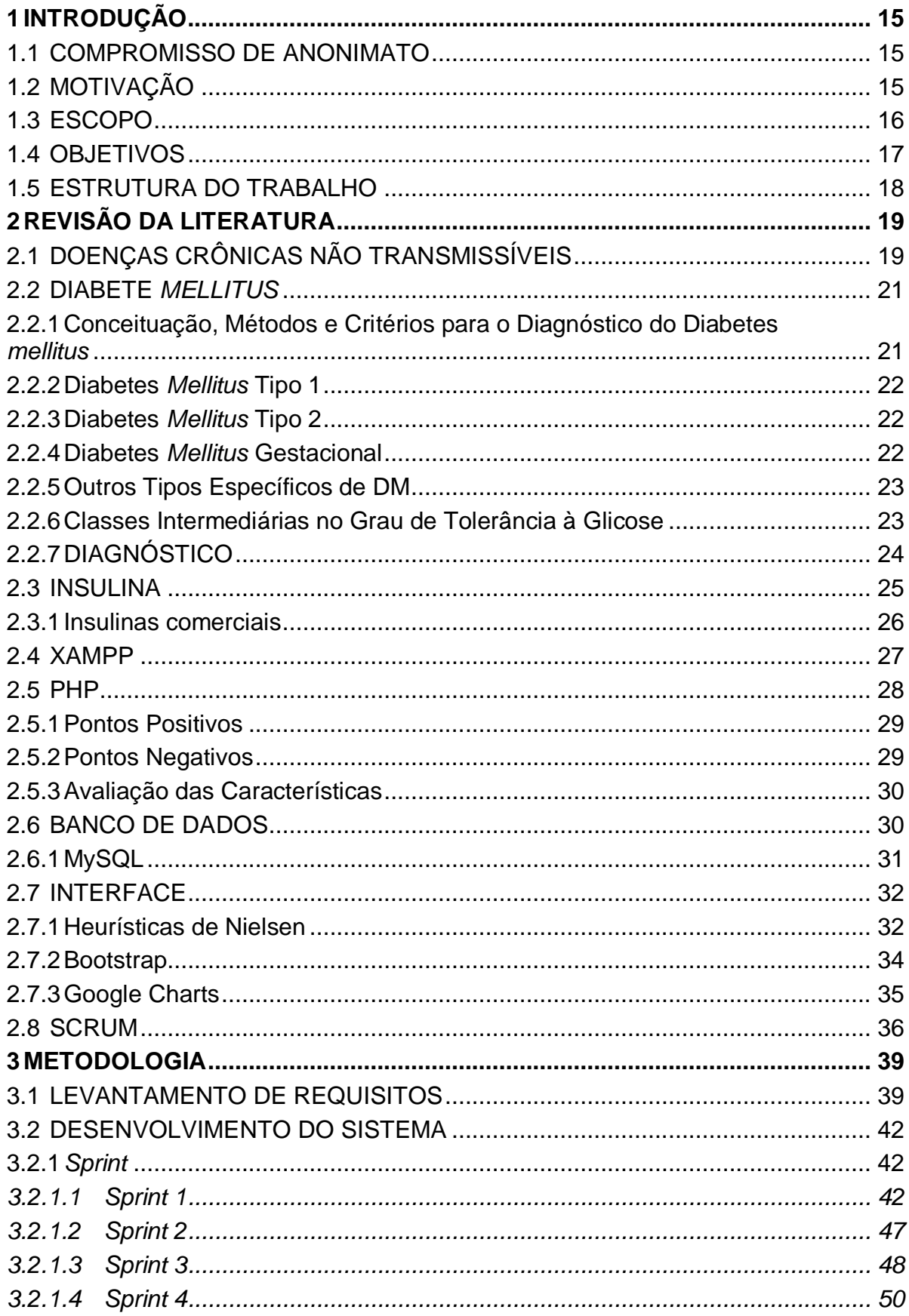

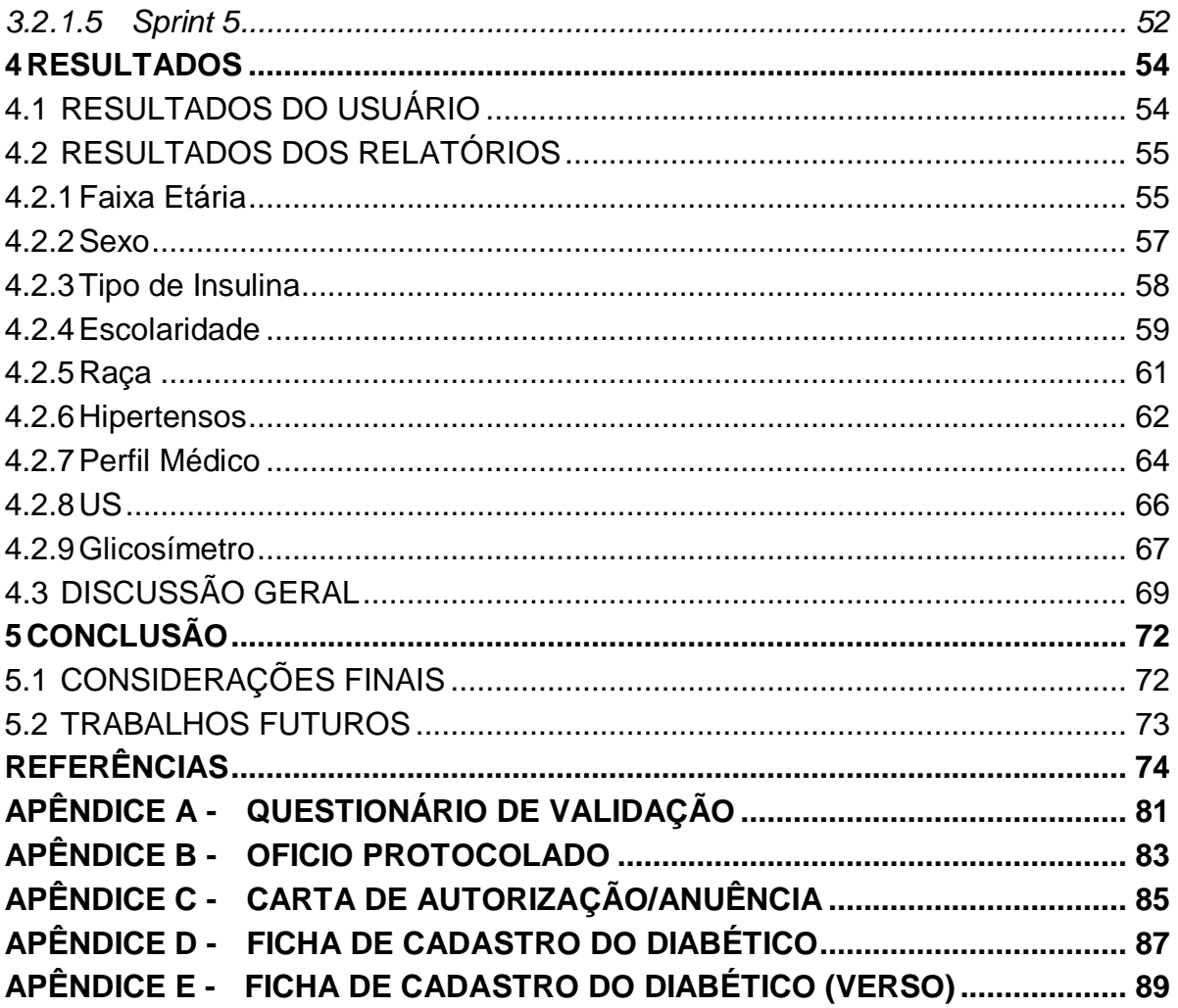

### <span id="page-14-0"></span>**1 INTRODUÇÃO**

Esta seção apresenta os aspectos do trabalho desenvolvido, subdividida em compromisso de anonimato, motivação do desenvolvimento, escopo em que o mesmo se encontra, objetivos do projeto, e por último, organização das seções que estruturam o presente trabalho.

#### <span id="page-14-1"></span>1.1 COMPROMISSO DE ANONIMATO

É de extrema importância ressaltar inicialmente que para garantir a integridade, bem como o anonimato dos pacientes que compõem essa pesquisa, todos os dados como: Nome, Endereço e Documentos Pessoais, foram anonimizados tanto na elaboração deste trabalho como na apresentação diante da banca de avaliadores. O único nome real que aparece representado em telas do programa é o do autor, apenas para demonstração de funcionalidades.

A utilização dos dados reais que formam parte do resultado do projeto e da pesquisa, foram autorizadas pela Secretaria de Saúde de Guarapuava em comum acordo, com os procedimentos devidos, como Ofício Protocolado e uma Carta de Permissão/Anuência que estão disponíveis no apêndice "B" e "C" deste trabalho.

#### <span id="page-14-2"></span>1.2 MOTIVAÇÃO

Com os avanços da informática, a globalização e as frequentes mudanças no ambiente de trabalho, o profissional da área de saúde necessita de uma nova postura (ALVES et al., 2005).

O profissional além de conhecimento, necessita de informações atualizáveis, e nesse sentido a informática é "uma ferramenta imprescindível para facilitar essa aprendizagem em qualquer ambiente", o que faz com que o profissional busque se aprimorar (ALVES et al., p. 60, 2005).

Muitas das vezes as dificuldades de implementação de sistemas informatizados em áreas da saúde está relacionada a falta de estrutura material e a falta de conhecimento do profissional em relação a informática (CHAZAN; PEREZ, 2008).

Um estudo interessante relacionando a saúde e informática nos mostra que este pensamento possui longa data, é quando Galvão e Sawada (1996) chegaram a conclusão que a informatização da área da saúde "poderá trazer inúmeros benefícios para a melhoria da qualidade da assistência prestada ao cliente, seja em atividades administrativas como em atividades assistenciais" (GALVÃO; SAWADA, 1996, p. 57). Ambas ainda lembraram da importância de capacitar os profissionais, para que estes, consigam compreender, manusear e empregar o uso da informática no seu local de trabalho (GALVÃO; SAWADA, 1996).

A informação relacionada a saúde é muito importante, pois através dela, órgãos responsáveis podem usar essa informação como estratégias para o controle social, tomando medidas que colaborem com a população (SILVA et al., 2006).

Considerando as dificuldades enfrentadas pelos profissionais de uma unidade de dispensação de medicamentos na cidade de Guarapuava (no Paraná), relacionadas a tarefa de gerenciar informações de usuários de insulina, percebeu-se uma oportunidade para o desenvolvimento de uma aplicação que demonstre o potencial da informática no auxílio deste tipo de tarefa. Atualmente o gerenciamento de informações é feito utilizando-se apenas papel e caneta.

#### <span id="page-15-0"></span>1.3 ESCOPO

O escopo deste trabalho é o desenvolvimento de uma aplicação *Web* para os responsáveis pelo registro de informações dos pacientes usuários de insulina do programa Hiperdia do Município de Guarapuava, (Paraná). Esta aplicação visa auxiliar o processo de armazenamento e acesso de informações dos pacientes, bem como auxiliar no gerenciamento quantitativo de insulinas. A aplicação também visa oferecer, através de relatórios, um suporte gerencial, onde os responsáveis podem obter uma visão mais ampla e privilegiada das informações, sendo útil em reuniões de tomada de decisões por exemplo.

O aplicativo foi desenvolvido para ser utilizado no sistema operacional Windows<sup>1</sup>, em versões mais recentes do navegador Google Chrome<sup>2</sup>, o qual possui suporte nativo à impressão em PDF.

Outros navegadores, em suas versões mais atuais, também suportam o sistema desenvolvido, como por exemplo, o Internet Explorer<sup>3</sup> e o Mozilla Firefox<sup>4</sup>, porém sem a funcionalidade de impressão PDF nativa. Contudo nestes últimos casos, a falta de funcionalidade para impressão em PDF pode ser amenizada através da utilização de uma impressora virtual como o Doro PDF Printer<sup>5</sup>.

#### <span id="page-16-0"></span>1.4 OBJETIVOS

O Objetivo geral deste projeto é a elaboração de um sistema informatizado que possa ser usado para traçar o perfil de pacientes usuários de insulina através da informatização de informações já existentes em prontuários de papel, tornando possível um acompanhamento mais detalhado e facilitado.

Os objetivos específicos do projeto são:

- Realizar uma Análise de Requisitos junto aos profissionais de saúde para o correto dimensionamento e desenvolvimento do Sistema;
- Criação de um banco de dados que reflita as informações obrigatórias e já existentes nos prontuários de papel;
- Inclusão das informações já existentes em papel no sistema;
- Desenvolvimento de uma interface amigável que traga facilidades para os usuários do sistema;
- Desenvolvimento de um módulo de pesquisa, que facilite a localização de pacientes no sistema, bem como suas informações e atividades relacionadas;

l

<sup>1</sup> http://windows.microsoft.com/pt-br/windows/home

<sup>&</sup>lt;sup>2</sup> https://www.google.com.br/chrome/browser/desktop/

<sup>&</sup>lt;sup>3</sup> https://www.mozilla.org/pt-BR/firefox/new/

<sup>4</sup> http://windows.microsoft.com/pt-br/internet-explorer/download-ie

<sup>5</sup> http://thesz.diecru.eu/content/doro.php

- Desenvolvimento de um módulo de relatórios gerencial que permita a visualização e o auxílio a tomada de decisões baseadas nos padrões de consumo dos usuários de insulina;
- Desenvolvimento de um módulo que gerencie quantitativamente a entrada e saída dos frascos de insulina no sistema;
- Validação do Sistema, através de uma discussão relacionada às suas funcionalidades em comparação ao método tradicional (prontuários de papel), e aos dados levantados quando da Análise de Requisitos realizada no início do projeto;
- Validação das informações geradas pelos relatórios através de uma discussão relacionando os resultados apresentados e a literatura de modo geral.

#### <span id="page-17-0"></span>1.5 ESTRUTURA DO TRABALHO

Os demais capítulos abordados neste trabalho estão estruturados como descrito à seguir:

No segundo capítulo é realizada uma Revisão Bibliográfica, introduzindo assuntos referentes a Áreas da Informática e da Saúde.

O terceiro capítulo aborda a metodologia utilizada para o desenvolvimento do sistema bem como as tecnologias utilizadas.

No quarto capítulo é apresentado os resultados, com uma avaliação do usuário em relação ao sistema, em seguida uma avaliação em relação as informações que o relatório gerou, uma discussão em relação a informatização do processo de gerenciamento de pacientes usuários de insulina observando se os objetivos foram alcançados.

O quinto capítulo é responsável por apresentar a conclusão do trabalho, suas contribuições e os possíveis trabalhos futuros que poderão surgir.

## <span id="page-18-0"></span>**2 REVISÃO DA LITERATURA**

Este capítulo tem como propósito introduzir e familiarizar o leitor aos principais termos, tecnologias e características relacionadas a Diabetes, Insulina, Servidor *Web*, Linguagem de Programação PHP, Banco de Dados, MySql, Interface, Heurísticas de Nielsen, Bootstrap, API e Scrum. Tais termos aparecem repetidamente ao longo dos capítulos que compõem o trabalho.

## <span id="page-18-1"></span>2.1 DOENÇAS CRÔNICAS NÃO TRANSMISSÍVEIS

As doenças crônicas não transmissíveis (DCNT) são doenças multifatoriais que se desenvolvem no decorrer da vida e são de longa duração. Atualmente, elas são consideradas um sério problema de saúde pública, e já são responsáveis por 63% das mortes no mundo, segundo estimativas da Organização Mundial de Saúde (BRASIL, 2011).

Seguindo essa tendência mundial, no Brasil as DCNT são causa de aproximadamente 74% da mortalidade (dados de 2012); entre elas, 31% são doenças cardiovasculares e 6% diabetes considerando todas as idades e ambos os sexos (WHO, 2014). Isso configura uma mudança nas cargas de doenças, e se apresenta como um novo desafio para os gestores de saúde, ainda mais pelo forte impacto das DCNT na qualidade de vida dos indivíduos afetados, a maior possibilidade de morte prematura e os efeitos econômicos adversos para as famílias, comunidades e sociedade em geral (BRASIL, 2014).

Entre os fatores de risco responsáveis pelas doenças cardiovasculares destacam-se o tabagismo, hipertensão arterial, hiperglicemia, dislipidemia, uso de álcool, sedentarismo, índice de massa corporal elevado e baixa ingestão de frutas e vegetais (FUCHS; SILVA, 2011).

A prevalência crescente de hipertensão arterial sistêmica (HAS) e Diabetes mellitus (DM) na população mundial é um problema de saúde pública, e dados da Organização Mundial da Saúde (OMS) permitem constituir um quadro global de sua distribuição em países do mundo (FUCHS; SILVA, 2011). Por exemplo, agregação de HAS e DM aumenta mais de oito vezes o risco de doença cardiovascular, e as curvas de distribuição desses dois agravos são paralelas – países com maior prevalência de HAS tendem a apresentar maior prevalência de DM.

A figura 1 mostra prevalência de HAS e DM, na América Latina e Caribe, para homens. Observa-se, que, em geral, há semelhança quanto à forma das distribuições de HAS e DM por país, havendo simultaneamente o mesmo padrão de prevalência. No Brasil, por exemplo, 47,8% dos homens adultos são hipertensos e 10,4% têm diabetes, enquanto no Peru as prevalências são de 38,1% e 5,8%, respectivamente (FUCHS; SILVA, 2011).

<span id="page-19-0"></span>**Gráfico 1 - Prevalência de hipertensão e Diabetes Mellitus em homens, em países da América Latina e Caribe Fonte: FUCHS; SILVA (2011)**

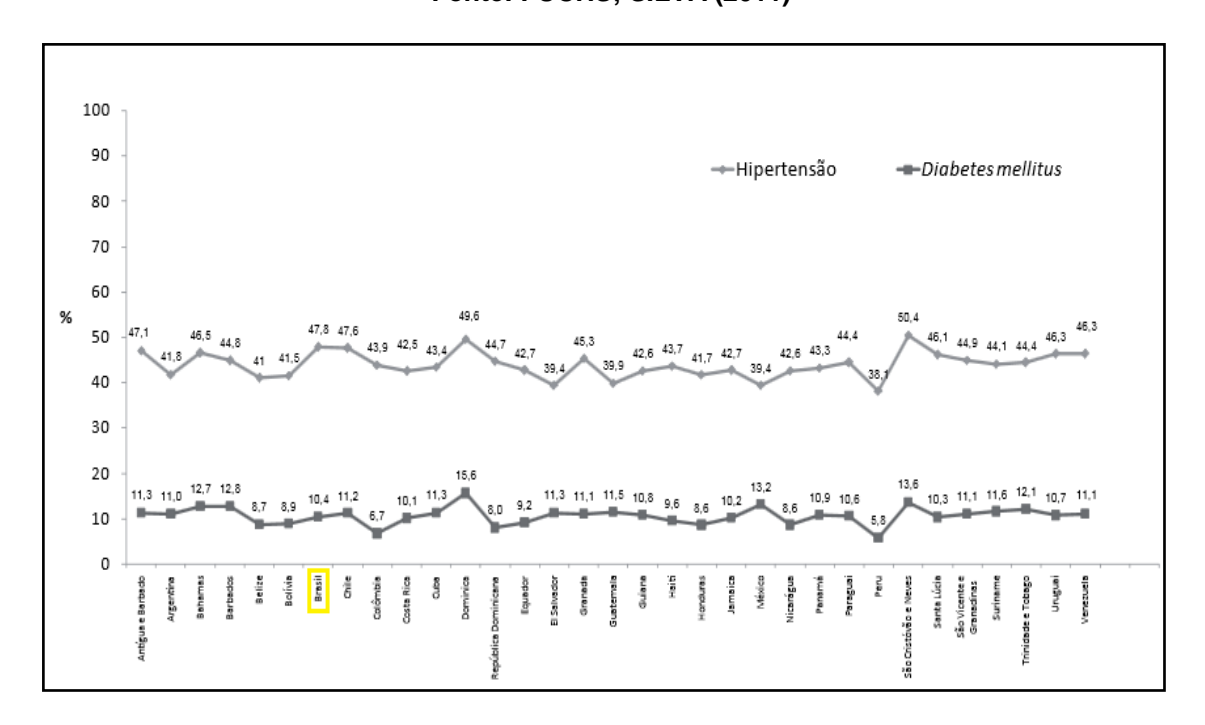

A hipertensão arterial sistêmica (HAS) é uma condição clínica multifatorial caracterizada por níveis elevados e sustentados de pressão arterial (PA). Associa-se frequentemente a alterações funcionais e/ou estruturais dos órgãos-alvo (coração, encéfalo, rins e vasos sanguíneos) e a alterações metabólicas, com consequente aumento do risco de eventos cardiovasculares fatais e não-fatais (SBC, 2010).

<span id="page-20-0"></span>Esta subseção apresenta alguns aspectos relacionados a Diabetes *Mellitus*, como seu conceito, tipos da doença, tolerância a glicose e diagnóstico.

## <span id="page-20-1"></span>2.2.1Conceituação, Métodos e Critérios para o Diagnóstico do Diabetes *mellitus*

Diabetes *mellitus* (DM) não é uma única doença, mas um grupo heterogêneo de distúrbios metabólicos que apresenta em comum a hiperglicemia, resultada de defeitos na ação da insulina, na secreção de insulina ou em ambas (SBD, 2014).

A evolução para o diabetes *mellitus* tipo 2 (DM2) ocorre ao longo de um período de tempo variável, passando por estágios intermediários que recebem a denominação de glicemia de jejum alterada e tolerância à glicose diminuída. Tais estágios seriam decorrentes de uma combinação de resistência à ação insulínica e disfunção de célula beta. No diabetes *mellitus* tipo 1 (DM1), o início geralmente é abrupto, com sintomas indicando de maneira contundente a presença da enfermidade (ADA, 1997; ADA, 2014).

A classificação atual do DM baseia-se na etiologia (causa ou origem) e não no tipo de tratamento, portanto, os termos "DM insulinodependente" e "DM insulino-não-dependente" devem ser eliminados dessa categoria classificatória. A classificação proposta pela Organização Mundial da Saúde (OMS, 1999 e pela Associação Americana de Diabetes (ADA, 2013) recomendada e inclui quatro classes clínicas: DM tipo 1 (DM1), DM tipo 2 (DM2), outros tipos específicos de DM e DM gestacional.

Ainda há duas categorias, referidas como prédiabetes, que são a glicemia de jejum alterada e a tolerância à glicose diminuída. Essas categorias não são entidades clínicas, mas fatores de risco para o desenvolvimento de DM e doenças cardiovasculares (DCVs).

#### <span id="page-21-0"></span>2.2.2Diabetes *Mellitus* Tipo 1

O DM1, torna-se presente em 5% a 10% dos casos, é o resultado da destruição de células betapancreáticas com consequente deficiência de insulina. Na maioria dos casos, essa destruição de células beta é mediada por autoimunidade, porém existem casos em que não há evidências de processo autoimune, sendo, portanto, referidos como forma idiopática de DM1; ou seja, sem uma causa específica (ADA, 2013; SBD, 2014).

#### <span id="page-21-1"></span>2.2.3Diabetes *Mellitus* Tipo 2

O DM2 é a forma presente em 90% a 95% dos casos e caracteriza-se por defeitos na ação e secreção da insulina. Em geral, ambos os defeitos estão presentes quando a hiperglicemia se manifesta, porém pode haver predomínio de um deles.

A maioria dos pacientes com essa forma de DM apresenta sobrepeso ou obesidade, e cetoacidose raramente se desenvolve de modo espontâneo, ocorrendo apenas quando se associa a outras condições, como infecções.

O DM2 pode ocorrer em qualquer idade, mas é geralmente diagnosticado após os 40 anos. Os pacientes não dependem de insulina exógena para sobreviver, porém podem necessitar de tratamento com insulina para obter controle metabólico adequado (ADA, 2013; SBD, 2014).

#### <span id="page-21-2"></span>2.2.4Diabetes *Mellitus* Gestacional

Trata-se de qualquer intolerância à glicose, de magnitude variável, com início ou diagnóstico durante a gestação. Entretanto, aqueles pacientes de alto risco e que na consulta inicial de pré-natal já preenchem os critérios para diabetes fora da gestação serão classificadas não como diabetes gestacional, mas como Diabetes *mellitus*. Similar ao DM2, o DM gestacional associa-se tanto à resistência à insulina quanto à diminuição da função das células beta (ADA, 2013; SBD, 2014).

Deve-se reavaliar pacientes com DM gestacional 4 a 6 semanas após o parto e reclassificá-las como apresentando DM, glicemia de jejum alterada, tolerância à glicose diminuída ou normoglicemia. Na maioria dos casos, há reversão para a tolerância normal após a gravidez, porém há de 10 a 63% de risco de desenvolver DM2 dentro de cinco a 16 anos após o parto (SBD, 2014).

#### <span id="page-22-0"></span>2.2.5Outros Tipos Específicos de DM

Pertencem a essa classificação formas menos comuns de DM cujos defeitos ou processos causadores podem ser identificados. A apresentação clínica desse grupo é bastante variada e depende da alteração de base.

Estão incluídos nessa categoria defeitos genéticos na função das células beta, defeitos genéticos na ação da insulina, doenças do pâncreas exócrino, induzido por medicamentos ou agentes químicos, infecções como rubéola congênita e citomegalovírus, formas incomuns de DM autoimune e outras síndromes genéticas por vezes associadas a DM (ADA, 2013; SBD, 2014).

#### <span id="page-22-1"></span>2.2.6Classes Intermediárias no Grau de Tolerância à Glicose

Referem-se a estados intermediários entre a homeostase normal da glicose e o DM. A categoria glicemia de jejum alterada refere-se às concentrações de glicemia de jejum inferiores ao critério diagnóstico para DM, porém mais elevadas que o valor de referência normal.

A tolerância à glicose diminuída representa uma anormalidade na regulação da glicose no estado pós-sobrecarga, diagnosticada por meio de teste oral de tolerância à glicose (TOTG), o qual inclui a determinação da glicemia de jejum e de 2 horas após a sobrecarga com 75 g de glicose.

A glicemia de jejum alterada e tolerância à glicose diminuída são categorias de risco aumentado para o desenvolvimento do DM e o termo "prédiabetes" também é utilizado para designar essas condições (SBD, 2014).

<span id="page-23-1"></span>Atualmente são três os critérios aceitos para o diagnóstico de DM com utilização da glicemia (Quadro 1):

- Sintomas de poliúria, polidipsia e perda ponderal acrescidos de glicemia casual > 200 mg/dl. Compreende-se por glicemia casual aquela realizada a qualquer hora do dia, independentemente do horário das refeições (ADA, 1997; ADA, 2014);
- Glicemia de jejum ≥ 126 mg/dl (7 mmol/l). Em caso de pequenas elevações da glicemia, o diagnóstico deve ser confirmado pela repetição do teste em outro dia (ADA, 1997; ADA, 2014);
- Glicemia de 2 horas pós-sobrecarga de 75 g de glicose > 200 mg/dl (ADA, 1997; ADA, 2014).

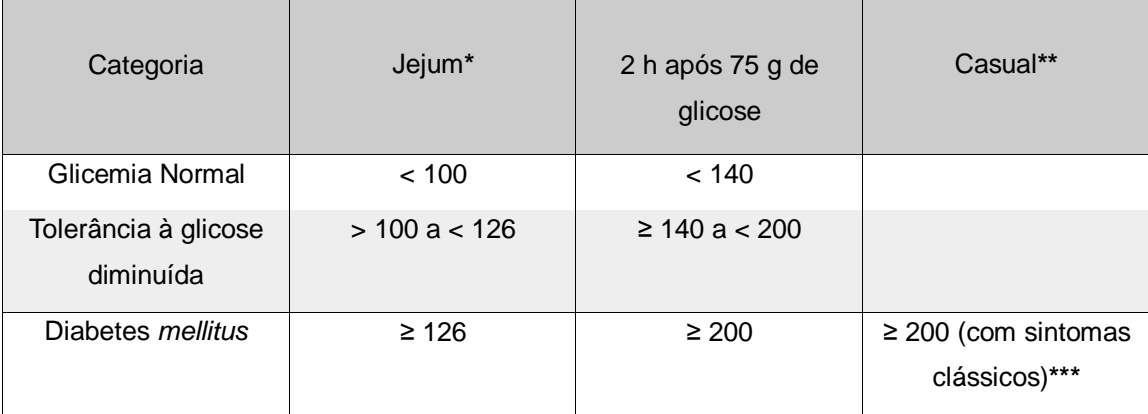

**\***O jejum é definido como a falta de ingestão calórica por no mínimo 8 horas;

**\*\***Glicemia plasmática casual é aquela realizada a qualquer hora do dia, sem se observar o intervalo desde a última refeição;

**\*\*\***Os sintomas clássicos de DM incluem poliúria, polidipsia e perda não explicada de peso.

Nota: O diagnóstico de DM deve sempre ser confirmado pela repetição do teste em outro dia, a menos que haja hiperglicemia inequívoca com descompensação metabólica aguda ou sintomas óbvios de DM.

#### <span id="page-23-0"></span>**Quadro 1 - Valores de glicose plasmática (em mg/dl) para diagnóstico de diabetes**  *mellitus* **e seus estágios pré-clínicos Fonte: SBD, 2014.**

Em julho de 2009 (TECDCD, 2013) foi proposta a utilização de hemoglobina glicad (HbA1c) como critério de diagnóstico para o DM. A alegação é que a medida da HbA1c avalia o grau de exposição à glicemia durante o tempo (até três meses) e os valores se mantêm estáveis após a coleta.

#### <span id="page-24-1"></span>2.3 INSULINA

Devido à abrangência do tratamento de diabetes no mundo atual, a palavra insulina já é conhecida por um grande número de pessoas. Para muitas delas, a insulina é apenas uma substância produzida pelo organismo humano e que, tendo sua produção comprometida, ocasiona a diabetes. No entanto, a insulina é muito mais que isso. Ela é um importante regulador metabólico do organismo, apresentando um amplo espectro de ações (MARZZOCO e TORRES, 2007).

A insulina é uma pequena proteína hormonal secretada pelas células beta (β) do pâncreas, possuindo duas cadeias polipeptídicas unidas por ligações de dissulfeto, contendo 21 aminoácidos na cadeia A e 30 aminoácidos na cadeia B (DIABETESNUT, (2012). A estrutura esquemática da insulina pode ser verificada na figura 1:

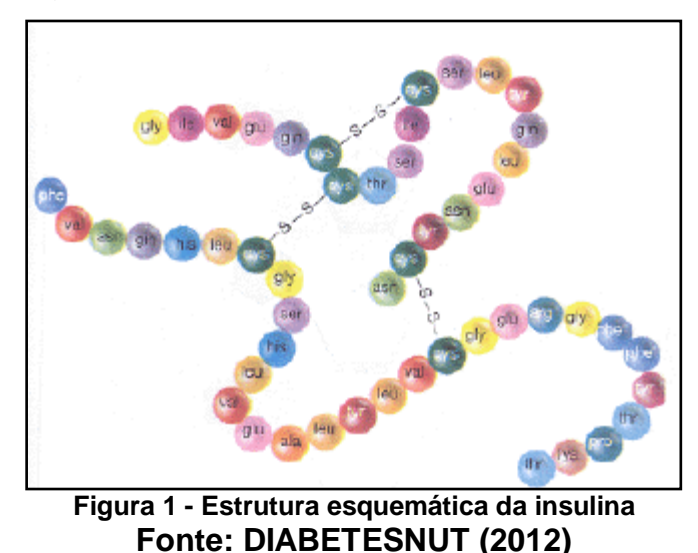

<span id="page-24-0"></span>Os principais efeitos da insulina são: aumentar a tomada de glicose pelos tecidos periféricos, como músculos e tecido adiposo, e interromper a biossíntese de glicose pelos hepatócitos (figura 2). Desse modo, o quadro fisiológico clássico do diabético é a hiperglicemia (alta concentração de glicose no sangue), já que a insulina, em termos gerais, retira a glicose do sangue (GOULAR; RESENDE, 2014).

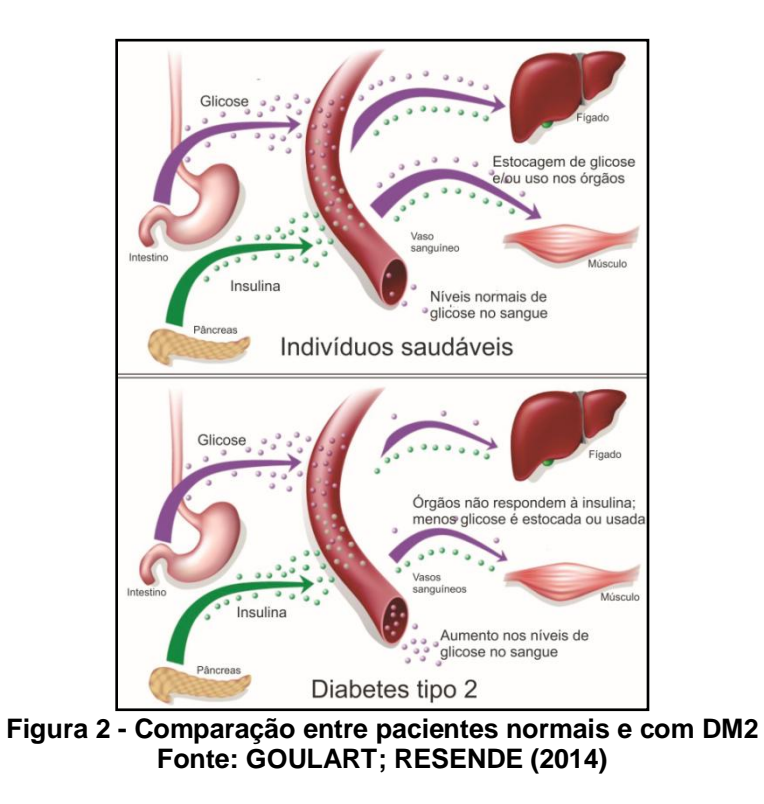

<span id="page-25-1"></span><span id="page-25-0"></span>2.3.1Insulinas comerciais

Quase toda insulina comercializada atualmente é conhecida como insulina humana. Desenvolvida por cientistas em laboratório, a partir da tecnologia de DNA recombinante, ela se assemelha muito com o hormônio produzido pelo pâncreas (BD, 2015).

Existem quatro tipos de insulina e as misturas (COELHO, 2011):

- Insulinas de Ação Intermediária NPH;
- Insulinas de Ação Rápida Regular;
- Insulinas de Ação Ultra-Rápida Lispro, Aspart e Glulisina;
- Insulinas Longa Glargina e Detemir;
- Misturas de Insulinas Insulina Rápida com outra de ação mais lenta.

Os tipos de insulina são diferenciados pelo tempo de ação, incluindo assim os picos de ação, conforme o quadro 2 (COELHO, 2011) e o gráfico 2 (DIABETICOOL 2013). O pico de ação é o momento que se tem a maior concentração de insulina na corrente sanguínea, e por isso, dependendo da

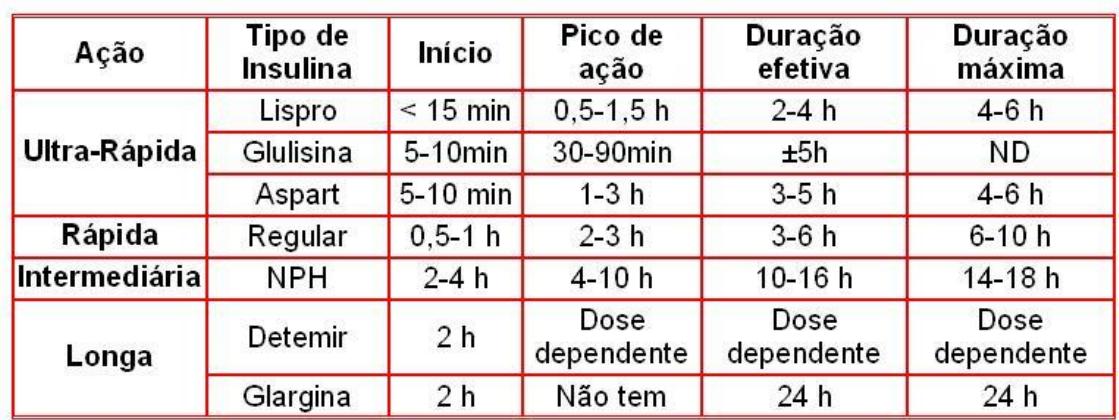

concentração de glicose, é o momento com maior risco de hipoglicemias (COELHO, 2011).

<span id="page-26-1"></span>**Quadro 2 - Diferentes velocidades e tempos de ação dos principais tipos de insulina Fonte: COELHO (2011)**

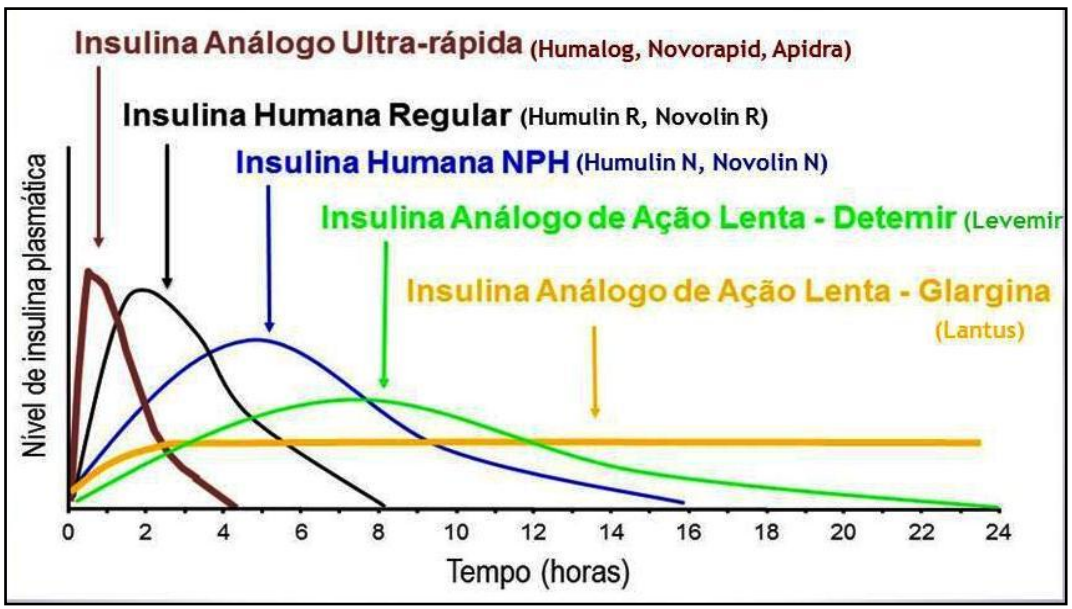

<span id="page-26-0"></span>**Gráfico 2 - Perfis de ação das diferentes insulinas e análogos da insulina Fonte: DIABETICOOL (2013)**

A seguir são apresentadas as tecnologias referentes a informática.

## <span id="page-26-2"></span>2.4 XAMPP

O XAMPP<sup>6</sup> é formado por uma série de pacotes multiplataforma, do grupo *Apache Friends<sup>7</sup>* que oferece o servidor *Web* Apache com suporte as

l 6 https://www.apachefriends.org/pt\_br/download.html

<sup>&</sup>lt;sup>7</sup> https://www.apachefriends.org/pt\_br/about.html

linguagens PHP e Perl, além do SGBD MySQL. O XAMPP trabalha com compilações de programas livres e tem a sua licença gratuita (APACHEFRIENDS, 2015 ).

Sua escolha para este projeto se deve ao alto índice de aceitação no mercado, o que pode ser comprovado pela elevada taxa de *downloads*(por volta de 900 mil downloads/mês, segundo(SOURCEFORGE, 2015))<sup>8</sup>, facilidade de utilização e pelo suporte ao SGBD MySQL e à linguagem de programação PHP (APACHEFRIENDS, 2015). Estes dois últimos utilizados neste projeto, e os quais serão justificados nos tópicos seguintes.

#### <span id="page-27-0"></span>2.5 PHP

O PHP é uma linguagem ou tecnologia de desenvolvimento *web*, utilizada em milhões de *websites* com o potencial de interagir e transformar *websites* com páginas estáticas (NIEDERAUER, 2004).

A linguagem é um projeto de 1995 criado por Rasmus Lerdorf para obter informações estatísticas sobre o acesso ao seu currículo que estava *online* (MILANI, 2010). Após algumas alterações como a utilização da Linguagem C, o seu projeto ganhou popularidade na Internet, principalmente devido às suas funcionalidades e facilidade de programação, ponto forte que se mantém até os dias atuais (MILANI, 2010). Em 2004, chegou à sua versão 5 (MILANI, 2010), e atualmente está disponível na versão 5.6.8 $^{9}$  (PHP, 2015).

Segundo Milani (2010), o PHP é um concorrente direto do ASP e do JSP (MILANI, 2010, p. 22), ambas tecnologias de desenvolvimento *web* (MILANI, 2010), sendo assim foi necessária uma avaliação das três tecnologias para a escolha da mais adequada para este projeto.

Levando-se em conta os objetivos deste projeto e os pontos positivos e negativos (apresentados a seguir) da linguagem PHP, decidiu-se pela escolha desta para o desenvolvimento do sistema a ser implementado.

l

<sup>&</sup>lt;sup>8</sup> http://sourceforge.net/projects/xampp/files/stats/timeline?dates=2014-01-01+to+2015-04-07

<sup>9</sup> http://php.net/downloads.php

### <span id="page-28-0"></span>2.5.1Pontos Positivos

- A linguagem PHP, assim como a JSP, possuem licença gratuita, enquanto o ASP não. Por motivos financeiros o projeto foi desenvolvido apenas com *software* gratuito (MILANI, 2010, p. 22);
- O PHP pode ser embutido no HTML, transformando a maneira de se trabalhar com páginas estáticas, assim se um conjunto de páginas utilizam um mesmo menu que vai sofrer uma alteração por exemplo, a alteração é realizada somente no arquivo que possui o menu, e todas as outras páginas recebem essa alteração. No HTML puro, as modificações seriam manuais em todas as páginas (NIEDERAUER, 2004);
- O PHP possui suporte para vários bancos de dados, entre eles o MySQL, escolhido para o projeto. O mesmo também possui várias funções que podem ser utilizadas para acessar os recursos de um banco de dados (NIEDERAUER, 2004);
- Em comparação com o Java, o PHP possui menos recursos (MILANI, 2010), porém com o foco de desenvolvimento de um projeto que não é de grande porte ou demasiadamente elaborado, o mesmo é o mais indicado devido também ao foco no *website* do projeto e a sua simplicidade e facilidade para escrever a aplicação (MILANI, 2010);
- A maioria dos servidores de domínio *web* no mundo está preparada para o PHP;
- Facilidade na sintaxe e no aprendizado da linguagem PHP, dando continuidade ao ponto forte desde suas primeiras versões. O PHP pode ser compreendido com pouco tempo de estudo (MINETTO, 2007).

## <span id="page-28-1"></span>2.5.2Pontos Negativos

 Em comparação com o Java, a programação orientada a objetos do PHP deixa a desejar, pois o mesmo foi sendo modificado para oferecer este suporte com o tempo, enquanto o Java foi concebido desde o início com esta ideia (MILANI, 2010);

 O PHP é uma linguagem não tipada, ou seja, não possui tipos de dados definidos em suas variáveis (MILANI, 2010). Sendo assim, uma variável pode assumir valor *double*, inteiro, *string* e continuará válida, e por esse motivo pode prejudicar possíveis manutenções no sistema.

#### <span id="page-29-0"></span>2.5.3Avaliação das Características

Considerando suas características em relação as outras soluções e indicações para projetos mais simples ou de menor porte, o PHP se mostrou a melhor escolha para o desenvolvimento do projeto.

Em relação a programação orientada a objetos não existiu nenhum problema, já que o projeto utilizou em sua maioria a programação estruturada e os trechos de programação orientada a objetos foram atendidos perfeitamente pelo PHP.

### <span id="page-29-1"></span>2.6 BANCO DE DADOS

Para Heuser (2001, p. 3) Banco de Dados é definido como um "conjunto de dados integrados que tem por objetivo atender a uma comunidade de usuários". O mesmo também atua como a solução para a redundância não controlada de dados, que ocorre quando o usuário e não o *software* tem a função de gerenciar e sincronizar os dados inseridos no sistema (HEUSER, 2001).

A redundância não controlada traz alguns problemas como a redigitação, que é a inserção desnecessária de informações, e a Inconsistência de Dados que pode ser causada por erros de operação, informações incorretas e alterações na estrutura do sistema (HEUSER, 2001, p. 4).

Pela complexidade que o sistema vai adquirindo, e para garantir que as propostas e necessidades sejam obtidas, Heuser (2001, p. 4) sugere a introdução de um SGBD no projeto, que ele define como um "*software* que

incorpora as funções de definição, recuperação e alteração de dados em um banco de dados".

O projeto aqui desenvolvido não sendo de grande porte, porém com grande entrada de dados, confirmou a necessidade de um SGBD, levando a mais um processo de seleção entre os produtos disponíveis. Milani (2010) fez uso do MySQL em seu livro, Niederauer alguns anos antes, fez uma comparação entre o MySQL e o PostgreSQL, os classificando como "dois excelentes SGBD's gratuitos que podem ser utilizados com o PHP […]" (NIEDERAUER, 2004, p. 129).

Em relação ao PostgreSQL chega-se a conclusão que ele é um SGBD mais robusto e completo, para sistemas de grande porte, suportando tabelas de até 16 TB e tendo um sistema de segurança mais completo (NIEDERAUER, 2004, p. 130).

Em relação ao MySQL percebe-se que ele é mais utilizado em aplicações que precisem de um bom desempenho (NIEDERAUER, 2004, p. 129). O mesmo ainda possui um sistema de acesso aos dados mais rápido que o PostgreSQL, embora em base de dados pequenas essa diferença seja imperceptível (NIEDERAUER, 2004, p. 130).

Pelo tamanho do projeto e pelo fato da base de dados iniciar pequena, mas com tendência à crescer, entre outras razões (descritas à seguir), foi escolhido o Banco de Dados MySQL.

<span id="page-30-0"></span>2.6.1 MySQL

O MySQL é um SGBD do grupo Oracle, disponível no pacote XAMPP (MYSQL, 2015).

O mesmo possui inúmeras vantagens já citadas anteriormente. Contudo além dessas, a Oracle disponibilizou um material informando os dez principais motivos para se utilizar o MySQL (ORACLE, 2012). Entre os mais interessantes pode-se citar:

 É o Banco de Dados de código aberto mais utilizado do mundo, com estimativas de 15 milhões de instalações e dezenas de milhares de novas instalações diárias;

- Suporte à nível mundial, 24 horas por dia, 7 dias por semana em 29 idiomas;
- Foi desenvolvido para baratear o custo no ciclo de vida de um produto;
- Desempenho e escalabilidade altos;
- Possui alta disponibilidade, confiabilidade e atualizações;
- Suporte a várias plataformas e linguagens, entre elas o PHP.

## <span id="page-31-0"></span>2.7 INTERFACE

Esta seção demonstra os princípios e tecnologias utilizados para o desenvolvimento de uma interface que teve como foco a facilidade de uso desde usuários pouco habituados ao uso do computador até os mais experientes, e uma estética agradável.

## <span id="page-31-1"></span>2.7.1 Heurísticas de Nielsen

Baseado em 249 problemas de usabilidade, Jakob Nielsen com auxílio de Rolf Molich, desenvolveu dez "heurísticas", ou sugestões, para o *design* de uma interface usuário, oferecendo assim uma melhor interação do mesmo com o sistema (NIELSEN, 2005).

Para proporcionar um sistema com foco no usuário, algumas dessas diretrizes foram incluídas neste projeto. A seguir são apresentadas as heurísticas e suas relativas aplicações no projeto.

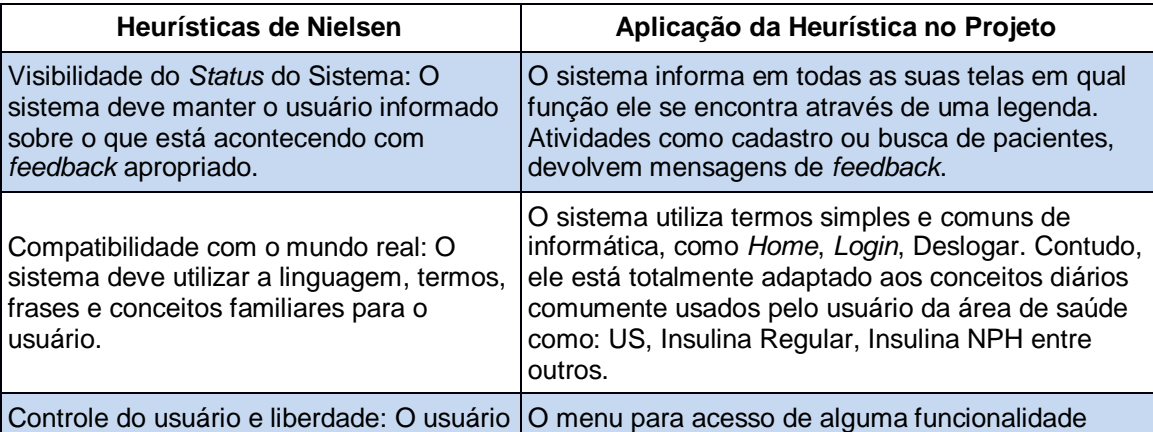

<span id="page-32-0"></span>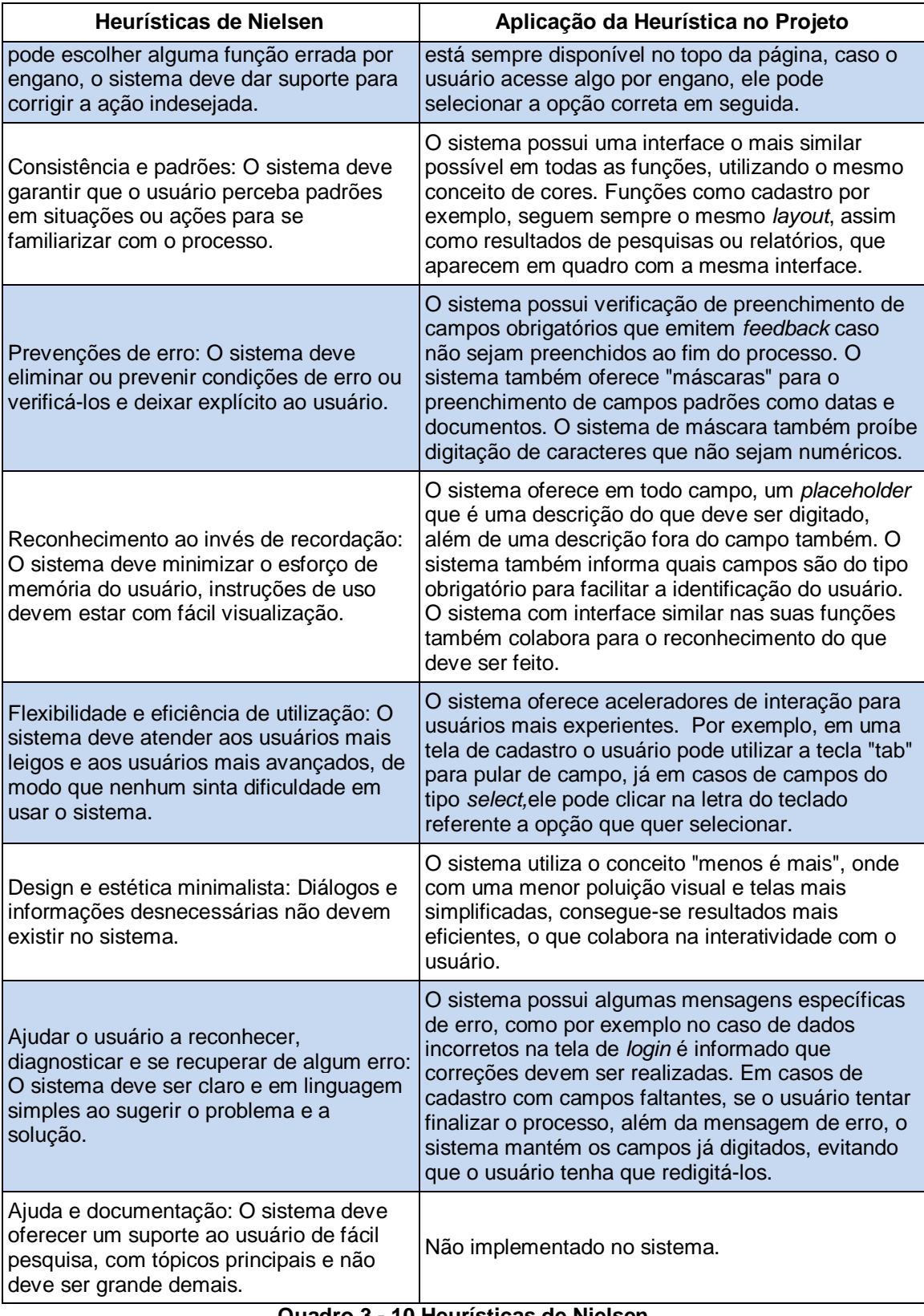

## <span id="page-33-0"></span>2.7.2 Bootstrap

O Bootstrap<sup>10</sup> ("inicialização" em tradução livre) é um *frameworkfrontend* de desenvolvimento *web* que trabalha com HTML, CSS e JS e que possui licença gratuita (BOOTSTRAP, 2015). Desenvolvido em 2011 por Mark Otto e Jacob Thorton como uma solução interna entre os engenheiros do Twitter, para solucionar um problema de inconsistências na programação devido ao alto número de engenheiros e modos diferentes de raciocínio na empresa (UTTERBACK, 2014).

Em agosto de 2011, acabou sendo disponibilizada publicamente como um projeto no Github. Com a colaboração de milhares de usuários ao longo dos meses, tornou-se o projeto de *software* livre mais ativo do mundo (UTTERBACK, 2014).

O Bootstrap tem como um dos principais objetivos fazer com que o desenvolvedor *web* perca o mínimo de tempo possível no desenvolvimento do sistema, mas com um resultado esteticamente agradável (COSTA, 2014). Segundo Costa (2014), algumas das características mais interessantes em relação ao Bootstrap são:

- Interface amigável e moderna;
- Grande diversidade de temas:
- Grande quantidade de *plugins* adaptados para o *framework*;
- Fácil *download* e instalação;
- Licença gratuita.

Observando tais características, e após testes de funcionalidades, o Bootstrap foi selecionado para o desenvolvimento deste projeto no que se refere a *design* e implementação das heurísticas propostas por Nielsen, citadas anteriormente.

l <sup>10</sup> http://getbootstrap.com/

#### <span id="page-34-1"></span>2.7.3 Google Charts

O Google Charts<sup>11</sup> é uma API de visualização que permite a criação de gráficos, o que facilita a visualização de dados em relatórios (GOOGLE, 2015).

Essa API trabalha com classes de JavaScript e por isso pode ser incorporada facilmente em uma página *web.* A mesma oferece também, uma grande variedade de estilos de gráficos, que podem ser do tipo "pizza", colunas, histogramas, entre outros<sup>12</sup> (GOOGLE, 2015).

Para gerar um gráfico é necessário apenas a criação de uma variável *array* para armazenar os tópicos do gráfico e os valores numéricos. Em seguida esses dados são enviados para um servidor da Google, que retorna o gráfico, visível no navegador (GOOGLE, 2015) como demonstra a figura 3.

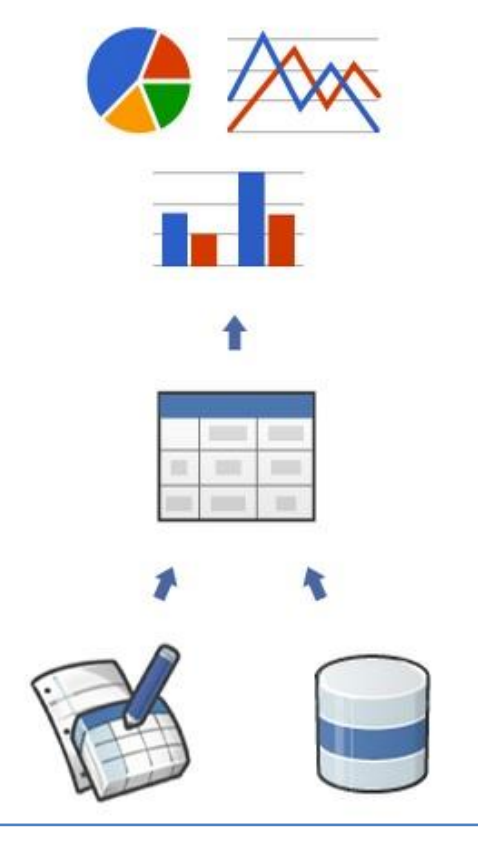

**Figura 3 - Esquema Google Charts Fonte: Google Developers (2015)**

<span id="page-34-0"></span>Como pode-se observar, o dispositivo de acesso possui uma dependência de acesso à Internet para que o sistema de gráficos funcione. Isto

l

<sup>11</sup> https://developers.google.com/chart/

<sup>12</sup> https://developers.google.com/chart/interactive/docs/gallery

é previsto pela própria Google, que avisa que seus termos de uso não permitem o *download* do código fonte para utilização *offline*<sup>13</sup> (GOOGLE, 2015).

No caso do desenvolvimento deste projeto o usuário interessado garantiu que o dispositivo que irá rodar o sistema tem acesso à Internet, logo o Google Charts se mostrou uma ótima opção para a criação e visualização dos dados disponíveis.

#### <span id="page-35-0"></span>2.8 SCRUM

O SCRUM é uma metodologia de desenvolvimento ágil, com concepção de Jeff Sutherland em 1993 e refinada por Ken Schwaber em 1995, que pode ser utilizado em projetos considerados grandes ou pequenos (BISSI, 2007). A adaptabilidade e flexibilidade do SCRUM é citada por Soares como alguns dos pontos principais da metodologia.

> O SCRUM aplica algumas idéias da teoria de controle de processos industriais para o desenvolvimento de softwares, reintroduzindo as idéias de flexibilidade,adaptabilidade e produtividade. O foco da metodologia é encontrar uma forma de trabalho dos membros da equipe para produzir o software de forma flexível e em um ambiente de constante mudança. (SOARES, 2006).

Entre os benefícios de uma metodologia ágil, pode-se citar também que a mesma cria um ambiente mais cooperativo e colaborativo entre desenvolvedor e cliente, gerando um produto final com a qualidade esperada; o gerenciamento do projeto torna-se mais fácil devido a maior interação; além de permitir uma flexibilidade maior no projeto, o que leva a planejamentos constantes, minimizando assim os riscos (PEREIRA; TORREÃO; MARCAL, 2007).

A figura 4 demonstra a metodologia SCRUM e seus passos, que são explicados adiante.

l

<sup>&</sup>lt;sup>13</sup> https://developers.google.com/chart/interactive/faq#offline
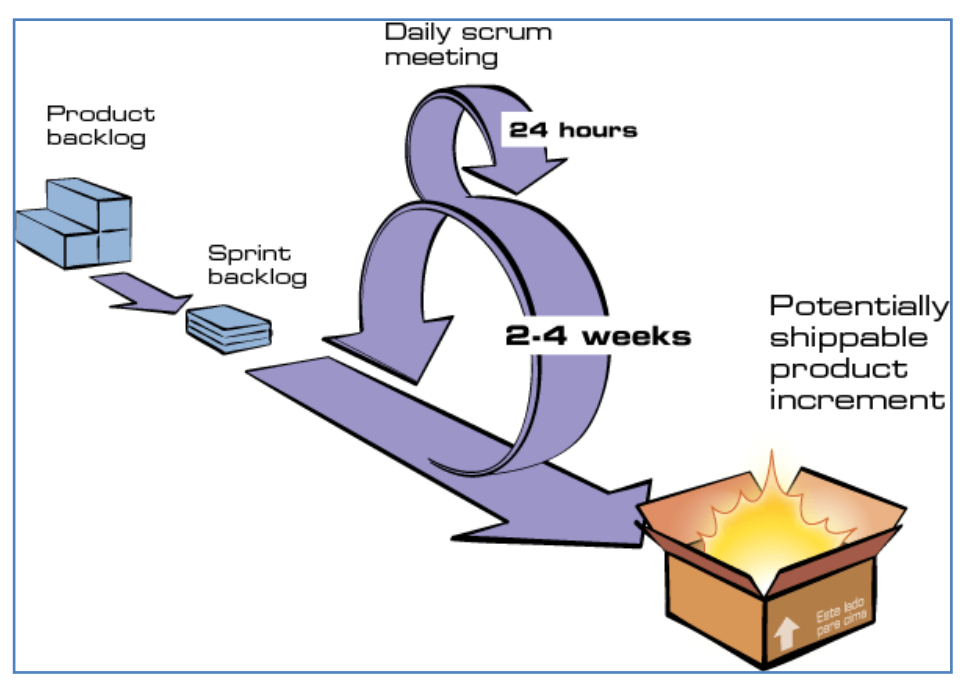

**Figura 4 - Metodologia Scrum Fonte: DesenvolvimentoAgil (2013)**

A metodologia divide-se resumidamente em: *Product backlog; Sprint backlog; Sprint (Daily scrum meeting)* e *Product Increment* (PEREIRA; TORREÃO; MARCAL, 2007).

Primeiramente, é necessário definir e listar as funcionalidades e necessidades do sistema, essa lista é conhecida como *Product backlog*. (PEREIRA; TORREÃO; MARCAL, 2007). Em seguida, são definidas quais as funcionalidades que terão prioridade de acordo com o tempo necessário de *Sprint* e como serão realizadas. Essa separação de funcionalidades é conhecida como *Sprint backlog* (PEREIRA; TORREÃO; MARCAL, 2007).

Selecionando-se um *Sprint backlog*, inicia-se o *Sprint*, que é o desenvolvimento desta funcionalidade propriamente dita. O Sprint possui uma duração recomendada entre duas e quatro semanas, na qual são realizadas reuniões diárias conhecidas como *Daily scrum meeting*, onde é debatido o que foi feito e possíveis melhorias (PEREIRA; TORREÃO; MARCAL, 2007).

Ao fim do período do *Sprint*, o resultado é avaliado e em caso de aprovação, é anexado ao *Product Increment,* onde o projeto passa a ter a nova funcionalidade desenvolvida.O *Product Increment* nada mais é que o que vai se tornar o produto final com a conclusão de todos os *Sprints* (PEREIRA; TORREÃO; MARCAL, 2007).

Em seguida é selecionada uma nova parte do *Sprint backlog*, sendo reiniciado o ciclo do *Sprint.* Isso é feito até que o produto final, com todas as implementações cumpra com todos os requisitos do *Product backlog* (PEREIRA; TORREÃO; MARCAL, 2007).

### **3 METODOLOGIA**

Este capítulo está dividido em duas seções que descrevem os passos que foram necessários para o desenvolvimento deste projeto. A primeira seção descreve o levantamento dos requisitos do sistema e as técnicas utilizadas para realizá-lo. A segunda seção descreve os *Sprints* (da metodologia Scrum) usados no desenvolvimento do sistema, bem como os seus respectivos diagramas explicativos.

### 3.1 LEVANTAMENTO DE REQUISITOS

Mello (2010, p. 2) afirma que a "Análise de Requisitos é a primeira atividade técnica no desenvolvimento do *software*", pois é através dessa análise que poderão ser definidas as necessidades, interfaces e serviços que o *software* deverá apresentar. Esse processo pode ser separado em dois passos:

- Elicitação de Requisitos: Através de técnicas como entrevista, questionário, ou *brainstorming*, os requisitos são "capturados sob uma perspectiva dos usuários", com o intuito de descobrir as funcionalidades (requisitos funcionais) e as restrições (requisitos não funcionais), que vão atender ao usuário (FALBO, 2002);
- Análise de Requisitos: São modeladas as estruturas internas de um sistema capazes de satisfazer os requisitos identificados (FALBO, 2002).

Primeiramente foi realizada uma entrevista informal, que é um modelo de entrevista pouco atrelado à perguntas definidas. A mesma lembra uma conversação, mas com o objetivo definido de coletar dados (SIMIONI, 2010). Porém a estrutura da entrevista foi do tipo "funil" ou Abordagem Dedutiva, que começa com perguntas subjetivas e simples, e muda para perguntas mais específicas à medida que a entrevista avança (FALBO, 2002).

Sendo um dos objetivos do projeto recriar os processos do funcionário, mas de maneira informatizada, foi essencial saber as funções em serviço. As atividades que se destacaram foram:

- Cadastro de Paciente:
- Gerenciamento de Histórico de Retirada (Insulina + Seringas);
- Controle de Estoque em Lotes.

O cadastramento de pacientes atualmente é realizado por meio de papel e caneta, através de um formulário padrão. O mesmo é depois convertido em um prontuário, onde são acrescentadas informações como o tipo e quantidade retirada de insulina, e o dia em que o paciente fez tal retirada, gerando dessa forma um histórico. O controle de estoque é feito em lotes, informando valores em uma planilha eletrônica, porém sem controle de quantidade de frascos disponíveis.

Durante a entrevista o usuário informou que uma de suas maiores dificuldades é relacionada a quantidade de prontuários existentes e consequentemente ao tempo gasto na busca de um prontuário específico, para encontrar determinada informação.

Também foi descoberto que o sistema seria utilizado inicialmente por apenas uma pessoa, que no caso era a entrevistada. Dessa forma sua opinião era fundamental para o desenvolvimento do projeto. Contudo, a entrevistada afirmou que gostaria da ter a opção para cadastrar novos usuários no sistema, caso necessitasse.

Prosseguindo com a entrevista, foram identificados os requisitos que o usuário gostaria que o sistema apresentasse, os quais estão listados a seguir:

- Cadastro, edição e busca de pacientes;
- Armazenamento de histórico de retirada de insulina;
- Geração de relatórios que tornassem o acesso à informações mais fácil e detalhado;
- Controle de estoque, com entrada de insulina no sistema, baixa automática a partir das retiradas e quantidade em tempo real de frascos disponíveis;
- Acesso ao sistema através de *login*.

Com essas informações foi possível criar uma série de anotações e uma prévia em papel da interface do sistema, para confirmar se o que foi levantado na entrevista estava correto.

Falbo (2002) cita que com a idealização de um novo sistema, uma questão importante é caracterizar corretamente os requisitos de forma adequada. Tal caracterização não deve ser técnica demais como diagramas de classes ou diagramas de entidade e relacionamento, pois estes são específicos para o projeto e construção de sistemas, logo apresentando dificuldades em comunicar os requisitos do sistema (FALBO, 2002, p. 23).

Para Falbo (2002), o mais correto é que o primeiro modelo do sistema possa ser compreendido por desenvolvedores, testadores, bem como pelo usuário. Esse modelo deve apresentar uma visão externa, mostrando o sistema, o ambiente e como eles se relacionam. Justamente para essa necessidade existe o Diagrama de Caso de Uso (FALBO, 2002, p. 23).

O Diagrama de Caso de Uso (figura 5) é demonstrado pela interação de um Ator (usuário ou dispositivo) e um Sistema. Uma função é capturada e representada de forma que fique visível que a meta do usuário foi alcançada.

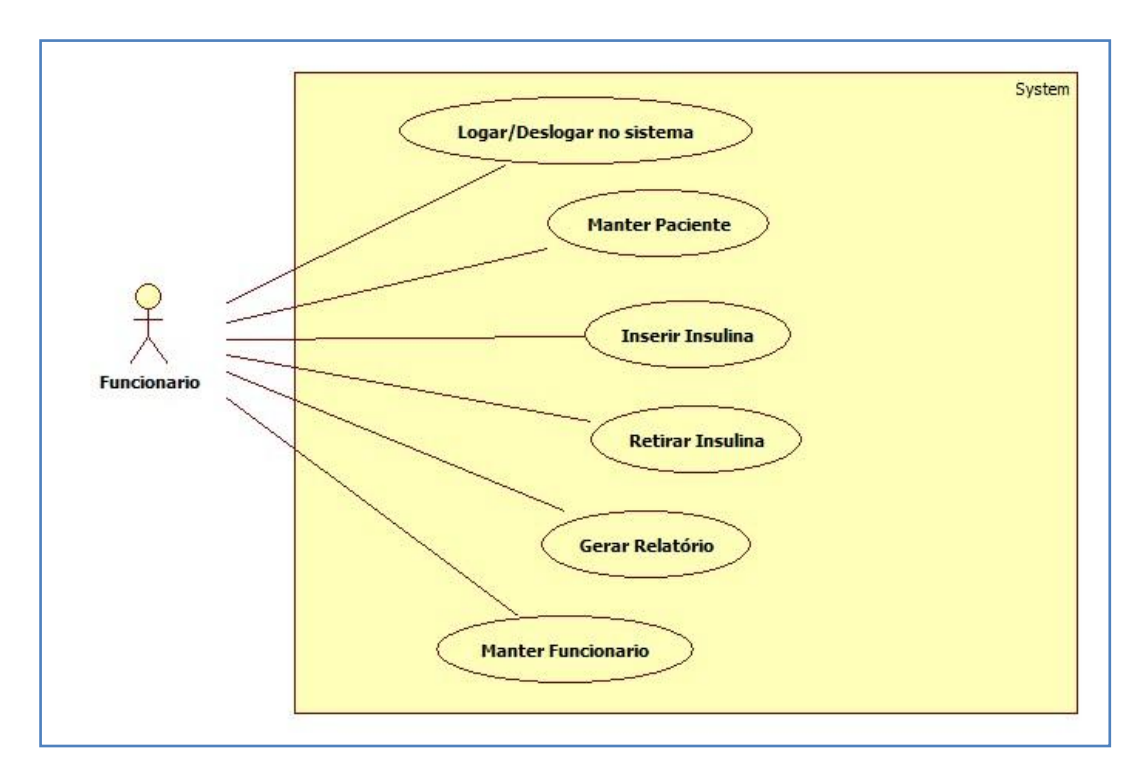

**Figura 5 - Diagrama de Caso de Uso do Sistema Fonte: Autoria Própria**

#### 3.2 DESENVOLVIMENTO DO SISTEMA

As tecnologias utilizadas para o desenvolvimento do sistema, foram: a linguagem de programação PHP; o *framework* de desenvolvimento *web* Bootstrap; a API de visualização Google Charts; o navegador Google Chrome; o editor de código Notepad++<sup>14</sup>; e o pacote XAMPP que inclui Servidor *Web* Apache e o SGDB MySQL.

A metodologia de desenvolvimento utilizada foi a Scrum, porém devido a fatores como o tamanho da equipe de desenvolvimento, e o prazo disponível para a entrega do projeto, o Scrum foi modificado.

Essas modificações são previstas pelo próprio autor do Scrum, que afirma que a metodologia não é necessariamente um processo previsível, ou seja, não tem definições sobre o que fazer em toda e qualquer circunstância, mas oferece através do Scrum, um conjunto de práticas e um *framework* para que soluções fiquem mais claras, o que permite que o desenvolvedor saiba o que está acontecendo no projeto e faça as adaptações necessárias para continuar alcançando seus objetivos (SCHWABER, 2004).

## 3.2.1 *Sprint*

As seções seguintes são compostas pelas descrições das *Sprints* (iterações) necessárias para o desenvolvimento do projeto. O mesmo necessitou de cinco iterações para que ficasse concluído.

### 3.2.1.1*Sprint 1*

l

O primeiro destaque no desenvolvimento do sistema foi a reprodução de uma interface que ficasse o mais fiel possível aos materiais e funcionalidades encontradas diariamente no papel pelo usuário. Todas as telas do sistema utilizam termos habituais do usuário, além de possuirem uma interface agradável visualmente.

<sup>42</sup>

<sup>&</sup>lt;sup>14</sup> http://notepad-plus-plus.org/download

A figura 6, apresenta a tela de Login, onde o usuário deve informar a sua identificação e uma senha. Com a autenticação confirmada, o usuário será redirecionado para a tela principal do sistema.

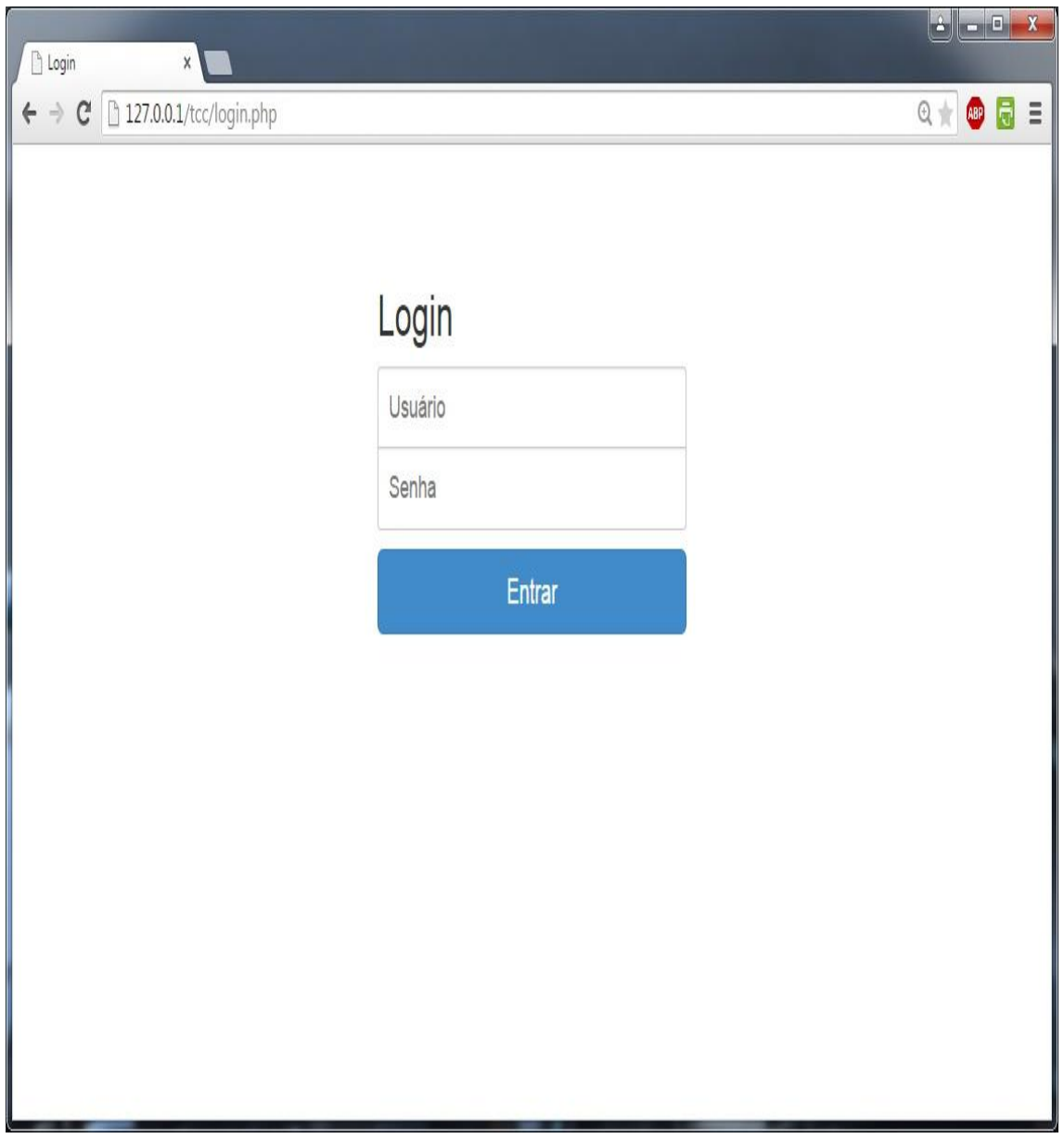

**Figura 6 - Tela de Login Fonte: Autoria Própria**

A figura 7, apresenta a tela principal do sistema, onde o usuário pode navegar e escolher funções através dos botões, campos e menus: "Home", "Cadastro", "Consulta Geral", "Consulta Individual/Pesquisar", "Estoque", "Relatórios", "Opções" e "Deslogar".

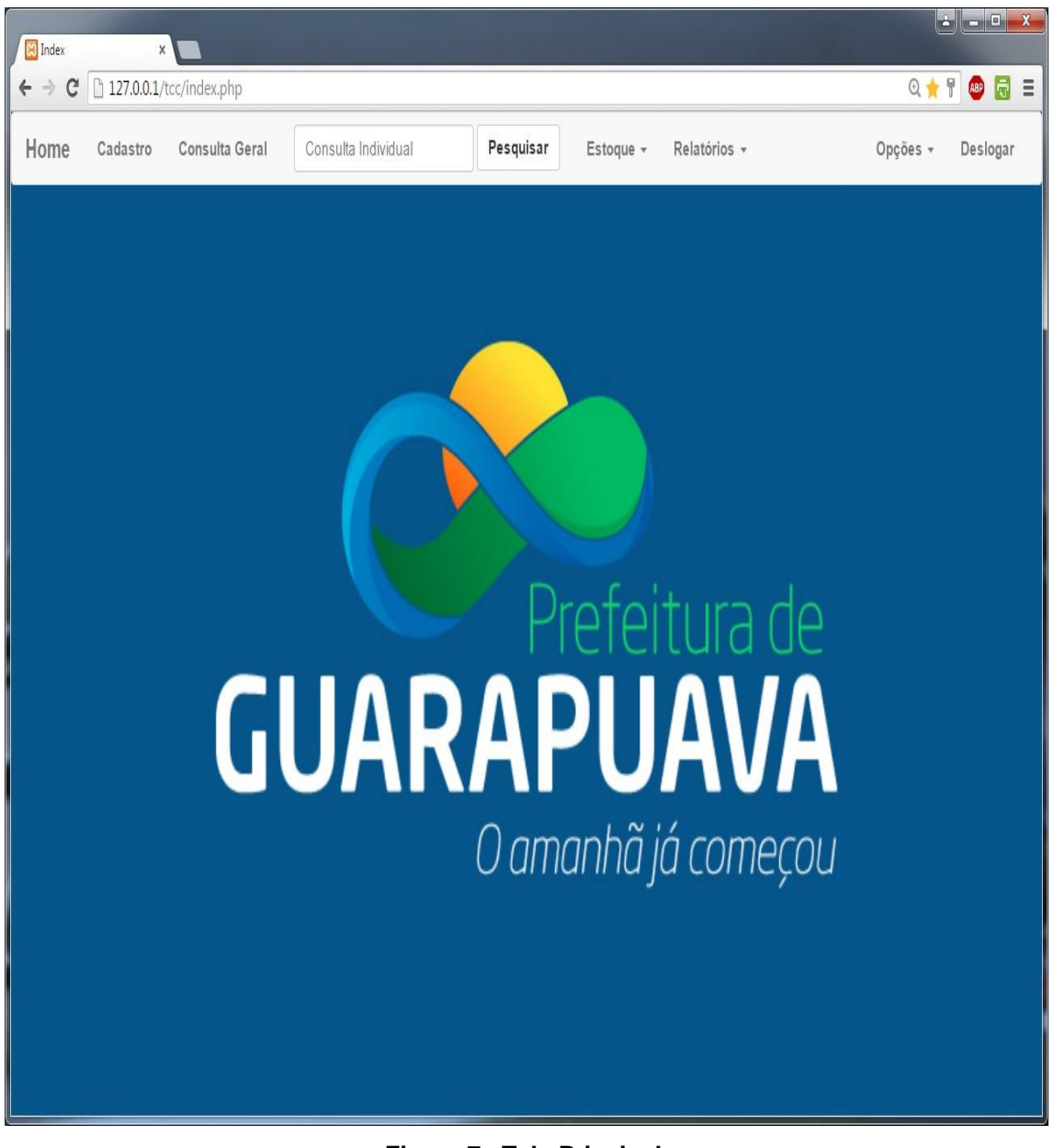

**Figura 7 - Tela Principal Fonte: Autoria Própria**

As figuras 8 e 9, mostram a tela de Cadastro de Paciente, onde o usuário pode inserir um novo paciente no sistema. Nesta tela pode ser notado que o usuário encontra os principais campos do cadastramento feito em papel. O mesmo encontra diferentes maneiras de preencher informações, tais como Campos de Texto, menus *drop-down* e *RadioButton*.

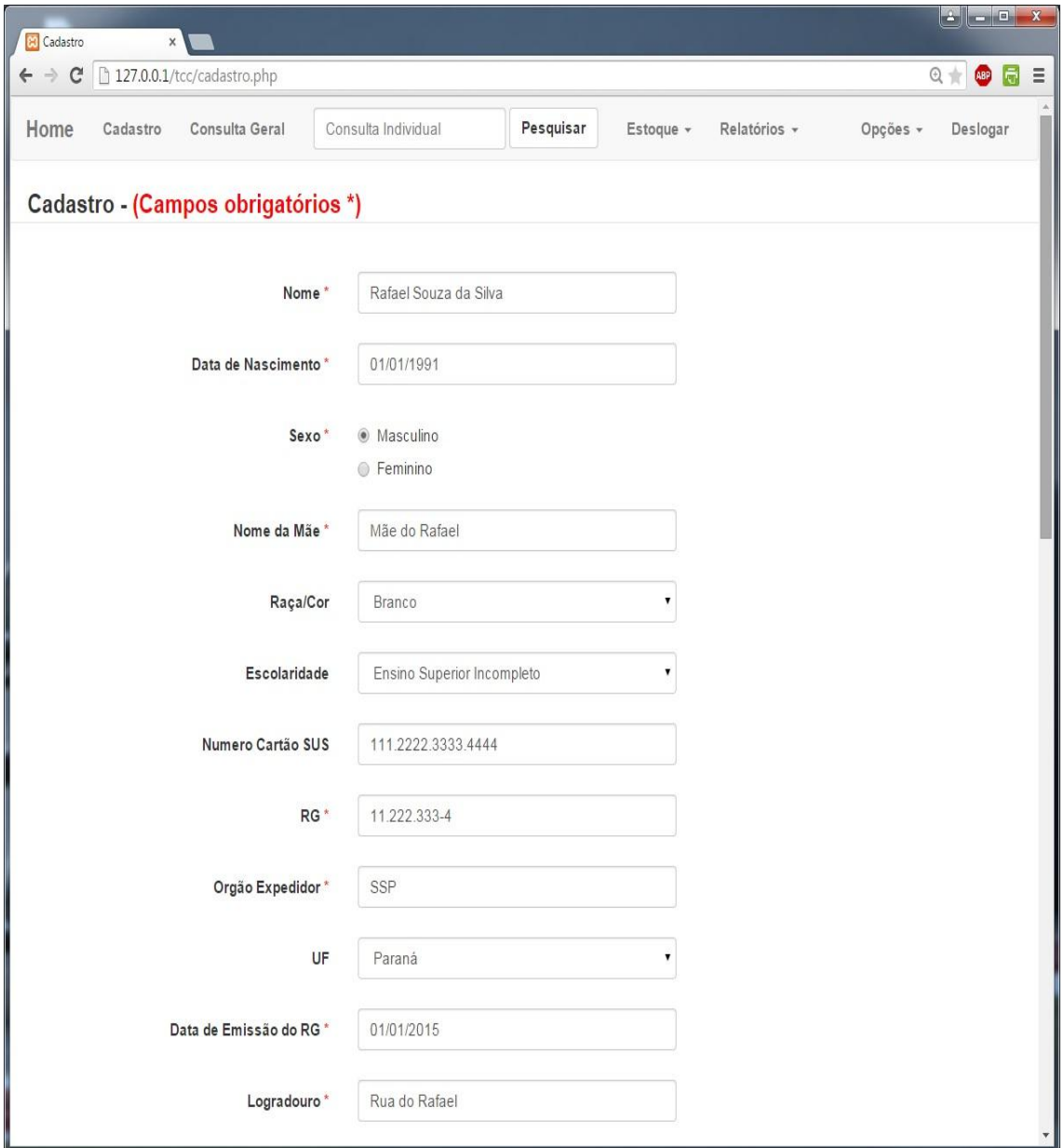

**Figura 8 - Tela de Cadastro de Paciente (parte 1) Fonte: Autoria Própria**

A figura 9 também demonstra a escolha da US separada por bairros, importante para saber qual local tem a maior movimentação e exames relacionados aos pacientes diabéticos.

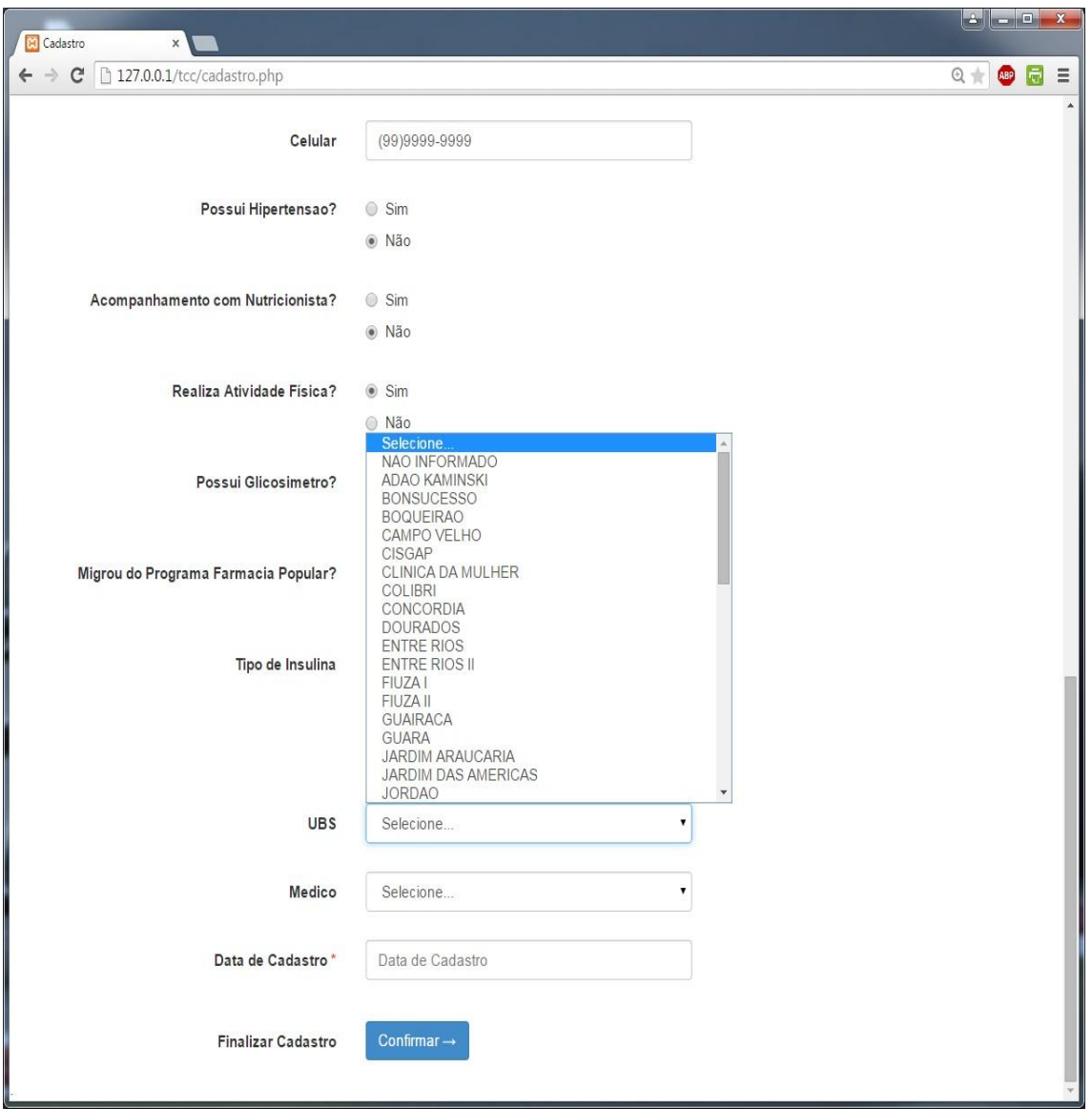

**Figura 9 - Tela de Cadastro de Paciente (parte 2) Fonte: Autoria Própria**

A figura 10, apresenta a tela de Cadastro de Insulina, que antes era feito em planilha eletrônica. Este passo é essencial para o controle de estoque. Nesta tela o usuário informa quantos frascos de insulina NPH e Regular vão entrar no sistema e a data do cadastro.

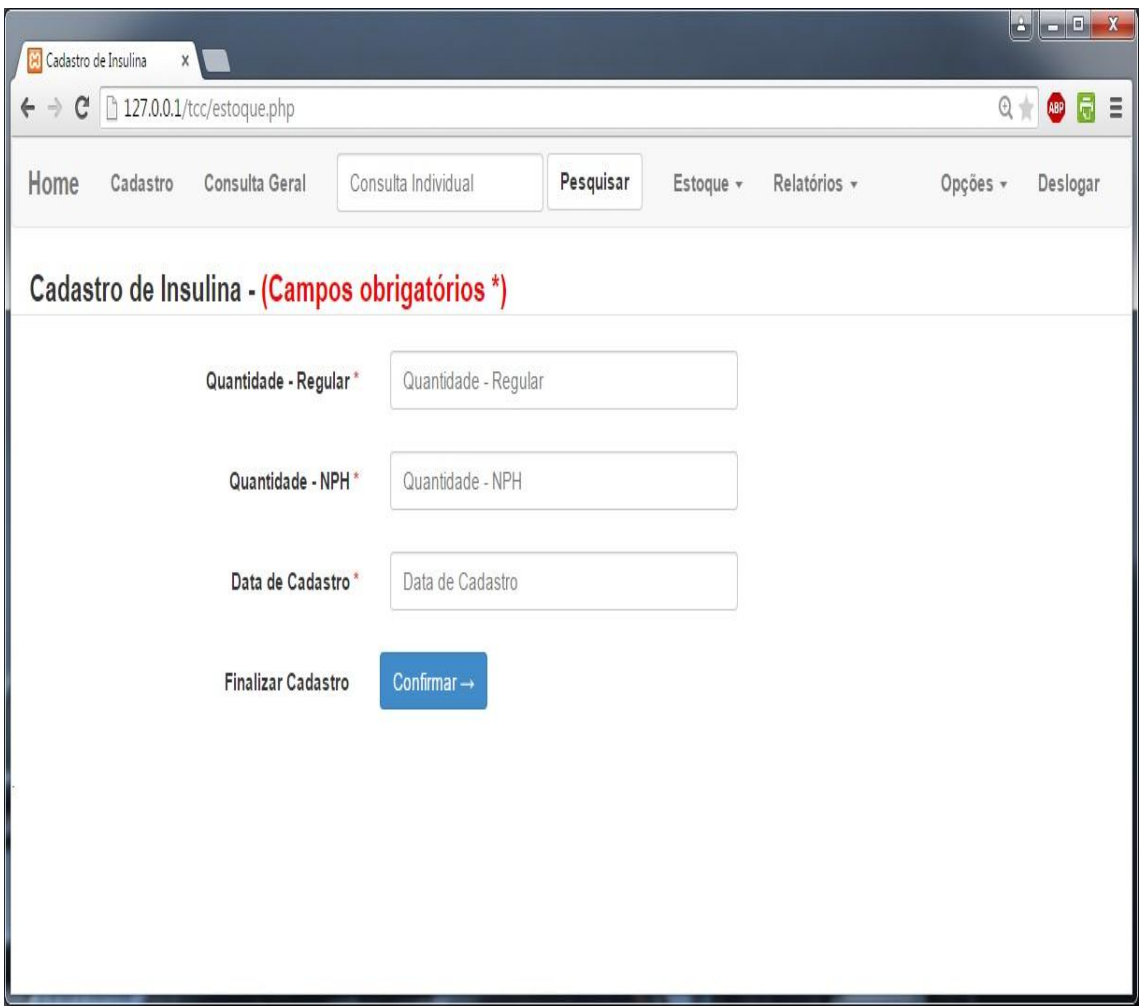

**Figura 10 - Tela de Cadastro de Insulina Fonte: Autoria Própria**

# 3.2.1.2*Sprint 2*

O segundo *Sprint* teve como meta o desenvolvimento do Banco de Dados. Como citado anteriormente, o projeto utilizou o SGBD MySQL e na figura 11 é possível observar as 10 tabelas: "estoque", "funcionario", "paciente", "retirada", "tipos\_escolaridade", "tipos\_insulina", "tipos\_medico", "tipos\_raca",

"tipos\_ubs" e "total\_insulina", bem como seus respectivos campos em seu modelo relacional.

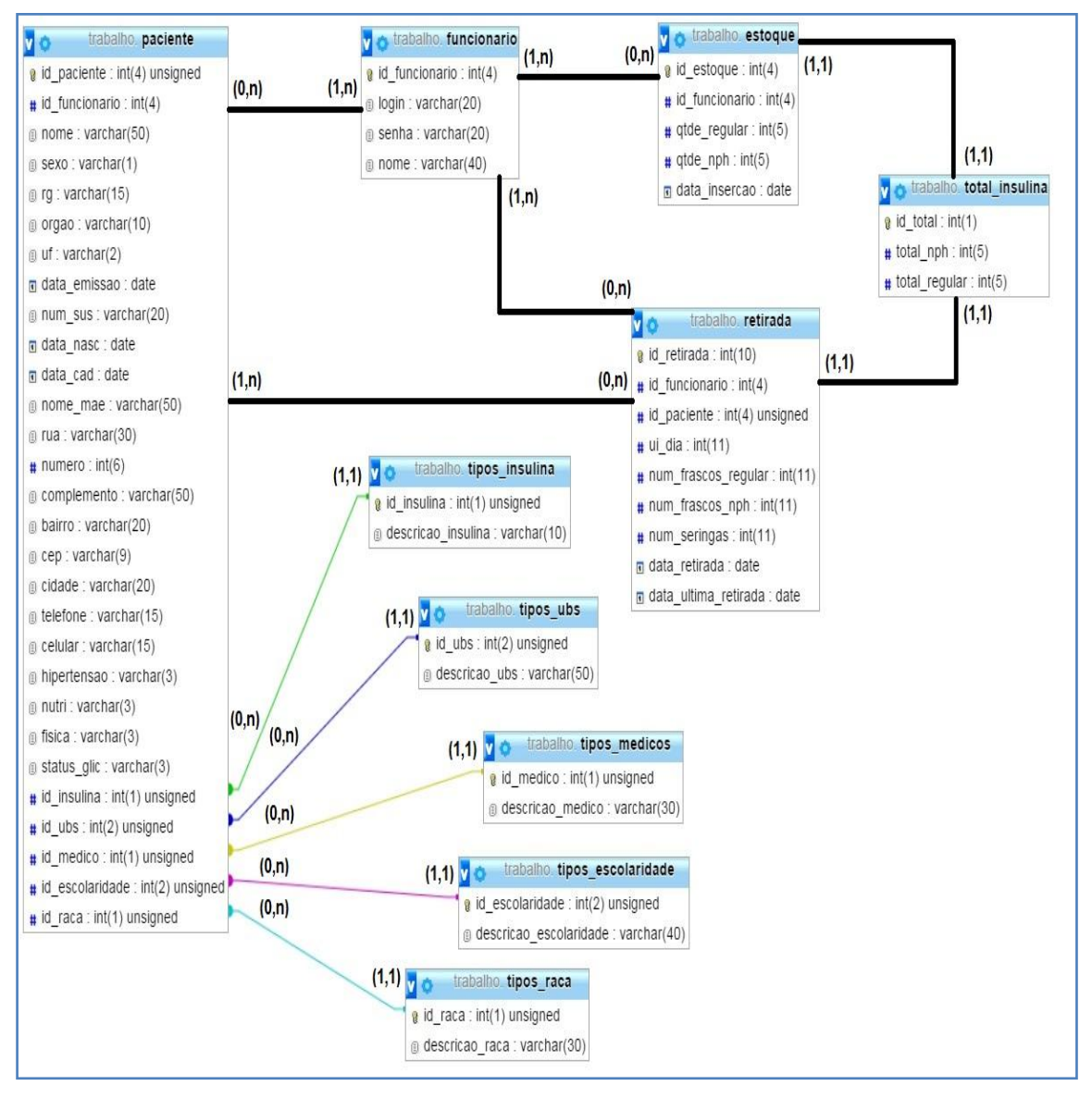

**Figura 11 - Modelo Relacional do Sistema Fonte: Autoria Própria**

## 3.2.1.3*Sprint 3*

O terceiro *Sprint* ficou responsável pela programação de modo geral. A linguagem PHP foi a responsável pelas ações previstas para os campos e botões, a criação das variáveis necessárias, testes de conexão com o banco de

dados, bem como a implementação das *queries* necessárias para inclusão de registros e pesquisas no banco de dados.

Nas páginas que compõem o sistema foi implementado o sistema de "*session*", onde as páginas só conseguem ser acessadas depois da autenticação realizada por *login* no sistema. Após o usuário se deslogar as páginas voltam a ficar inacessíveis mesmo por redigitação da URL.

No CSS utilizado pelo Bootstrap foram realizados alguns ajustes de modo geral como alinhamento de campos e botões, e ajustes de limites de divisões. Tais ajustes buscaram uma boa interação com o usuário, mesmo em diferentes resoluções de tela.

No JavaScript foram implementadas algumas funções como o cálculo de "Número de Frascos", "Número de Seringas" e "Total de Pacotes de Seringas" que é informado automaticamente na tela quando o usuário insere o "Total de Doses Diárias" e "UI/Dia" na tela. Também foram implementadas pelo JavaScript as mensagens de *feedback* em caso de *login* ou busca incorreta, bem como o redirecionamento de páginas após determinados processos como por exemplo a finalização de um cadastro.

As figuras 12 e 13 demonstram o processo de cálculo automático de frascos e seringas implementado com JavaScript. Na figura 12 pode-se observar todos os campos vazios.

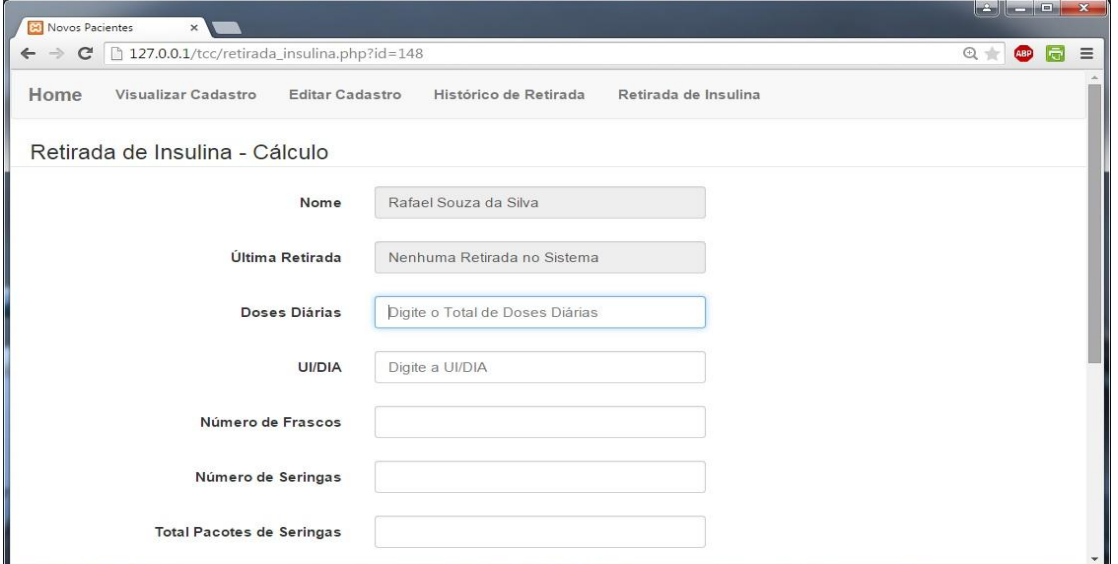

**Figura 12 - Tela de Cálculo de Retirada Sem Informações Fonte: Autoria Própria**

Em seguida, na figura 13 observa-se os resultados depois do usuário entrar com as informações necessárias.

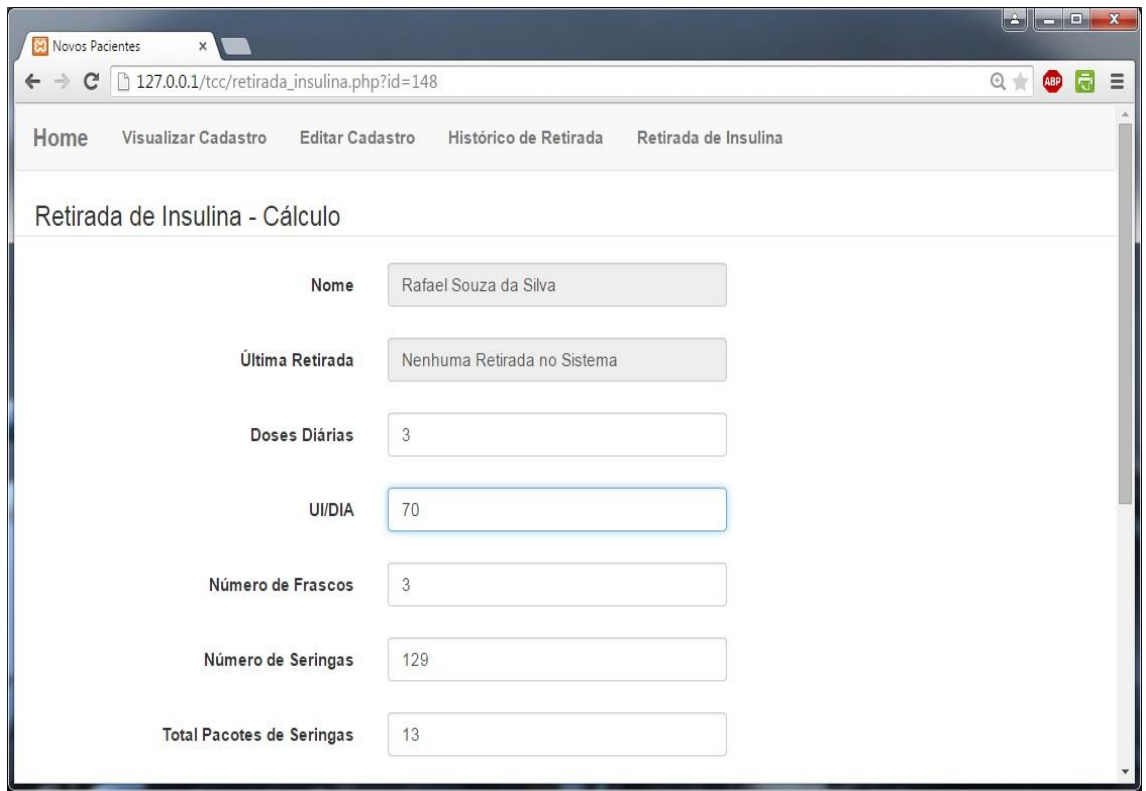

**Figura 13 - Tela de Cálculo de Retirada Após Informações Fonte: Autoria Própria**

## 3.2.1.4*Sprint 4*

O quarto *Sprint* é responsável pela continuação das implementações em PHP relacionadas com a representação dos relatórios em tabelas, e também com a implementação do Google Charts com o JavaScript. No total, o sistema oferece 11 relatórios, sendo eles:

- $\bullet$  Idade: Mostra o total de pacientes por faixa etária;
- Sexo: Mostra qual o gênero prevalece entre os pacientes;
- Tipo Insulina: Mostra qual é o tipo de insulina mais consumido;
- Escolaridade: Mostra a faixa de escolaridade dos pacientes;
- Raça/Cor: Mostra o total de pacientes por faixa de raça/cor;
- Hipertensos: Mostra o total de hipertensos entre os pacientes;
- Médico: Mostra qual o perfil médico mais usado entre os pacientes, como particular, SUS, etc.;
- US<sup>15</sup>: Mostra de qual US os pacientes vieram ou fizeram suas consultas;
- Glicosímetro: Mostra quantos pacientes possuem o dispositivo;
- Novos Pacientes: Mostra o total de pacientes que foram cadastrados no sistema entre o período de duas datas escolhidas pelo usuário;
- Consumo Insulina: Mostra quantos frascos de insulina foram retirados do sistema entre o período de duas datas escolhidas pelo usuário.

A figura 14 mostra o relatório de gênero, demonstrando a utilização de tabelas e do gráfico gerado pela Google Charts.

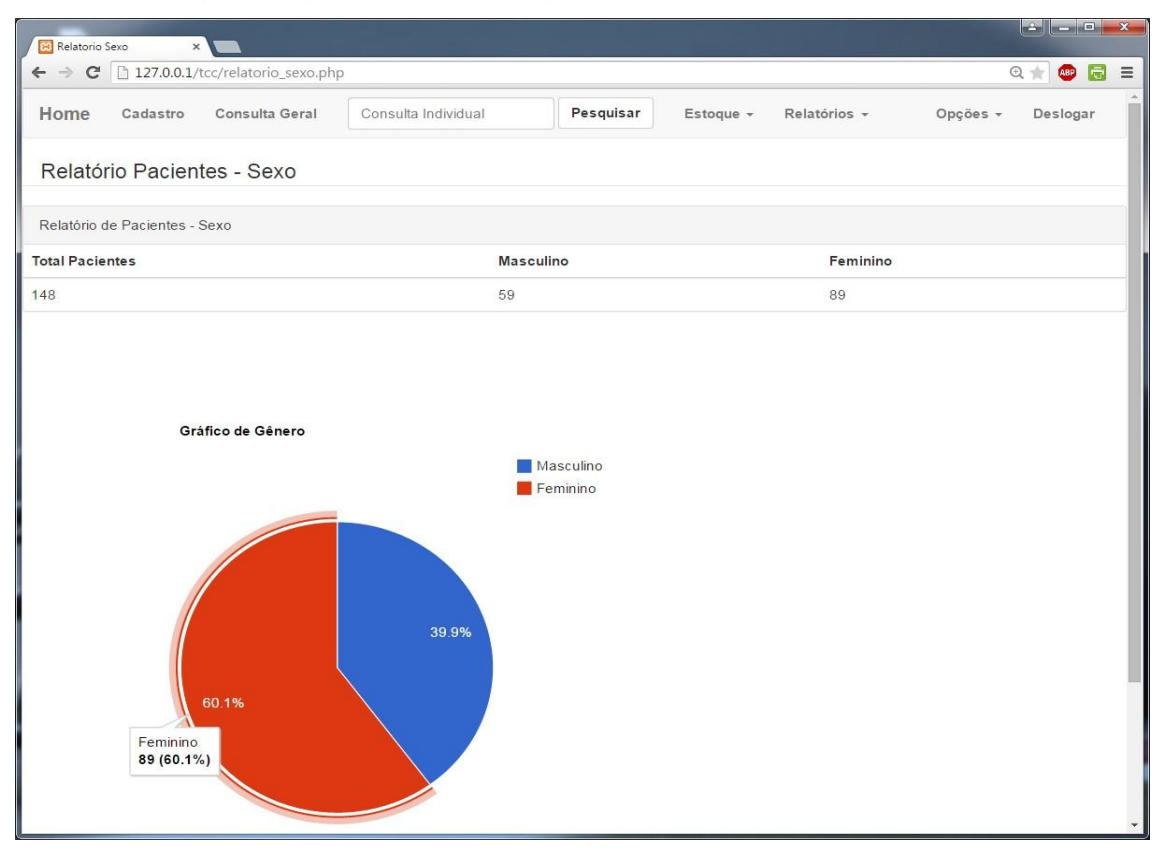

**Figura 14 - Tela de Relatório de Gênero Fonte: Autoria Própria**

l

 $15$  US (Unidade de Saúde) é um termo genérico para indicar um local em que o paciente foi atendido, independente se é um servido particular ou gratuito.

Sendo o levantamento do perfil do paciente uma das metas do projeto, foi necessário dedicar um quinto *Sprint* apenas para popular o sistema com os dados dos pacientes reais.

Devido ao tempo reduzido, a primeira opção tomada foi cadastrar os pacientes no universo de um ano (Mar. 2014 - Mar. 2015), porém com a dificuldade enfrentada para transcrever os dados do papel para o sistema, foi necessária uma adaptação.

Ao invés de um universo de um ano completo, foi dada prioridade aos meses com menos pacientes cadastrados durante essa faixa de um ano. Desta forma, os pacientes cadastrados na íntegra, foram referentes aos meses de: Março de 2014, Abril de 2014, Maio de 2014, Junho de 2014, Julho de 2014, Agosto de 2014, Setembro de 2014, Dezembro de 2014 e Janeiro de 2015.

Mesmo com a ausência de Outubro/Novembro de 2014 e Fevereiro/Março de 2015 foi possível montar uma amostra real de 150 pacientes. Esse valor foi interessante para realizar uma avaliação geral do sistema que envolveu a parte de Banco de Dados, tempo de carregamento das páginas *web*, tempo de pesquisa por paciente, criação de relatórios e geração de gráficos.

A figura 15 demonstra a tela de consulta geral do sistema, onde aparecem os pacientes já cadastrados, bem informações relevantes para o usuário do sistema.

| $A = 0$<br>Consulta Geral<br>$\boldsymbol{\mathsf{x}}$                                             |                |                     |                     |           |              |                                           |                        |                          |
|----------------------------------------------------------------------------------------------------|----------------|---------------------|---------------------|-----------|--------------|-------------------------------------------|------------------------|--------------------------|
| $\leftarrow$ $\rightarrow$ $\mathbf{C}$ 277.0.0.1/tcc/consulta.php<br>$Q +$<br><b>ABP</b><br>$5 =$ |                |                     |                     |           |              |                                           |                        |                          |
| Home<br>Cadastro                                                                                   | Consulta Geral | Consulta Individual | Pesquisar           | Estoque + | Relatórios - |                                           |                        | Opções v<br>Deslogar     |
| Consulta Geral                                                                                     |                |                     |                     |           |              |                                           |                        |                          |
| Pacientes                                                                                          |                |                     |                     |           |              |                                           |                        |                          |
| Nome                                                                                               | Sexo           | Data de Nascimento  | Data de Cadastro RG |           |              | Tipo de Insulina Possui Glicosimetro? UBS |                        | Medico                   |
|                                                                                                    | M              |                     | 09/04/2014          |           | NPH          | <b>NAO</b>                                | CAMPO VELHO            | Clinico Geral do SUS     |
|                                                                                                    | $\mathsf{M}$   |                     | 20/08/2014          |           | <b>NPH</b>   | SIM                                       | NAO INFORMADO          | Especialista do SUS      |
|                                                                                                    | M              |                     | 18/06/2014          |           | Ambas        | SIM                                       | CONSULTORIO PARTICULAR | Especialista Particular  |
|                                                                                                    | F              |                     | 19/09/2014          |           | <b>NPH</b>   | <b>SIM</b>                                | <b>CISGAP</b>          | Especialista do SUS      |
|                                                                                                    | F              |                     | 01/09/2014          |           | NPH          | <b>NAO</b>                                | <b>ENTRE RIOS</b>      | Clinico Geral do SUS     |
|                                                                                                    | F              |                     | 30/01/2015          |           | NPH          | <b>NAO</b>                                | CAMPO VELHO            | Clinico Geral do SUS     |
|                                                                                                    | F              |                     | 03/02/2015          |           | NPH          | <b>SIM</b>                                | <b>CISGAP</b>          | Especialista do SUS      |
|                                                                                                    | F              |                     | 19/12/2014          |           | NPH          | SIM                                       | CONSULTORIO PARTICULAR | Clinico Geral Particular |
|                                                                                                    | F              |                     | 10/09/2014          |           | NPH          | SIM                                       | MORRO ALTO             | Clinico Geral do SUS     |
|                                                                                                    | F              |                     | 27/06/2014          |           | NPH          | <b>SIM</b>                                | CONSULTORIO PARTICULAR | Clinico Geral Particular |
|                                                                                                    | F              |                     | 31/07/2014          |           | NPH          | SIM                                       | <b>DOURADOS</b>        | Clinico Geral do SUS     |
|                                                                                                    | $\mathsf{M}$   |                     | 31/03/2014          |           | NPH          | SIM                                       | CONSULTORIO PARTICULAR | Especialista Particular  |
|                                                                                                    | M              |                     | 22/08/2014          |           | NPH          | SIM                                       | NAO INFORMADO          | Clinico Geral Particular |
|                                                                                                    | M              |                     | 11/06/2014          |           | NPH          | <b>SIM</b>                                | RESIDENCIAL 2000       | Clinico Geral do SUS     |
|                                                                                                    | M              |                     | 22/04/2014          |           | NPH          | SIM                                       | <b>HSV</b>             | Clinico Geral do SUS     |
|                                                                                                    | M              |                     | 05/05/2014          |           | <b>NPH</b>   | <b>SIM</b>                                | <b>COLIBRI</b>         | Clinico Geral do SUS     |
|                                                                                                    | M              |                     | 16/12/2014          |           | NPH          | SIM                                       | <b>HSV</b>             | Clinico Geral do SUS     |

**Figura 15 - Tela de Consulta Geral Fonte: Autoria Própria**

Após a avaliação, algumas adaptações e correções foram necessárias no sistema. Ao fim das modificações foi possível dizer que o sistema recebeu todas suas funcionalidades esperadas e cumpria com os requisitos iniciais do usuário.

#### **4 RESULTADOS**

Neste capítulo são apresentados os resultados obtidos por meio de uma avaliação do usuário através de um formulário. Também são demonstrados os resultados reais dos relatórios gerados de 150 pacientes cadastrados no sistema bem como uma breve discussão sobre os resultados.

Em seguida é feita uma discussão geral em relação ao sistema com o propósito de validar suas funcionalidades, eficiência e garantir que os objetivos do sistema foram alcançados, por último são apresentadas as dificuldades enfrentadas durante a realização do projeto.

#### 4.1 RESULTADOS DO USUÁRIO

O sistema finalizado foi entregue ao usuário, o qual teve um tempo de adaptação e familiarização com o mesmo bem como atenção do desenvolvedor para retirar as dúvidas que eventualmente o usuário possuísse. Posteriormente a validação do sistema pelo usuário foi realizada através de um formulário de satisfação composto por 7 perguntas.

A primeira pergunta era: "O sistema cumpriu os requisitos de maneira satisfatória?" e a resposta foi: "Sim".

A segunda pergunta era destinada as dificuldades na utilização do sistema: "Existiu alguma dificuldade na utilização do sistema?" e a resposta foi: "Não", dessa forma o usuário não precisou responder a terceira pergunta que era destinada a identificar as dificuldades enfrentadas: "Marque as opções referentes as dificuldades encontradas".

A quarta era: "Quais funcionalidades do sistema foram mais utilizadas?" podendo marcar mais de uma opção, e as respostas foram: "Cadastro de Pacientes" e "Histórico de Retiradas do Paciente".

A quinta pergunta era: "Como você classificaria realizar um processo no sistema em comparação com o método tradicional?" e a resposta foi: "Muito mais fácil".

A sexta pergunta visava uma classificação geral do sistema: "Como você classificaria o sistema?" e a resposta foi: "Excelente".

A sétima e última pergunta era referente a evolução do sistema através de alguma sugestão: "Alguma sugestão para melhorar o sistema?" E a reposta foi: "Sim", seguida da complementação: "Manter contato para poder ampliar ou modificar algum item conforme forem aparecendo dúvidas ou necessidades.".

## 4.2 RESULTADOS DOS RELATÓRIOS

Os resultados são demonstrados no formato de tabelas, gráficos e figuras, para a melhor compreensão dos dados.

### 4.2.1Faixa Etária

Os resultados obtidos relacionados a faixa etária dos pacientes é demonstrado na tabela 1 e no gráfico 3.

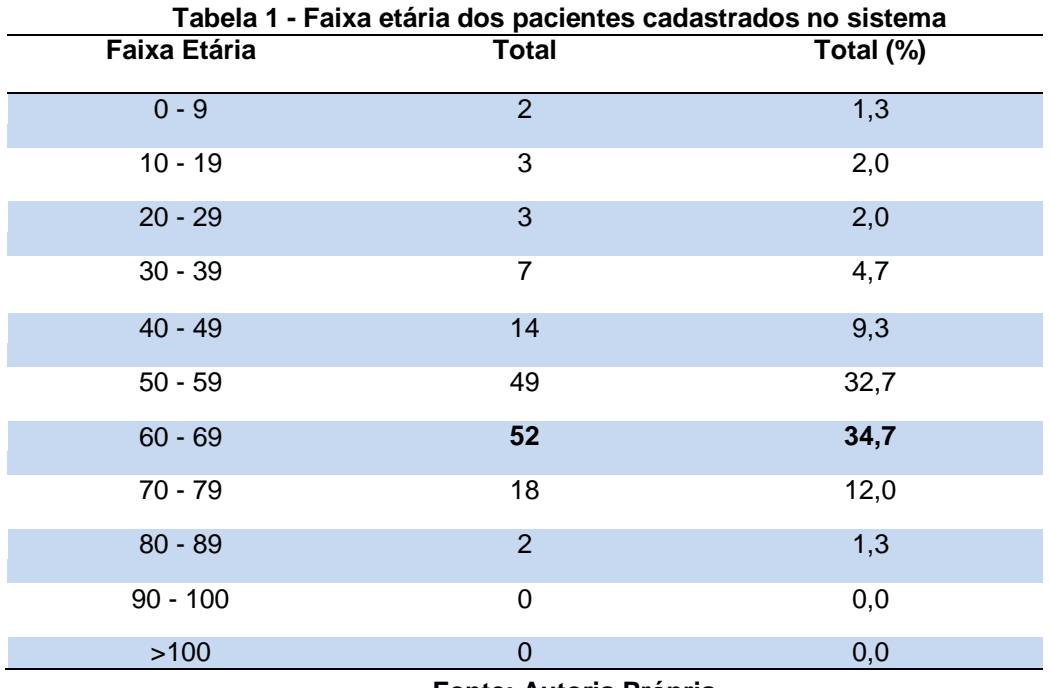

#### **Fonte: Autoria Própria**

Considerando que a maioria dos pacientes que retira sua insulina junto ao Programa Hiperdia, do município em questão, são portadores de DM2 (tipo de diabete cuja evolução ocorre ao longo de um período de tempo variável, ADA, 1997 e ADA, 2014) e apenas cinco pacientes da amostragem são portadores de DM1, o gráfico 3 de idade mostra um perfil esperado para uma DCNT, que acomete a população em qualquer faixa etária e por motivos diversos; entretanto, alguns fatores relacionados ao estilo de vida, a hereditariedade e a idade acima de 40 anos, predispõem as pessoas a maior risco de desenvolvê-las (SBD, 2007).

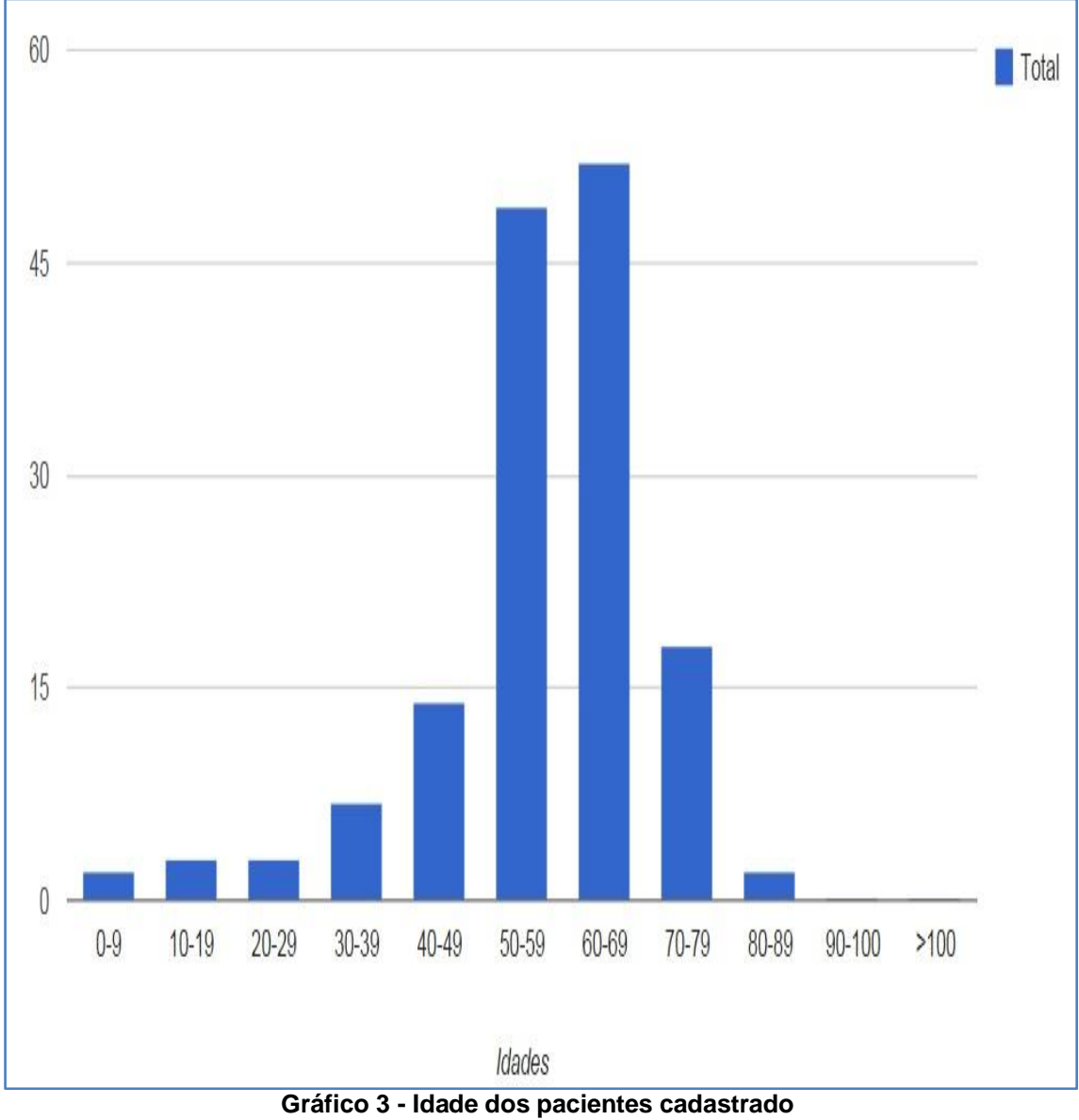

**Fonte: Autoria Própria**

Entre os indivíduos investigados para o item idade, a maioria dos portadores de DM2 se concentram na faixa etária de 50-69 anos (67%), que diminui significativamente na faixa de 70-79 anos (12%). Em estudo de Oliveira e Zanetti, (2011) a maioria dos pacientes encontrava-se na faixa etária de 6080 anos, enquanto para Boff e Gavasso a maior parte da amostra se concentrava na faixa de 60 anos (60%).

4.2.2Sexo

Os resultados obtidos relacionados ao gênero dos pacientes é demonstrado na tabela 2 e no gráfico 4.

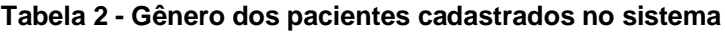

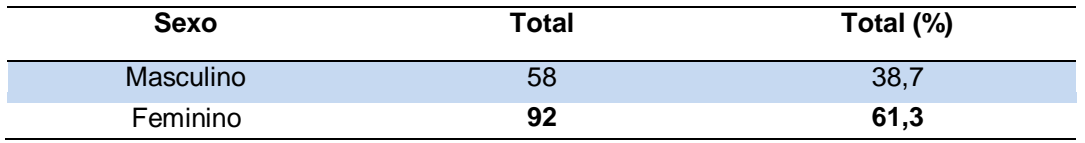

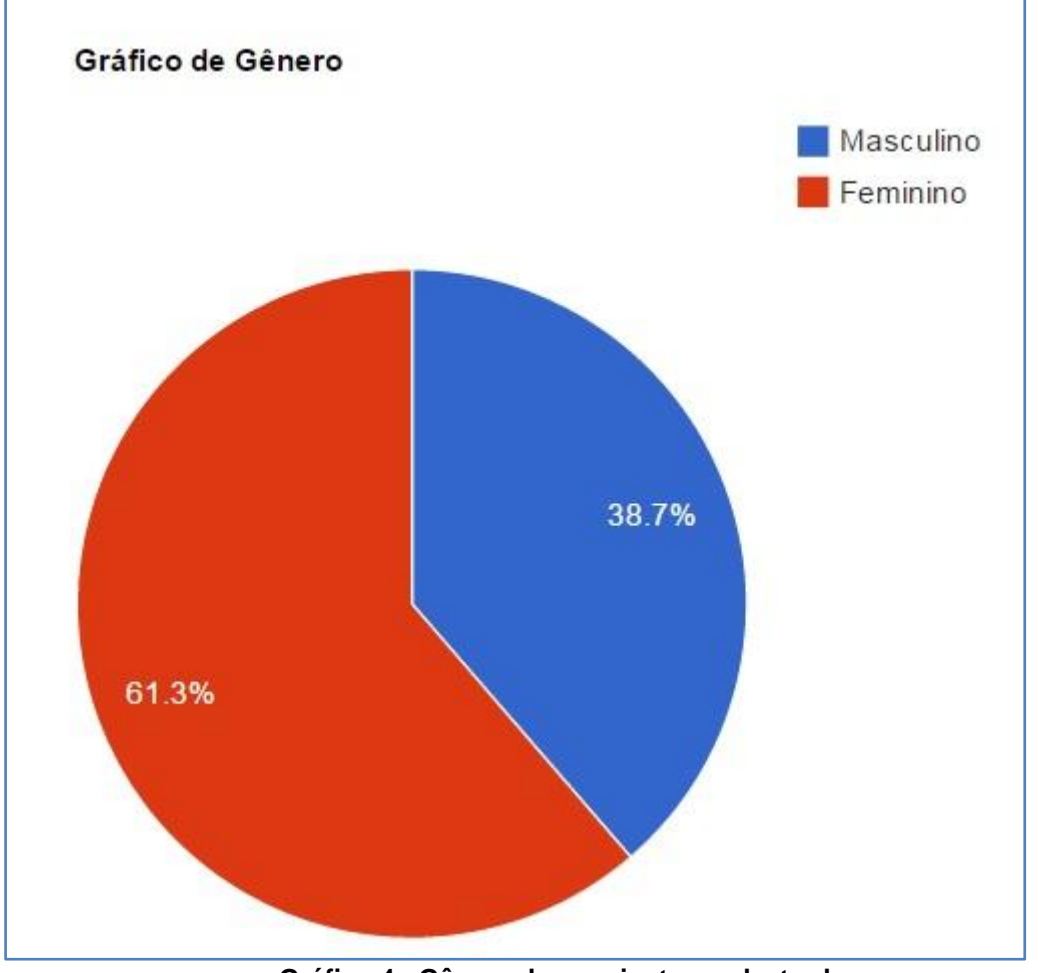

**Fonte: Autoria Própria**

**Gráfico 4 - Gênero dos pacientes cadastrados Fonte: Autoria Própria**

No item sexo, na amostra em questão o percentual de mulheres (61%) está em conformidade com os dados encontrados por Boff e Gavasso (60%) e Oliveira e Zanetti (2011), (63%).

## 4.2.3Tipo de Insulina

Os resultados obtidos relacionados ao tipos de insulina consumido pelos pacientes é demonstrado na tabela 3 e no gráfico 5.

**Tabela 3 - Insulina mais consumida pelos pacientes cadastrados no sistema**

| Tipo de Insulina | Total | Total (%) |
|------------------|-------|-----------|
| <b>NPH</b>       | 127   | 84,7      |
| Regular          | 2     | 1,3       |
| NPH + Regular    | 19    | 12,7      |
| Outras           | 2     | 1,3       |

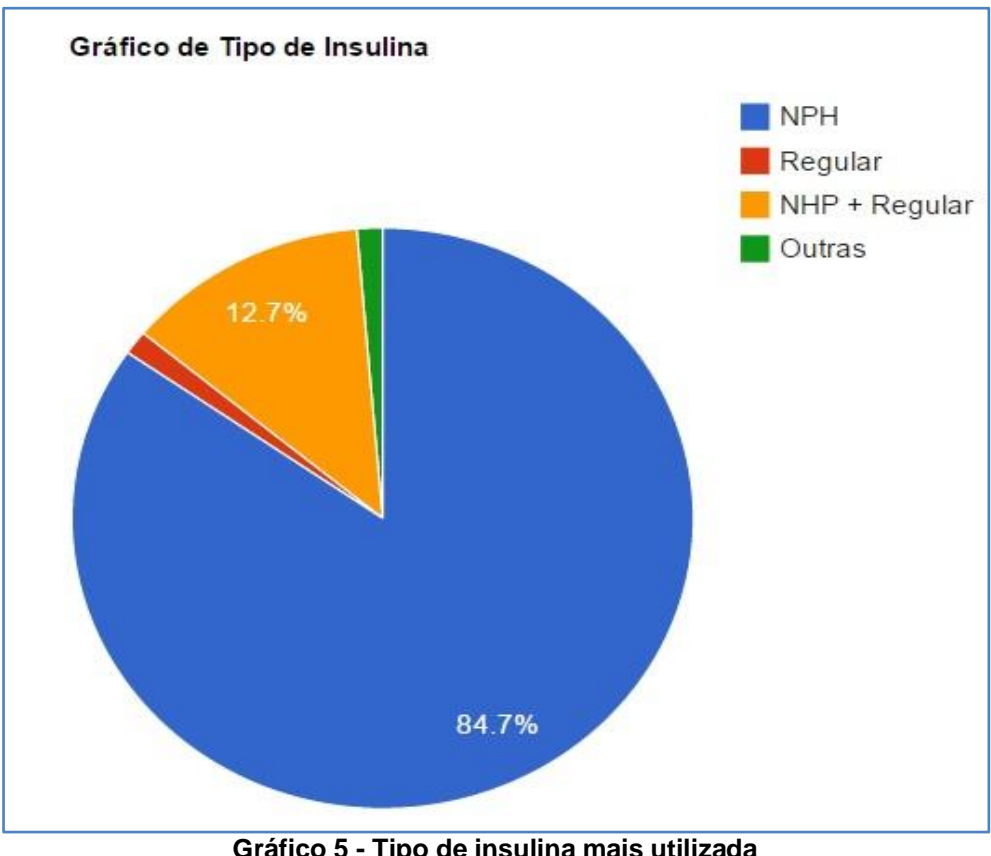

**Fonte: Autoria Própria**

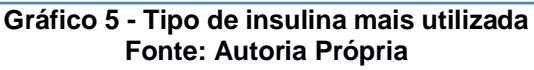

A utilização de apenas insulina NPH pela maioria dos pacientes (85%) era esperado, uma vez que a amostra é composta por usuários cadastrados no último ano; ou seja, indivíduos que começaram a empregar insulina como forma de tratamento há pouco tempo.

Pelo fato da Insulina NPH ser de ação intermediária (SBD, 2011) é a insulina de primeira escolha, além de ser fornecida gratuitamente pelo Ministério da Saúde através do Programa Hiperdia e Farmácia Popular (BRASIL, 2006 e BRASIL, 2007).

No caso de pacientes que apresentam picos de hiperglicemia, que não conseguem controlar sua glicemia apenas com a insulina de ação intermediária, o profissional médico lança mão da associação da insulina de ação rápida (Regular) à NPH nos horários mais críticos (13%).

Os dois pacientes que utilizam apenas insulina Regular são crianças portadoras de DM1 que ainda estão sendo submetidas ao tratamento com insulina Regular (adquirida no Hiperdia) associada a outro tipo de insulina mais sofisticada, não fornecida no Hiperdia (SOUZA, 2015).

Os dois pacientes que aparecem cadastrados como usuários de "outras" insulinas não retiram nenhum tipo de insulina junto ao Hiperdia, todavia estão cadastrados para poderem usufruir do direito (Lei Federal nº 11.347/06, a Portaria nº 2.583/07) de receber gratuitamente os insumos necessários à aplicação de insulina e à monitorização da glicemia capilar (BRASIL, 2006) e (BRASIL, 2007).

#### 4.2.4Escolaridade

Os resultados obtidos relacionado a escolaridade dos pacientes é demonstrado na tabela 4 e no gráfico 6.

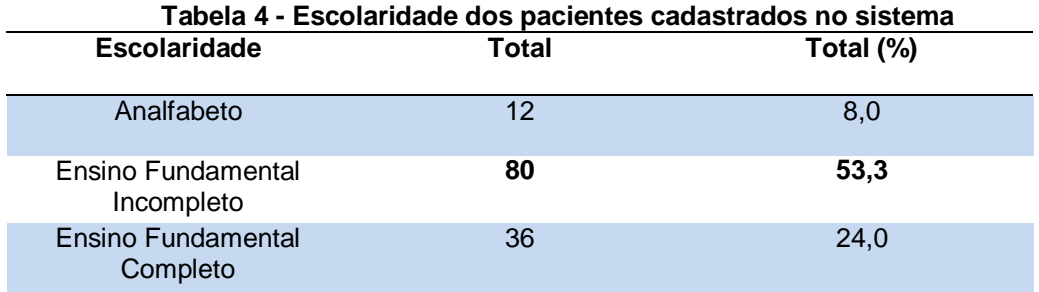

| Ensino Médio Incompleto              | 2  | 1,3 |
|--------------------------------------|----|-----|
| Ensino Médio Completo                | 13 | 8,7 |
| <b>Ensino Superior</b><br>Incompleto | 1  | 0,7 |
| <b>Ensino Superior Completo</b>      | 3  | 2,0 |
| Pós-Graduado                         |    | 0,7 |
| Não Informado                        | 2  | 1,3 |

**Fonte: Autoria Própria**

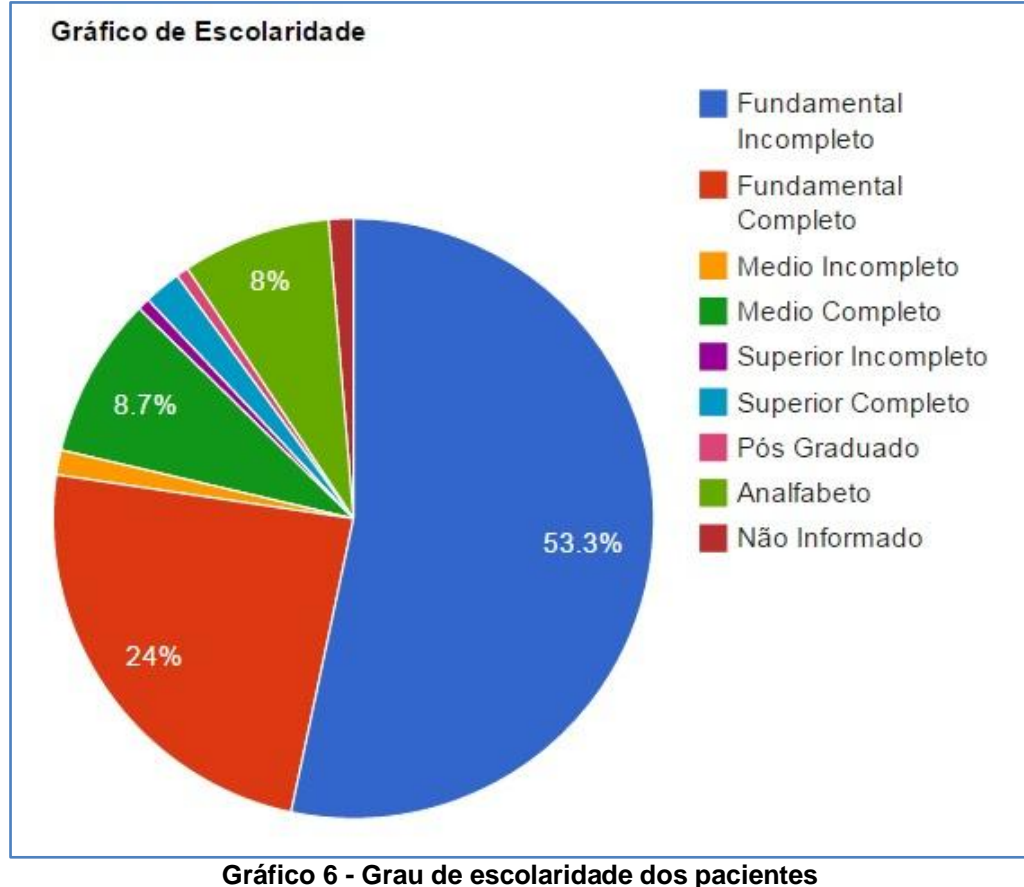

**Fonte: Autoria Própria**

Em relação ao grau de escolaridade, 92% são alfabetizados, valores próximos (96%) aos encontrados por Oliveira e Zanetti (2011); contudo, mais da metade da amostra não conseguiu concluir o fundamental completo (53%) e 8% são analfabetos.

No gráfico aparecem os dois usuários cuja escolaridade não foi informada. Isto é devido a um de erro de preenchimento da Ficha de Cadastro do Hipertenso e Diabético do Ministério da Saúde.

O fato de mais de 50% dos usuários não terem concluído o fundamental completo reflete no IDHM Geral (PNDU, 2015) para 2010 do município de Guarapuava (0,731), comparado ao trabalho de Oliveira e Zanetti (2011) em Ribeirão Preto, onde o IDHM foi de 0,800 para o mesmo ano (PNU, 2013). Estudos de Rodrigues et al., (2012) mostram que o grau de escolaridade e tempo de doença são variáveis que influenciam o conhecimento e atitude do paciente com DM2 (RODRIGUES et al., 2012).

## 4.2.5Raça

Os resultados obtidos relacionada a raça/cor dos pacientes é demonstrado na tabela 5 e no gráfico 7.

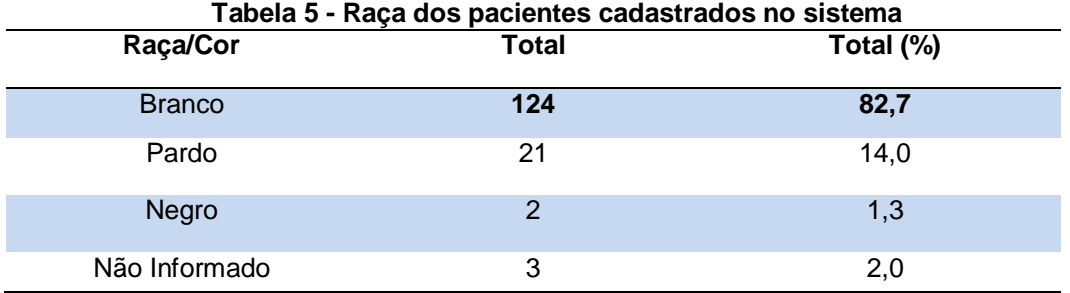

**Fonte: Autoria Própria**

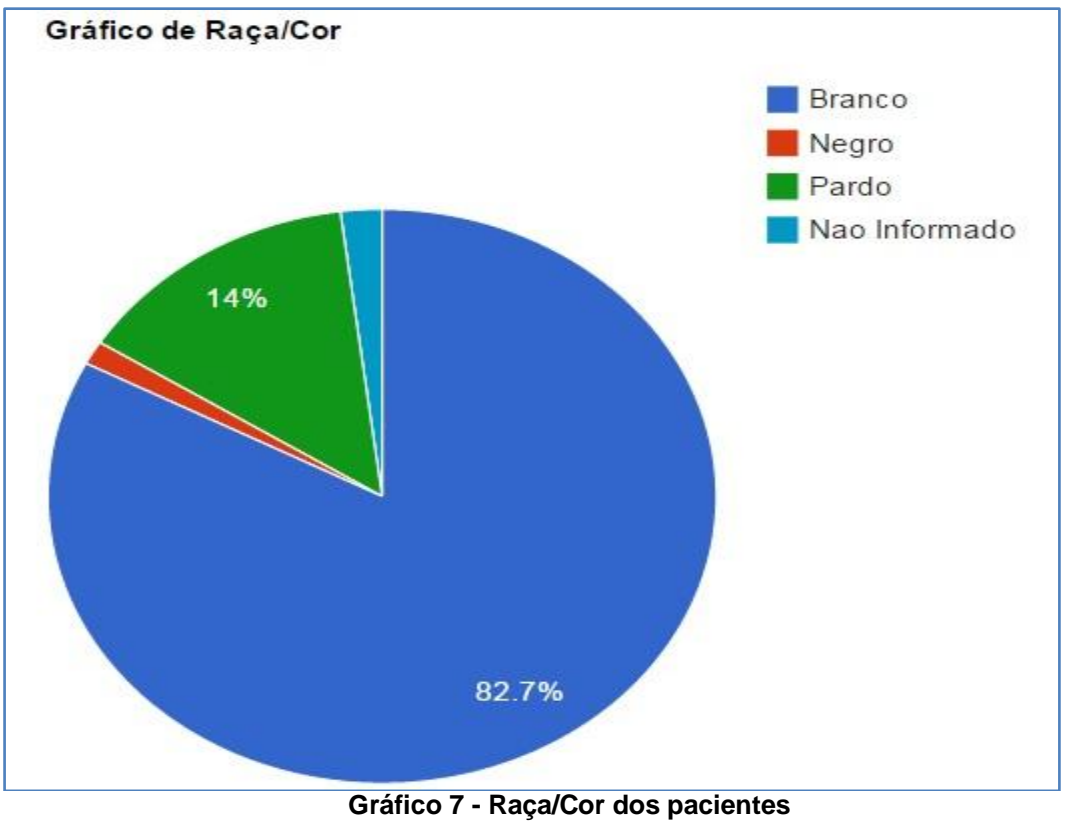

**Fonte: Autoria Própria**

Mais de 80% dos usuários de insulina declararam-se brancos, seguido por 14% de pardos e menos que 2% de negros. Os dois indivíduos cuja raça/cor não foi informada aparecem devido a um de erro de preenchimento da Ficha de Cadastro do Hipertenso e Diabético do Ministério da Saúde.

A baixa proporção de pardos e negros no município de Guarapuava aproxima-se do valor encontrado pelo IBGE em Porto Alegre (13%) quando seis regiões metropolitanas foram investigadas pela Pesquisa Mensal de Emprego 2009 (2015).

O alto índice de brancos, provavelmente, deve-se ao fato de ambas as cidades serem da Região Sul, caracterizada pela imigração e colonização por europeus.

4.2.6Hipertensos

Os resultados obtidos relacionados aos pacientes hipertensos e não hipertensos é demonstrado na tabela 6 e no gráfico 8.

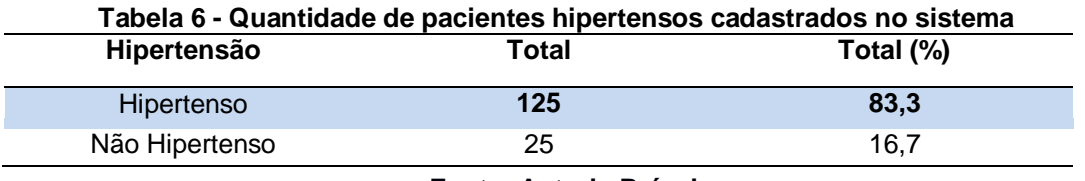

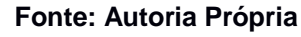

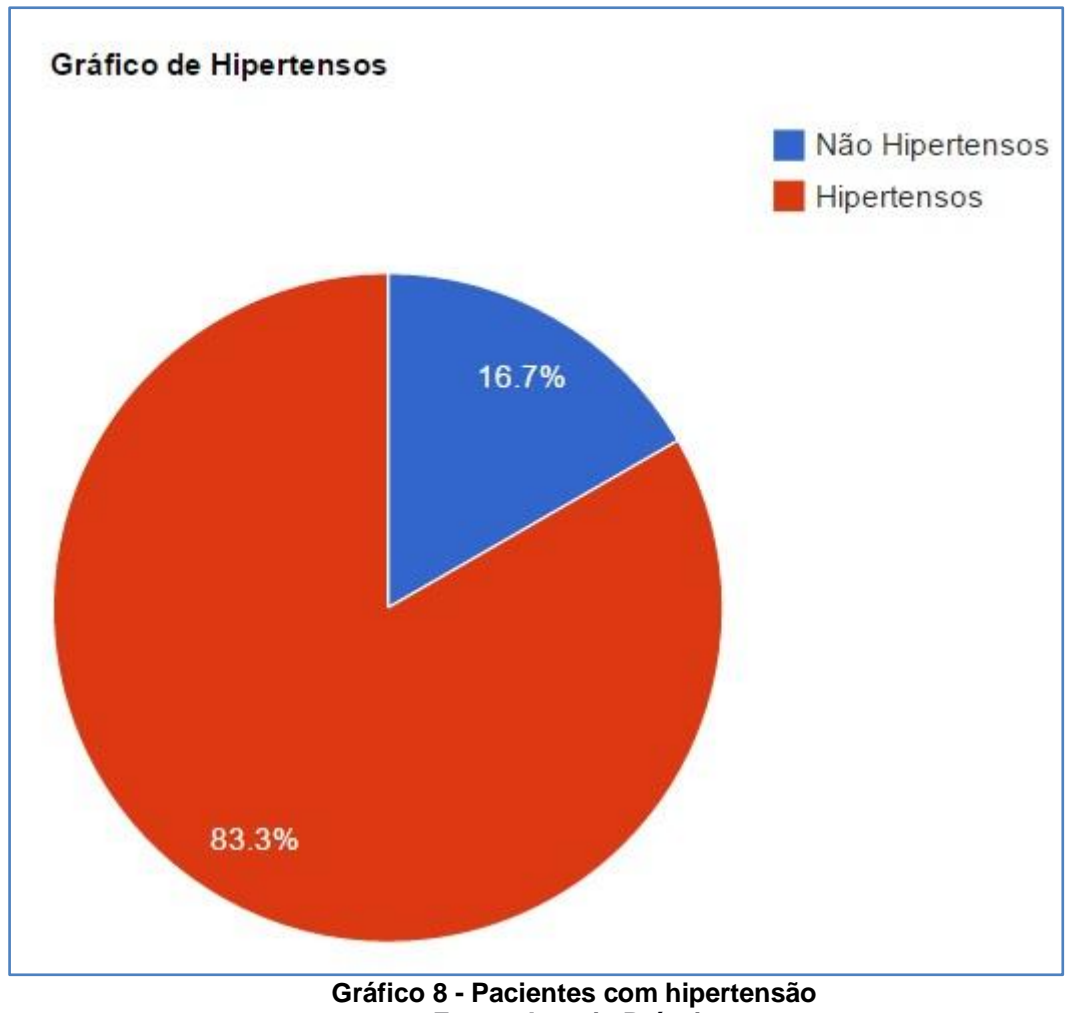

**Fonte: Autoria Própria**

A proporção de diabéticos, usuários de insulina, que também são hipertensos (83%), comparando-se aos não-hipertensos (17%) é extremamente alta. Entre as principais DCNT encontra-se o diabetes, com diversos fatores de risco, entre eles aumento de peso, hipertensão arterial, hipercolesterolemia, baixo consumo de frutas e hortaliças e inatividade física (BRASIL, 2014).

Os resultados obtidos relacionados ao perfil dos médicos procurados pelos pacientes para realização de exames é demonstrado na tabela 7 e no gráfico 9.

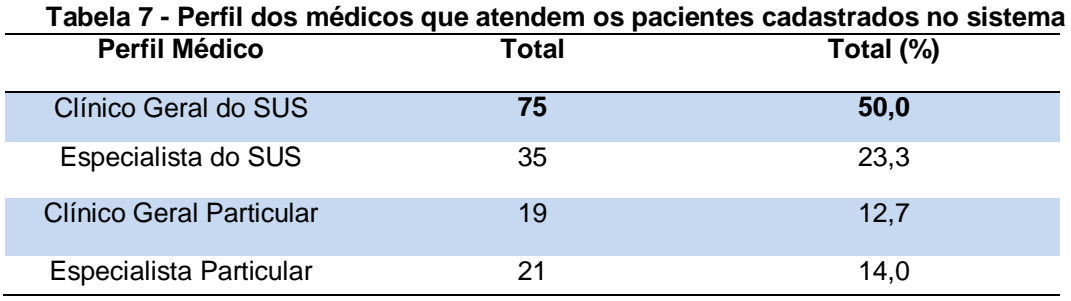

**Fonte: Autoria Própria**

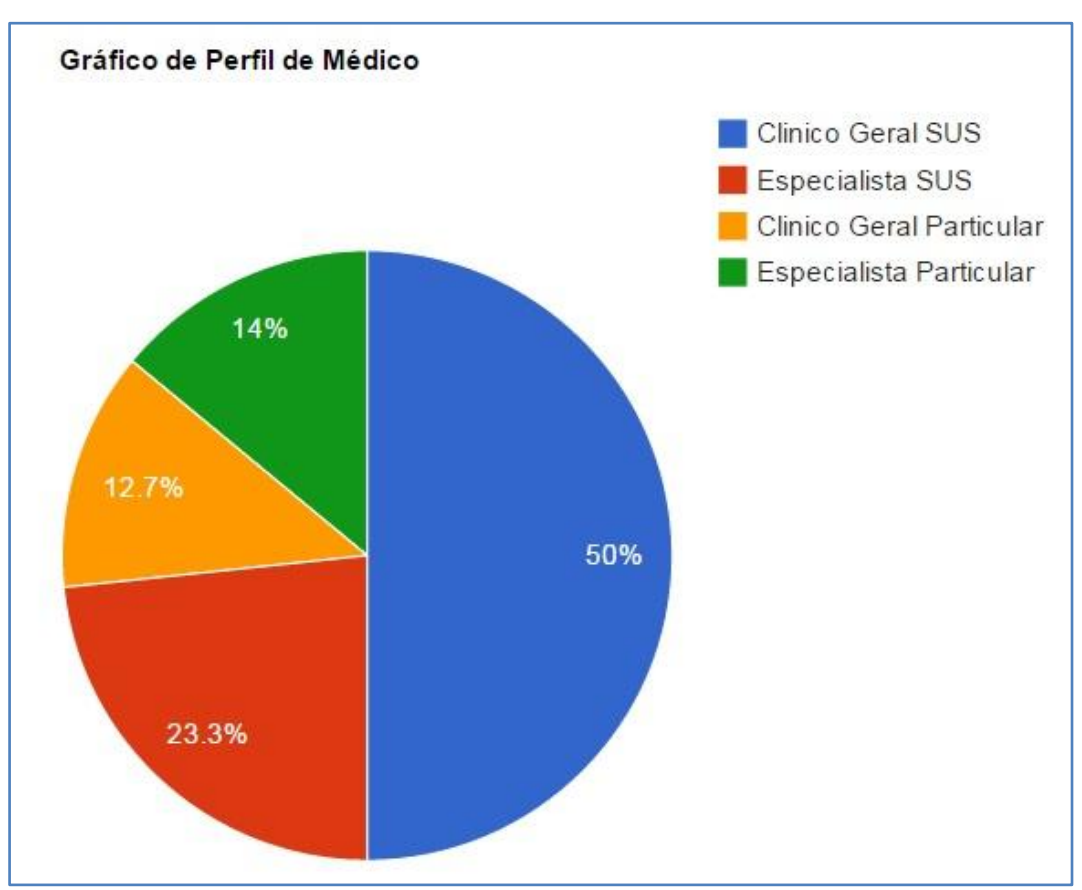

**Gráfico 9 - Perfil médico que atende os pacientes Fonte: Autoria Própria**

Os pacientes assistidos por Clínico Geral do SUS (50%) são aqueles que frequentam as Unidades de Saúde do município ou aqueles encaminhados para serem atendidos no Hospital São Vicente (HSV) para outras especialidades, que não seja Endocrinologia. Quase um quarto (23%) dos usuários de insulina são atendidos no centro de especialidades do município, denominado CISGAP - Consórcio Intermunicipal de Saúde, que reúne os municípios de Guarapuava, Pinhão e Turvo.

Dentre os 35 pacientes atendidos por Especialista do SUS, 29 deles consultam com médicos Endocrinologistas e Metabologistas no CISGAP (dois médicos para adultos e um para crianças e adolescentes até 14 anos) e seis por um médico Nefrologista na CLIRE – Clínica de Doenças Renais Ltda dentro do Hospital Santa Tereza, que ficou como não informada no item Unidade de Saúde.

Entre os usuários que frequentam consultório particular, 13% consultam com Clínico Geral e 14% com Endocrinologistas e Metabologistas. Dados do IBGE (2014) analisando a distribuição daqueles que receberam assistência médica para diabetes no ano de 2013, por local de atendimento, mostraram que a Unidade Básica de Saúde foi o principal local de atendimento (47,1%), seguido por consultórios particulares ou clínica privada (29,9%).

Os resultados obtidos nesta pesquisa foram muito satisfatórios pelo fato de 37% dos usuários terem acesso à especialidade clínica (SUS + particular) e 73% serem assistidos por profissionais do SUS (Clínico Geral + Especialista).

As principais US utilizadas pelos pacientes para consulta são representadas nas figuras 16 e 17.

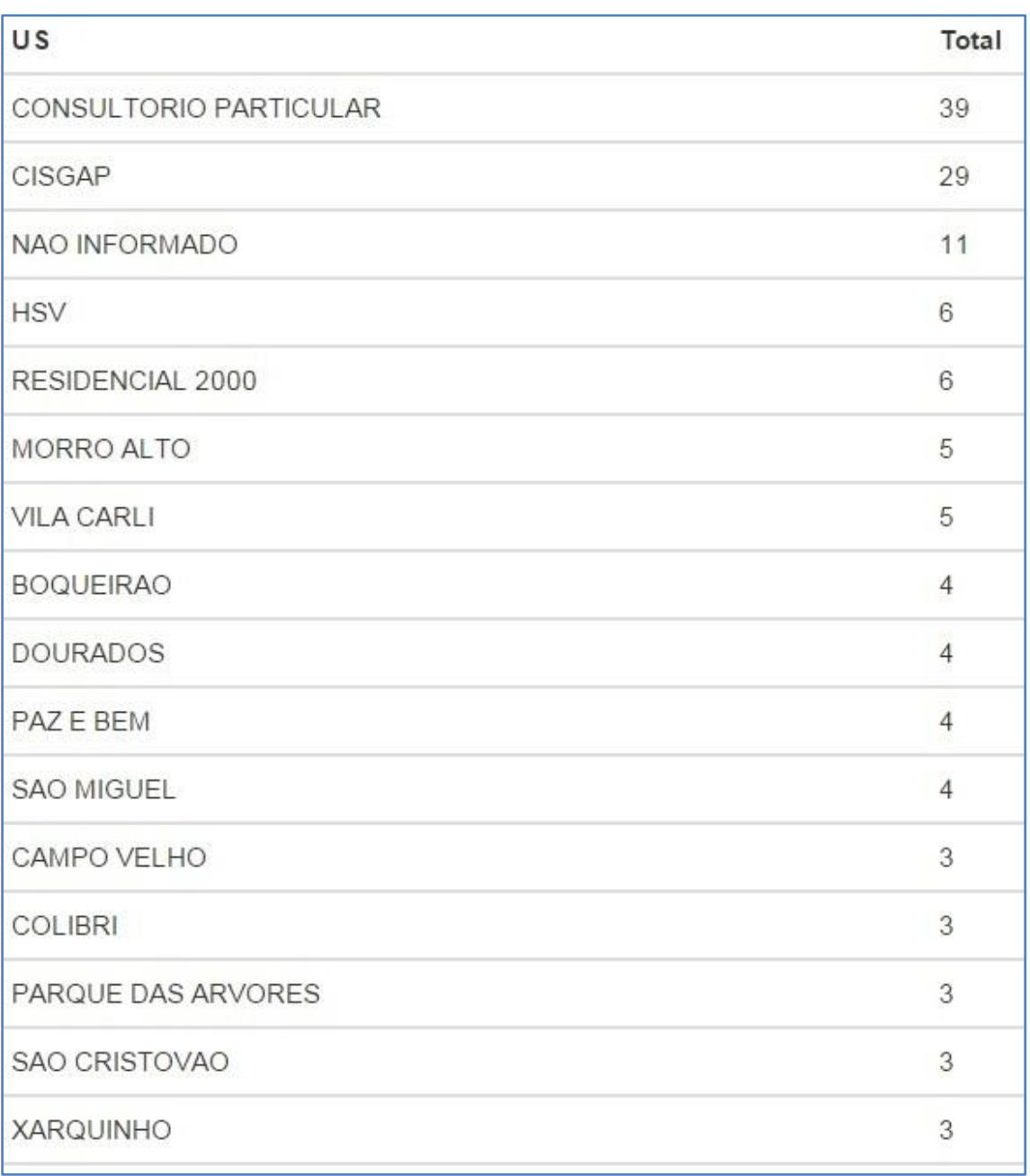

#### **Figura 16 - US mais utilizadas (continua) Fonte: Autoria Própria**

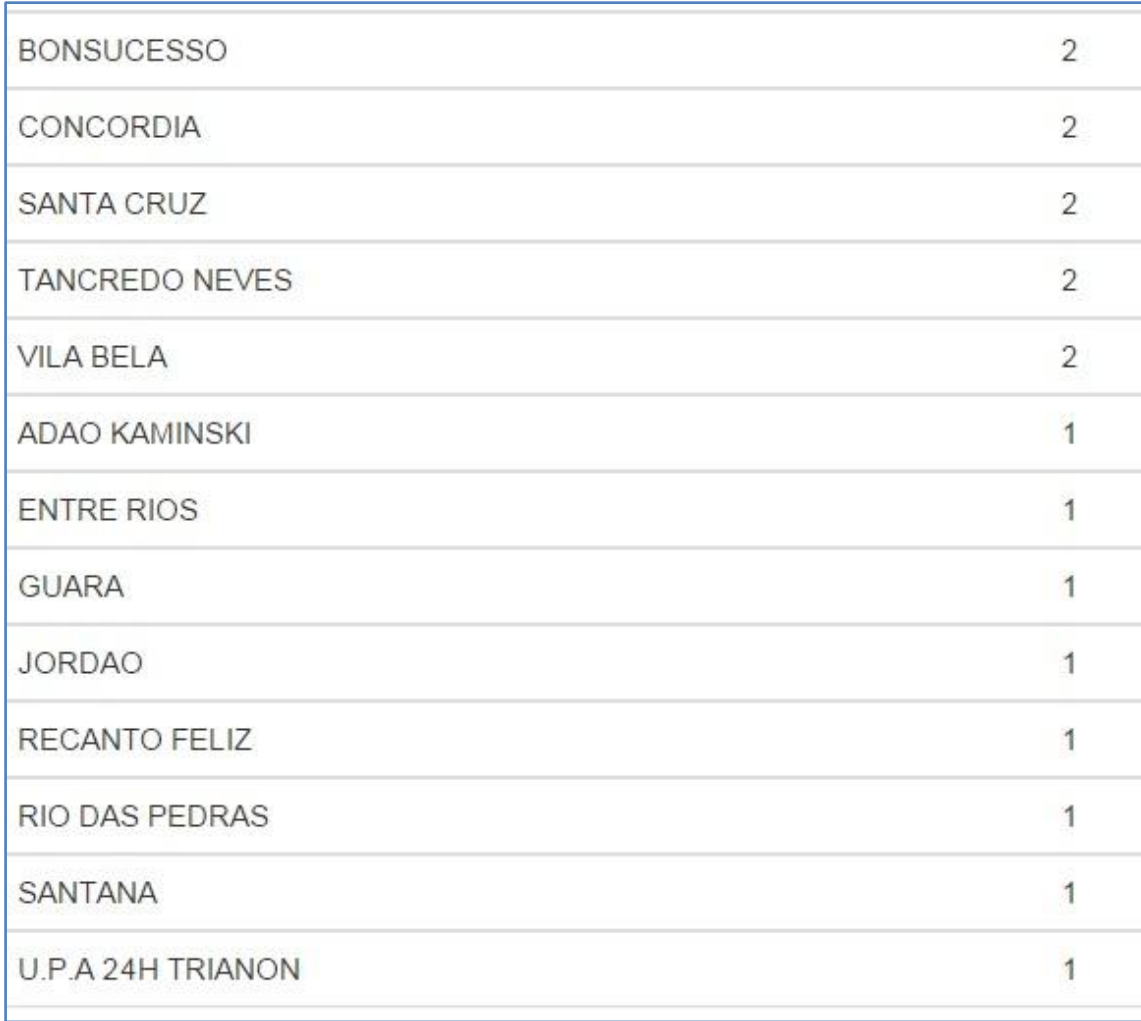

#### **Figura 17 - US mais utilizadas (conclusão) Fonte: Autoria Própria**

Visto que a amostra possui 150 usuários de insulina e 49 advindas de Unidades de Saúde, era de se esperar os pacientes dispersos entre as Unidades de Saúde do SUS, maior concentração no consultório particular, sem discriminação, e no CISGAP, onde se encontram os Endocrinologistas e Metabologistas.

## 4.2.9Glicosímetro

Os resultados obtidos relacionados aos pacientes que possuem glicosimetro é demonstrado na tabela 8 e no gráfico 10.

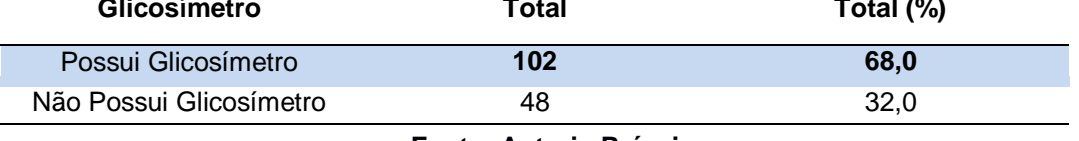

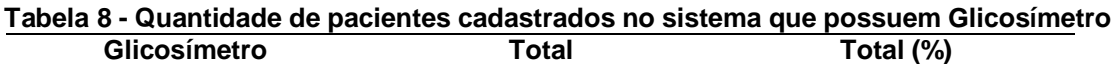

**Fonte: Autoria Própria**

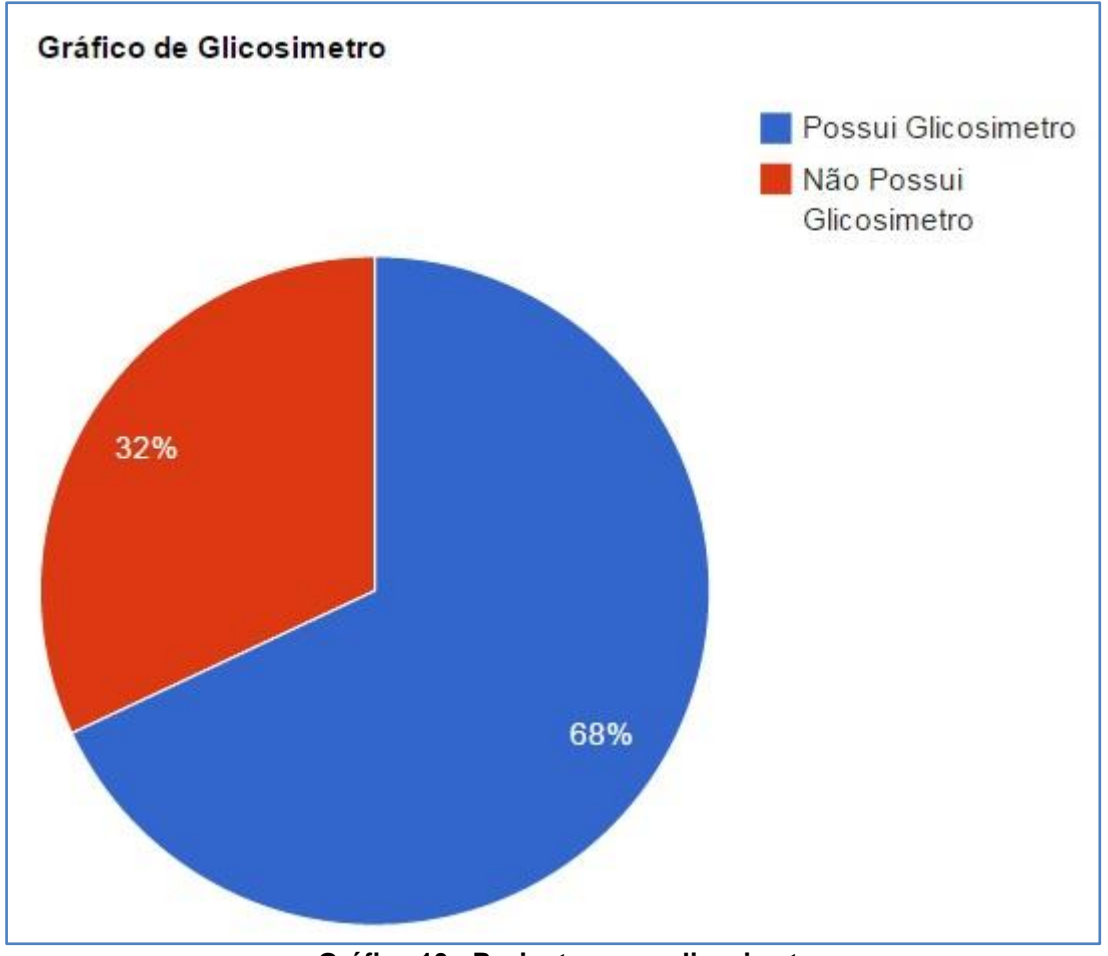

**Gráfico 10 - Pacientes com glicosimetro Fonte: Autoria Própria**

Para detalhar e regulamentar a distribuição gratuita dos benefícios advindos da Lei Federal nº 11.347/06 (BRASIL, 2006), a Portaria nº 2.583/07 (BRASIL, 2007) definiu o elenco de medicamentos, entre eles as insulinas NPH e Regular, e insumos necessários à aplicação de insulina e à monitorização da glicemia capilar disponibilizados aos usuários com DM, no âmbito do Sistema Único de Saúde.

Nesse sentido, é interessante identificar e quantificar os usuários de insulina cadastrados no Programa Hiperdia que possuem o glicosímetro, insumo necessário ao automonitoramento da glicemia capilar.

Em razão da distribuição do glicosímetro estar subnotificada, foi necessária a identificação e quantificação dos usuários que retiram quinzenalmente as tiras reagentes (glicofitas) e lancetas junto à outro setor da Secretaria Municipal de Saúde, visto que apenas os pacientes que recebem o glicosímetro, através do SUS, podem usufruir do benefício mediante apresentação de receituário médico atualizado, comprovando que utilizam insulina.

Entre os usuários cadastrados no último ano, 68% têm glicosímetro e 32% não tem. É de conhecimento que nem todos os usuários de insulina se adaptam com a dosagem da glicemia capilar em casa, preferindo ir diariamente à Unidade de Saúde do SUS mais perto de sua residência para tal. Todavia, estes pacientes ficam descobertos deste benefício em horários em que as Unidades estão fechadas.

Assim sendo, seria interessante que um maior percentual tivesse o *kit* (glicosímetro e lancetas) em casa. SANTOS et al. (2011) constatou que, apesar dos avanços legalmente alcançados pelas políticas públicas, os usuários com diabetes desconhecem informações sobre seus direitos, ressaltando a necessidade de que as informações sejam compartilhadas entre: poder público, profissionais de saúde e usuários com o intuito de promover a qualidade da assistência em saúde, permeada pelo respeito aos direitos dos usuários da saúde com diabetes.

## 4.3 DISCUSSÃO GERAL

Com os resultados apresentados acima é possível notar que o sistema atingiu seus objetivos, bem como trouxe mais facilidade para realizar as mesmas atividades para o profissional da área da saúde. O sistema também conseguiu reproduzir com grande familiaridade os resultados encontrados por outros pesquisadores, o que não só mostra a qualidade do sistema na reprodução de informações, como no padrão dos perfis de pacientes usuários de insulina, que ao método antigo seria mais difícil de ser encontrado.

Outro ponto interessante é a reposta final do usuário (que participou pela primeira vez na experiência de ter um sistema desenvolvido especialmente para suas funções) em relação a sugestões para evolução do sistema: "Manter contato para poder ampliar ou modificar algum item conforme forem aparecendo alguma dúvida ou necessidades." o que demonstra que o profissional, busca sempre uma forma de melhora constante nos métodos enfrentados no dia a dia.

Também é possível notar um interesse grande do usuário em questão com o contato posterior a entrega do sistema, e à partir disto é possível formular algumas perguntas como: Será que os profissionais recebem o devido espaço para opiniões e sugestões dos processos? Será que os profissionais recebem um suporte para sanar suas dúvidas?

Independente das questões ficou claro pelas respostas do formulário que o sistema de modo geral cumpriu com suas funções (embora seja nítido que possa sofrer alterações para evolução constante) e recebeu uma ótima avaliação de satisfação do usuário, o que demonstra uma interação bem sucedida entre desenvolvedor e usuário.

A comprovação do êxito nos objetivos pode ser percebida através dos seguintes passos:

- Com a teoria de Análise de Sistemas foi possível realizar o levantamento dos requisitos do usuário;
- Com o SGBD foi possível reproduzir um banco de dados que refletisse as informações obrigatórias do prontuário de papel;
- Com o Bootstrap e os *Sprints* de implementação, foi possível desenvolver uma interface atrativa tanto para um leigo em informática como para usuários mais experientes, desenvolver o sistema de busca de pacientes, desenvolver o sistema de controle de insulina de acordo com entrada e retirada no sistema e o sistema de relatórios que permite uma visualização mais fácil e gerencial das informações do sistema;
- A inclusão dos pacientes no sistema foi realizada no quinto *Sprint* do desenvolvimento do sistema, totalizando 150 pacientes;
- As informações geradas pelos relatórios foram comparadas com outros resultados, chegando-se a um resultado muito satisfatório;

 A validação do sistema foi feita através de um formulário de satisfação do usuário, no qual o sistema teve uma ótima classificação.

Neste capítulo, são abordadas as considerações finais, concluindo o projeto e por último os trabalhos futuros que podem contribuir para a evolução do sistema de modo geral.

## 5.1 CONSIDERAÇÕES FINAIS

O objetivo geral deste projeto foi a elaboração de um sistema informatizado que pudesse ser usado para traçar o perfil de pacientes usuários de insulina através da informatização de informações já existentes em prontuários de papel, tornando possível um acompanhamento mais detalhado e facilitado. Pode-se concluir que os objetivos específicos foram alcançados (vide tópico 4.3), desta forma é possível perceber que como um todo o objetivo geral também foi alcançado.

O projeto de maneira geral garantiu a oportunidade de colocar em prática os conceitos teóricos na análise e desenvolvimento de um sistema, bem como a utilização de tecnologias adequadas para que os objetivos fossem alcançados.

O sistema foi desenvolvido para um profissional do programa Hiperdia, que gerencia a dispensação de insulina do município em questão. Este profissional, que através do sistema recebeu a oportunidade de ter seu trabalho facilitado, adquiriu também uma visão gerencial mais ampla e detalhada em relação aos pacientes do seu local de trabalho.

Isto é muito importante, pois com uma gama de informações maiores e mais detalhadas, é possível obter uma melhora não só no local de trabalho, mas em políticas de avanço social que podem ser implementadas pela secretaria de saúde, ou órgãos responsáveis.

O sistema não garante de forma alguma que ele será adotado como padrão na cidade em questão. Menos ainda se pretende desmerecer os métodos tradicionais, porém é demonstrado com clareza o potencial de auxílio que a informática e o profissional obtêm quando trabalham em conjunto.
Este projeto possui algumas melhorias que podem ser aplicadas no futuro.

Pode-se usar, por exemplo, um serviço de hospedagem *web* que trabalhe com MySQL e PHP possibilitando uma manutenção no sistema de forma remota e mais eficiente, além do usuário não ter mais a necessidade de possuir tais servidores em execução no seu computador.

Outro trabalho que pode ser implementado com o uso de uma hospedagem é a possibilidade de se modificar o sistema para que se adapte a vários dispositivos, como *tablets* e *smartphones*.

Os resultados relacionados ao perfil dos pacientes também podem ser aprofundados e filtrados, achando-se mais facilmente as causas para os problemas de saúde e gerando-se informações valiosas.

### **REFERÊNCIAS**

ALVES, Vera Lucia Souza et al. Criação de um Web Site para enfermeiros sobre Pé Diabético. **Acta Paul Enferm**, v. 19, 1, p. 65-61, 2005.

AMERICAN DIABETES ASSOCIATION (ADA). Diagnosis and classification of diabetes mellitus. **Diabetes Care**, v. 36, supl. 1, p. S67-74, 2013. Disponível em:<http://care.diabetesjournals.org/content/36/Supplement\_1/S67.full.pdf+htm >. Acesso em: 24 abr. 2015.

AMERICAN DIABETES ASSOCIATION (ADA). Diagnosis and Classification of Diabetes Mellitus. **Diabetes Care**, v. 37, supl. 1, p. S81-90, jan. 2014. Disponível em:<http://care.diabetesjournals.org/content/37/Supplement\_1/S81.full.pdf+html >. Acesso em: 24 abr. 2015.

AMERICAN DIABETES ASSOCIATION (ADA). Guide to Diagnosis and Classification of Diabetes Meliitus and Other Categories of Glucose Intolerance. **Diabetes Care**, v. 20, supl. 1, p. S21, jan. 1997. Disponível em: <http://care.diabetesjournals.org/content/20/Supplement\_1/S21.extract>. Acesso em: 24 abr. 2015.

APACHEFRIENDS. **O que é o XAMPP?**. Disponível em: <https://www.apachefriends.org/pt\_br/index.html>. Acesso em 15 fev. 2015.

BECTON AND DICKINSON AND COMPANY (BD). **Tipos de insulina**. Disponível em: <https://www.bd.com/brasil/diabetes/page.aspx?cat=19151&id=19395>. Acesso em: 24 abr. 2015.

BISSI, Wilson. **METODOLOGIA DE DESENVOLVIMENTO ÁGIL**. Campo Digital, v. 2, n. 1, 2007.

BOFF, Jéssica Aparecida; GAVASSO, William César. Portadores de diabetes mellitus em uso de insulina acompanhados pelo programa hiperdia do município de Joaçaba–SC. **Vita et Sanitas**, Trindade-GO, n.08, jan-dez., p. 133-161, 2014.

BOOTSTRAP. **Bootstrap**. Disponível em: <http://getbootstrap.com/> Acesso em 05 mar. 2015

BRASIL. **Lei n° 11.347 de 27 de setembro de 2006**: dispõe sobre a distribuição gratuita de medicamentos e materiais necessários à sua aplicação e à monitoração da glicemia capilar aos portadores de diabetes inscritos em programas de educação para diabéticos. Diário Oficial da República Federativa do Brasil, 28 set. 2006.

BRASIL. Ministério da Saúde. Secretaria de Vigilância em Saúde. Departamento de Análise de Situação de Saúde. **Plano de ações estratégicas para o enfrentamento das doenças crônicas não transmissíveis (DCNT) no Brasil 2011-2022**. Brasília: Ministério da Saúde, 2011, 160p. Disponível em: <http://bvsms.saude.gov.br/bvs/publicacoes/plano\_acoes\_enfrent\_dcnt\_2011.p df>. Acesso em: 24 abr. 2015

BRASIL. Portal da Saúde SUS. **Vigilância de Doenças Crônicas Não Transmissíveis**. 04 ago. de 2014. Disponível em: <http://portalsaude.saude.gov.br/index.php/oministerio/principal/secretarias/svs/doencas-cronicas-nao-transmissiveis>. Acesso em: 21 abril 2015.

BRASIL. **Portaria nº 2583 de 10 de outubro de 2007**: define elenco de medicamentos e insumos disponibilizados pelo SUS nos termos da Lei nº11347, de 2006, aos usuários portadores de diabetes mellitus. Diário Oficial da República Federativa do Brasil, 15 out. 2007.

CHAZAN, Ana Cláudia; PEREZ, Edson Aguilar. Avaliação da implementação do sistema informatizado de cadastramento e acompanhamento de hipertensos e diabéticos (hiperdia) nos municípios do estado do Rio de Janeiro. **APS**. v. 11, n. 1, p. 10-16, jan/mar 2008.

COELHO, Caroline Montingelli. **Conhecendo mais sobre as insulinas**. 17 de jan. De 2011. Disponível em:

<http://www.diabetescenter.com.br/noticia/Noticia.asp?ID=645>. Acesso em 24 abr. 2015.

COSTA, Gabriel. **O que é Bootstrap?**. 2014. Disponível em: <http://www.tutorialwebdesign.com.br/o-que-e-bootstrap/>. Acesso em 18 mar. 2015.

DESENVOLVIMENTOAGIL. **Scrum**. 2013. Disponível em: <http://www.desenvolvimentoagil.com.br/scrum/>. Acesso em 02 abr. 2015.

DIABETESNUT. **Diabetes mellitus**. 02 de nov. de 2012. Disponível em: <http://diabetesnut.blogspot.com.br/2012/11/insulina.html>. Acesso em: 24 abr. 2015.

DIABETICOOL, Redação. **Perfis de ação das diferentes insulinas e análogos da insulina**. 30 de mar. de 2013. Disponível em: <http://www.diabeticool.com/quais-sao-os-tipos-de-insulina-que-existem/> Acesso em 24 abr. 2015.

FALBO, Ricardo de Almeida. **Análise de Sistemas**. 2002.

FUCHS, Sandra C.; SILVA, Andressa Alves da. Hipertensão arterial e diabetes mellitus: uma visão global. **Rev Bras Hipertens**, v.18, n. 3, p. 83-88, 2011.

GALVÃO, C. M.; SAWADA, N. O. O uso da informática na rede básica e hospitalar da cidade de Ribeirão Preto (S.P.). **Rev.latino-am.enfermagem**, Ribeirão Preto, v. 4, n° especial, p. 51-60, abril 1996.

GOOGLE, Developers. **Google Charts**. 2015. Disponível em: <https://developers.google.com/chart/>. Acesso em 25 mar. 2015

GOULART, Vânia Aparecida Mendes, RESENDE, Rodrigo R. Novos biomarcadores da pré-diabetes tipo 2 através de estudos metabolômicos. **Bio&Tecnologia**, v. 1, n. 6, 28 de jan. De 2014. Disponível em: <http://www.institutonanocell.org.br/novos-biomarcadores-da-pre-diabetes-tipo-2-atraves-de-estudos-metabolomicos/>. Acesso em: 26 abr. 2015.

HEUSER, Carlos Alberto**. Projeto de banco de dados**. Sagra Luzzatto, 2001.

INSTITUTO BRASILEIRO DE GEOGRAFIA E ESTATÍSTICA (IBGE). **Indicadores de cor ou raça, segundo a Pesquisa Mensal de Emprego março de 2009**. Disponível em:

<www.ibge.gov.br/home/estatistica/indicadores/.../marco2009.pdf>. Acesso em: 24 abr. 2015.

INSTITUTO BRASILEIRO DE GEOGRAFIA E ESTATÍSTICA (IBGE). **Pesquisa Nacional de Saúde 2013**. Percepção do estado de saúde, estilos de vida e doenças crônicas. Rio de Janeiro, 2014, 181p.

MARZZOCO, Anita; TORRES, Bayardo Baptista. **Bioquímica Básica**. 3. ed. Rio de janeiro: Guanabara Koogan, 2007.

MELLO, Leandro C. S. **Levantamento de Requisitos**. 2010.

MILANI, André. **Construindo Aplicações Web com PHP e MySQL**. São Paulo: Novatec, 2010.

MINETTO, Elton Luís. **Frameworks para Desenvolvimento em PHP**. Novatec, 2007.

MYSQL. **O Banco de Dados Open Source mais famoso do mundo**. Disponível em: <http://www.mysql.com/>. Acesso em 25 fev. 2015.

NIEDERAUER, Juliano. **Desenvolvendo websites com PHP**. São Paulo: Novatec, 2004.

NIELSEN, Jakob. **Ten heuristics for user interface design**. 2005. Disponível em:< http://www.nngroup.com/articles/ten-usability-heuristics/>. Acesso em 02 mar. 2015

OLIVEIRA, Kelli Cristina Silva de e ZANETTI, Maria Lúcia. Conhecimento e atitude de usuários com diabetes mellitus em um serviço de atenção básica à saúde. **Rev. esc. Enferm. USP**, v. 45, n.4 p. 862-868, 2011.

ORACLE. **10 Principais Motivos para Usar o MySQL como um Banco de Dados Incorporado**. 2012.

PEREIRA, Paulo; TORREÃO, Paula; MARÇAL, Ana Sofia. **Entendendo Scrum para gerenciar projetos de forma ágil**. Mundo PM, v. 1, p. 3-11, 2007.

PHP. **O que é PHP?**. Disponível em : <http://php.net/manual/pt\_BR/introwhatis.php>. Acesso em 20 fev. 2015

PROGRAMA DAS NAÇÕES UNIDAS PARA O DESENVOLVIMENTO (PNDU). **O que é o IDHM.** Disponível em: <http://www.pnud.org.br/idh/IDHM.aspx?indiceAccordion=0&li=li\_IDHM>. Acesso em 24 abr. 2015.

PROGRAMA DAS NAÇÕES UNIDAS PARA O DESENVOLVIMENTO (PNDU). **Atlas Brasil 2013**: Rankings e recortes principais para avaliação do IDHM. 29 de junho de 2013. Disponível em: <http://www.pnud.org.br/Noticia.aspx?id=3749>. Acesso em: 30 abr. 2015.

RODRIGUES, Flávia Fernanda Luchetti et al. Relação entre conhecimento, atitude, escolaridade e tempo de doença em indivíduos com diabetes mellitus. **Acta paul. enferm**., v.25, n.2, p. 284-290, 2012.

SANTOS, Ellen Cristina Barbosa dos; TEIXEIRA, Carla Regina de Souza; ZANETTI, Maria Lúcia e SANTOS, Manoel Antônio dos. A efetivação dos direitos dos usuários de saúde com diabetes mellitus: co-responsabilidades entre poder público, profissionais de saúde e usuários. **Texto contexto – enferm**., v. 20, n.3, p. 461-470, 2011.

SCHWABER, Ken. **Agile project management with Scrum**. Microsoft Press, 2004.

SILVA, Alessandra Ximenes da. A importância estratégica de informação em saúde para o exercício do controle social. **Secretaria Executiva do Conselho Nacional de Saúde**, 2006.

SIMIONI, Darlei. **Métodos de Coleta de Dados**. 2010. Disponível em: <http://darleisimioni.blogspot.com.br/2010/09/metodos-de-coleta-dedados.html>. Acesso em 05 abr. 2015

SOARES, Michel dos Santos. Comparação entre metodologias Ágeis e tradicionais para o desenvolvimento de software. **INFOCOMP Journal of Computer Science**, v. 3, n. 2, p. 8-13, 2004.

SOCIEDADE BRASILEIRA DE CARDIOLOGIA (SBC); SOCIEDADE BRASILEIRA DE HIPERTENSAO; SOCIEDADE BRASILEIRA DE NEFROLOGIA. VI Diretrizes Brasileiras de Hipertensão. **Arq Bras Cardiol**, v. 95, n.1, supl.1, p. 1-51, 2010.

SOCIEDADE BRASILEIRA DE DIABETES (SBD). **Diretrizes da Sociedade Brasileira de Diabetes: 2013-2014**. São Paulo: AC Farmacêutica, 390p, 2015. Disponível em: <http://www.diabetes.org.br/diretrizes-e-posicionamentos>. Acesso em 23 de abril de 2015.

SOCIEDADE BRASILEIRA DE DIABETES (SBD). **Revisão sobre análogos de insulina**: indicações e recomendações para a disponibilização pelos serviços públicos de saúde. Posicionamento Oficial SBD nº 01/2011. Fevereiro de 2011. 24p.

SOCIEDADE BRASILEIRA DE DIABETES (SBD). **Tratamento e acompanhamento do diabetes mellitus**: diretrizes da Sociedade Brasileira de Diabetes. São Paulo: SBD; 2007.

SOURCEFORGE. **XAMPP Download.** Disponível em: <http://sourceforge.net/projects/xampp/files/stats/timeline?dates=2014-01- 01+to+2015-04-07>. Acesso em 15 fev. 2015.

SOUZA, Angelita Mara. Comunicação pessoal em 29 de abril de 2015.

THE EXPERT COMMITTEE ON THE DIAGNOSIS AND CLASSIFICATION OF DIABETES MELLITUS (TECDCDM). Follow-up report on the diagnosis of diabetes mellitus. **Diabetes Care**, v. 26, n. 11, p. 3160-3167, nov. 2003. Disponível em: <http://care.diabetesjournals.org/content/26/11/3160.full>. Acesso em: 24 abr. 2015.

THE INTERNATIONAL EXPERT COMMITTEE (TIEC). International expert committee report on the role of the A1c assay in the diagnosis of diabetes. **Diabetes Care**, v. 32, n. 7, jul. p. 1327-1334, 2009. Disponível em: <http://care.diabetesjournals.org/content/32/7/1327.full>. Acesso em: 24 abr. 2015.

UTTERBACK, Benjamin. **O que é Bootstrap?.** 2014. Disponível em: <https://www.prestashop.com/blog/pt/2014/03/06/o-que-e-o-bootstrapverdades-e-mitos-parte-1-de-2/>. Acesso em 18 mar. 2015.

WORLD HEALTH ORGANIZATION (WHO). **Definition, diagnosis and classification of diabetes** *mellitus* **and its complic ations**. Part 1: diagnosis and classification of diabetes mellitus. Report of a WHO Consultation. Geneva: WHO, 1999, 59p. Disponível em: <http://apps.who.int/iris/handle/10665/66040>. Acesso em: 24 abr. 2015.

WORLD HEALTH ORGANIZATION (WHO). **Noncommunicable diseases country profiles 2014**. Disponível em:

<http://www.who.int/nmh/countries/bra\_en.pdf?ua=1>. Acesso em: 24 abr. 2015.

**APÊNDICE A -** Questionário de Validação

### **Validação de Sistema - Usuário**

Nome:

# **1) O sistema cumpriu os requisitos de maneira satisfatória?**

( ) Sim ( ) Não

### **2) Existiu alguma dificuldade na utilização do sistema?**

( ) Sim ( ) Não

Caso a resposta anterior seja "Não", avance para a questão 4.

# **3) Marque as opções referentes as dificuldades encontradas:**

- ( ) Dificuldade de Localização ( ) Dificuldade com Cadastros
- ( ) Dificuldades com Relatórios ( ) Dificuldades com Pesquisas
- ( ) Dificuldades Inserção/Retirada de Insulina do Sistema

Outros:

### **4) Quais funcionalidades do sistema foram mais utilizadas?**

- ( ) Cadastros de Pacientes ( ) Histórico de Retiradas do Paciente
- ( ) Inserir/Retirar Insulina do Sistema ( ) Relatórios

# **5) Como você classificaria realizar um processo no sistema em comparação com o método tradicional?**

( ) Muito mais fácil ( ) Fácil ( ) Equivalente ( ) Difícil ( ) Muito mais difícil

\_\_\_\_\_\_\_\_\_\_\_\_\_\_\_\_\_\_\_\_\_\_\_\_\_\_\_\_\_\_\_\_\_\_\_\_\_\_\_\_\_\_\_\_\_\_\_\_\_\_\_\_\_\_\_\_\_\_\_\_\_\_

# **6) Como você classificaria o sistema?**

( ) Excelente ( ) Bom ( ) Regular ( ) Ruim ( ) Péssimo

### **7) Alguma sugestão para melhorar o sistema?**

( )Sim. Quais?\_\_\_\_\_\_\_\_\_\_\_\_\_\_\_\_\_\_\_\_\_\_\_\_\_\_\_\_\_\_\_\_\_\_\_\_\_\_\_\_\_\_\_\_\_\_\_\_\_\_\_

( ) Não

**APÊNDICE B - Oficio Protocolado** 

Ofício n.º 001/2015/RSS

Guarapuava, 30 de março de 2015.

Exm<sup>a</sup>. Sr<sup>a</sup>. Renata Cristina Freitas Brito Araújo - Secretária Municipal de Saúde de Guarapuava

C/C: Enfermeira Kelli Cristina Tramontina Edling - Diretora do Departamento de Atenção à Saúde C/C: Farmacêutico Marco Horst - Coordenador da Divisão de Assistência Farmacêutica.

Avenida das Dálias, nº 200 - Trianon - Guarapuava - Paraná.

#### Assunto: Autorização para utilização de dados do programa Hiperdia

#### Senhora Renata Araújo.

Venho através deste, pedir a Vossa Senhoria, permissão para utilizar os dados reais referentes aos pacientes usuários de insulina do programa Hiperdia do Município de Guarapuava.

Sou graduando do Curso de Análise e Desenvolvimento de Sistemas da UTFPR, Campus Ponta Grossa, e tenho como Projeto de Trabalho de Conclusão de Curso (TCC) uma proposta em andamento intitulada "Aplicação Web para Gerenciamento de Pacientes Diabéticos do Município de Guarapuava". Esse projeto tem como objetivo criar um software que facilite e otimize o processo de cadastro, dispensação e acompanhamento dos pacientes usuários de insulina do programa Hiperdia, incrementando desta forma a metodologia atual (prontuários de papel), permitindo traçar vários perfis dos pacientes como faixa etária, sexo, UBS de origem, controle de estoque das insulinas, além de outras informações relevantes. Esta ideia surgiu acompanhando as necessidades e dificuldades de minha mãe, a Farmacêutica Dr.ª Angelita Mara de Souza que assumiu o Setor em fevereiro de 2014, nos processos relatados. O referido programa já se encontra em estágio adiantado de desenvolvimento, com usuários fictícios. Caso haja interesse por parte desta Secretaria de Saúde para uma exposição in loco coloco-me à disposição para tal.

Havendo a permissão para a utilização dos dados dos pacientes para alimentar o referido programa, a autorização do uso do mesmo seria de fundamental importância para auxiliar no gerenciamento dos pacientes do Programa Hiperdia e, principalmente, avaliar a eficiência tanto no processo de desenvolvimento quanto na utilização do software em si, contribuindo assim para o término e defesa do TCC. is of the control of

Respeitosamente.

auzo do Rafael Souza da Silva Estudante

**APÊNDICE C -** Carta de Autorização/Anuência

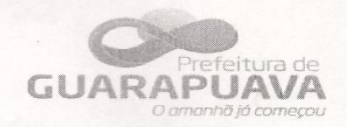

#### CARTA DE AUTORIZAÇÃO/ ANUÊNCIA

Eu, RENATA CRISTINA FREITAS BRITO ARAÚJO, Secretária Municipal de Saúde de Guarapuava-PR, tenho ciência e autorizo a realização da pesquisa intitulada "Aplicação Web para gerenciamento de pacientes diabéticos do município de Guarapuava-PR", a ser desenvolvida pelo aluno Rafael Souza da Silva, e orientada pelo dr. Richard Duarte Ribeiro, com objetivo de criar um sistema informatizado que possa ser usado para traçar o perfil e acompanhar o tratamento de pacientes usuários de insulina NPH e Regular, dados que serão usados unicamente para fins científicos. Em nenhum momento da pesquisa os nomes dos participantes que constam nos arquivos e/ou prontuários serão divulgados.

Sei que a qualquer momento posso revogar essa autorização, sem a necessidade de prestar informações adicionais. Declaro, também, que não recebi nem receberei qualquer tipo de pagamento por essa autorização bem como os participantes da referida pesquisa também não irão receberão qualquer tipo de pagamento. Solicitamos para que na semana anterior ao início da coleta de dados o departamento de Educação em Saúde(DGTEP-3621.3742) seja informado, bem como se houver desistência da pesquisa, além de envio do projeto de pesquisa finalizado.

Guarapuava, 06 de abril de 2015

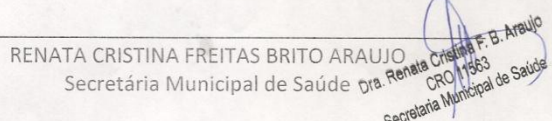

**APÊNDICE D -** Ficha de Cadastro do Diabético

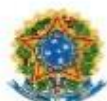

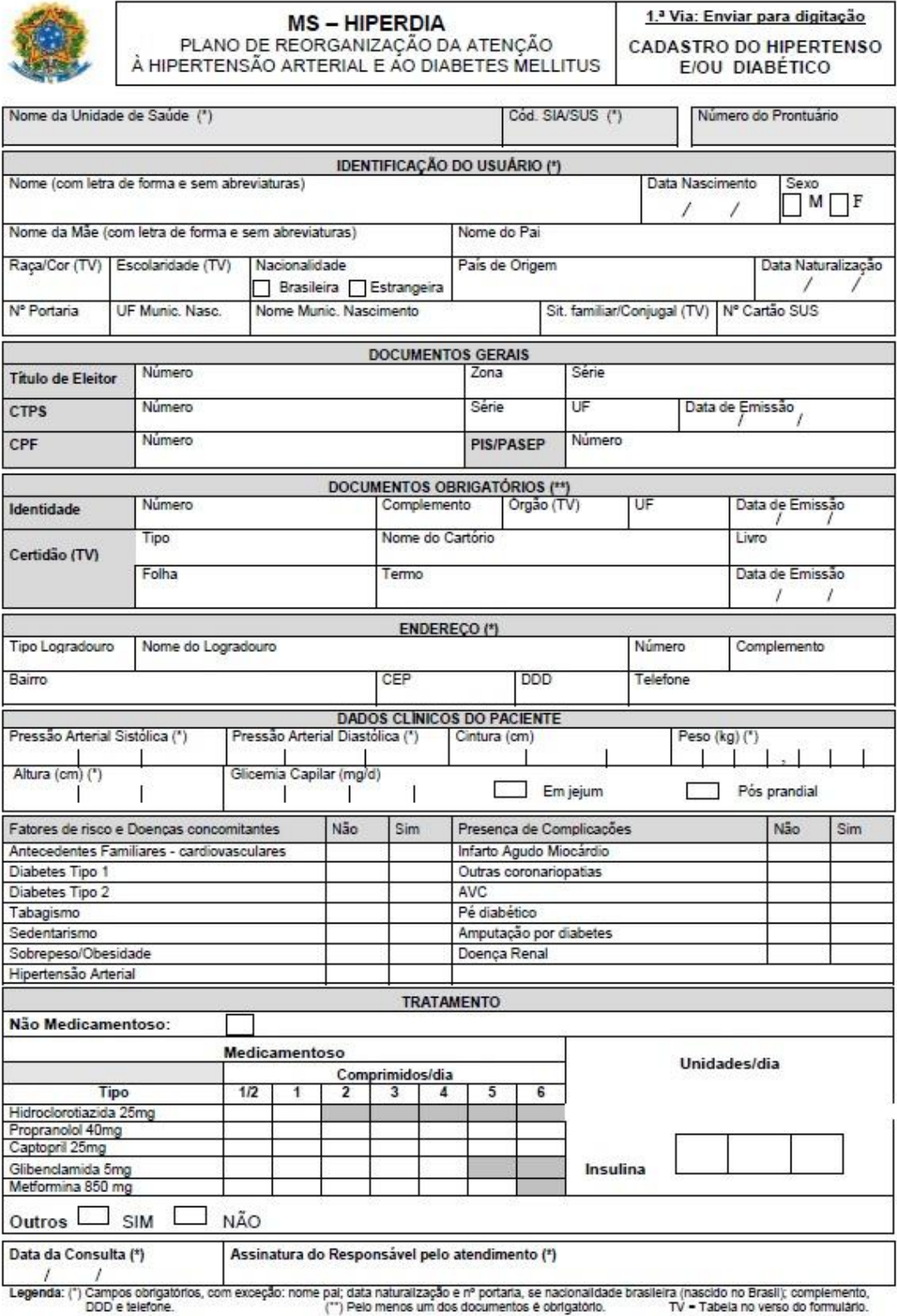

Ficha\_Cadastro\_Hipertenso\_Diabético\_Ivia\_v3.1.doc

23/05/2002

**APÊNDICE E -** Ficha de Cadastro do Diabético (Verso)

#### VERSO DA FICHA DE CADASTRO DO HIPERTENSO E DIABÉTICO

Risco Estratificado e Quantificação de Prognóstico<br>Pressão Arterial (mmHg)

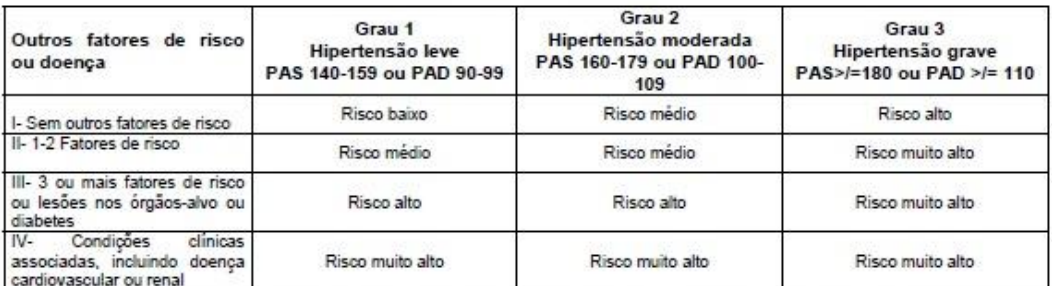

Diabetes Tipo 1 - ocorre principalmente em crianças, jovens e adultos jovens. Precisam usar insulina para<br>controlar a glicose no sangue desde o momento do diagnóstico.

Diabetes Tipo 2 - aparece geralmente após os 40 anos de idade, freqüentemente em pessoas que têm excesso de peso.

Tabagismo - é igual ao consumo de 01 um ou mais cigarros por dia.

Sedentarismo - quem realiza menos que 30 (trinta) minutos de exercício, 03 (três) vezes por semana e não faz esforço físico pesado em casa ou no trabalho. Ex: faxina, lavagem manual de roupas, carrega carga pesada, movimenta britadeira etc.

Sobrepeso ou Obesidade - classificação de acordo com a tabela:

| IMC (peso em Kg/altura ao<br>quadrado) | Risco de co-morbidade |
|----------------------------------------|-----------------------|
| 18.5-24.9                              | Baixo                 |
| 25.0-29.9                              | Pouco aumentado       |
| 30.0-34.9                              | Moderado              |
| 35.0-39.9                              | Grave                 |
| $>1 = 40.0$                            | Muito grave           |
|                                        |                       |

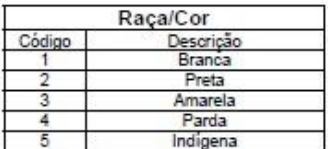

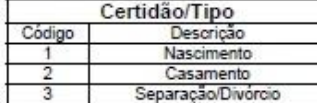

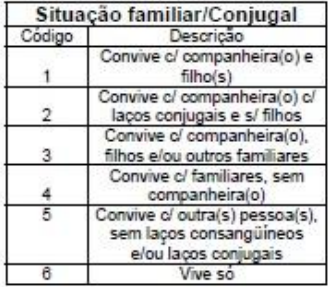

#### **TABELAS DE REFERÊNCIAS**

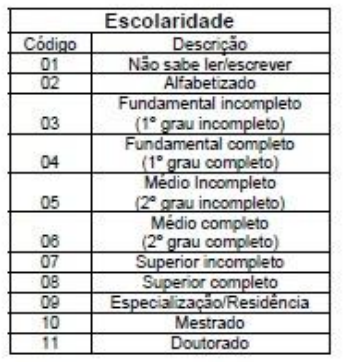

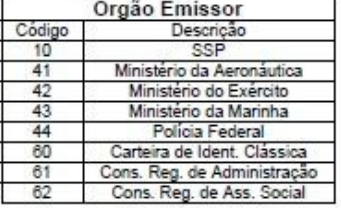

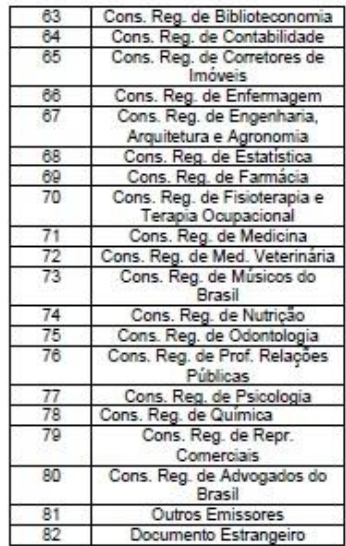

Verso Ficha de Cadastro do Hipertenso e,ou Diabético\_v2.7

26/06/02